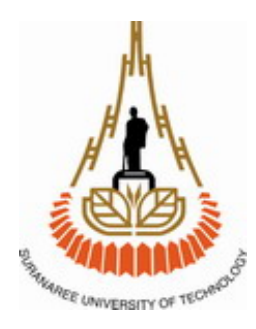

### **สายอากาศรับสัญญาณโทรทัศน แบบปรับอัตราการขยายได (Active antenna)**

**โดย นายณัฐพล บูรณปทมะ B4504009 นางสาวปรันยา เสถียรพัฒนากูล B4506294 นายไพรัตน ทศดี B4506478** 

**รายงานนี้เปนส วนหนึ่งของการศึกษาวิชา 427494 โครงงานศึกษาวิศวกรรมโทรคมนาคม ประจําภาคการศึกษาที่ 3 ปการศึกษา 2548 หลักสูตรวิศวกรรมศาสตรบัณฑิต สาขาวิชาวิศวกรรมโทรคมนาคม หลักสูตรปรับปรุง พ.ศ.2545 สํานักวิชาวิศวกรรมศาสตรมหาวิทยาลัยเทคโนโลยีสุรนารี**

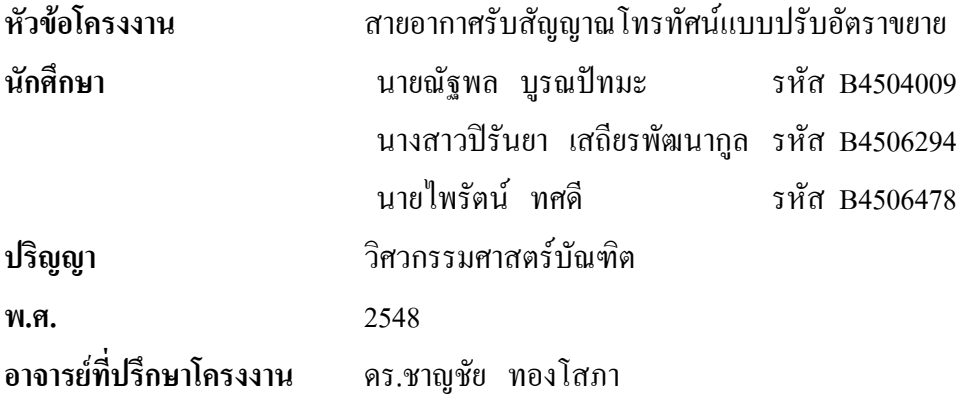

### **บทคัดย อ**

เนื่องจากปจจุบันโทรทัศนกลายเปนสวนหนึ่งของบานทุกบานไปแลว ซึ่งใชเพื่อความ บันเทิง และติดตามขาวสารตางๆ ในชีวิตประจําวัน และสวนประกอบสําคัญของโทรทัศนก็คือ สายอากาศ ซึ่งโทรทัศนทุกเครื่องจะตองมีสายอากาศ เพื่อใชในการรับสัญญาณจากสถานีสง เพื่อที่จะไดรับชมสัญญาณภาพและเสียงที่ชัดเจน ซึ่งในปจจุบันเราก็เห็นแลววาสายอากาศทุกตน ทั้ง สายอากาศยากิที่ติดตั้งไวภายนอกอาคารและสายอากาศไดโพลที่อยูภายในอาคารไมไดสมบูรณ แบบ เชนรับสัญญาณชองหนึ่งชัดแตไมสามารถรับอีกชองหนึ่งไดชัดหรืออาจจะรับไมไดเลย ซึ่งเรา อาจจะตองใชสายอากาศมากกวาหนึ่งตน เพื่อที่จะใหรับสัญญาณโทรทัศนไดชัดเจนทุกชอง เหตุที่ เปนเชนนี้ก็เพราะวาสายอากาศถูกออกแบบมาใหใชไดกับความถี่บางความถี่เทานั้น ซึ่งถามี ชองสัญญาณใหมๆเกิดขึ้นอยางเชนชองของไอทีวีก็จะตองมีสายอากาศของไอทีวีเพิ่ม ซึ่งทําให สิ้นเปลืองและมีความยุงยากเกิดขึ้น ดังนั้นจึงตองมีการออกแบบสรางวงจรขยายและสายอากาศเพื่อ รับสัญญาณโทรทัศน์ให้ได้ทุกช่อง และสามารถปรับความแรงของสัญญาณโทรทัศน์ที่รับได้ ในแต่ ละชองโดยใชสายอากาศเพียงตนเดียว

ดังนั้นสามารถทําการแกไขโดยใชสายอากาศรับสัญญาณโทรทัศนแบบปรับเกณฑการ ขยายสัญญาณได้(Active Antenna)เพื่อแก้ปัญหาข้างต้น สายอากาศแอคทีฟจะติดตั้งไว้ภายในบ้าน เพื่อรับสัญญาณโทรทัศนจากแผงรับสัญญาณ เขาสูวงจรสายอากาศแบบแอคทีฟ ซึ่งมีซับพลายอยู ภายในเพื่อจายกระแสเขาไปไบแอสทรานซิสเตอรของวงจรขยาย(Amplifier) โดยการทํางานของ สายอากาศแบบแอคทีฟ จะรับสัญญาณโทรทัศนจากแผงรับสัญญาณหรือสายอากาศ เขาสูอินพุต ของวงจรสายอากาศแบบแอคทีฟ ผานกระบวนการกรองความถี่โดยฟวเตอร เพื่อใหไดความถี่ที่ ต้องการในย่าน LF, VHF และUHF สำหรับสัญญาณโทรทัศน์แล้วทำการขยายสัญญาณด้วย ้วงจรขยาย เพื่อให้ได้สัญญาณที่มีความแรงเพิ่มขึ้น และส่งสัญญาณไปยังเอาท์พุตผ่านสายนำ สัญญาณ เพื่อสงตอไปที่เครื่องรับโทรทัศนก็จะไดสัญญาณภาพและเสียงที่คมชัดมากขึ้น

้ดังนั้นสายอากาศแบบแอคทีฟ เหมาะกับการใช้งานตามบ้านเรือน หรืออาคารต่างๆที่มีการ รับชมโทรทัศน์ ทั้งตามชนบทและในเมืองที่มีอาคารหนาแน่น

### **กิตติกรรมประกาศ**

ในการจัดทําโครงงานศึกษาสายอากาศรับสัญญาณโทรทัศนแบบปรับอัตราการขยายได สามารถเสร็จสมบูรณไดเนื่องดวยความกรุณาของบุคคลหลายทานที่คอยใหความชวยเหลือและคอย ใหคําปรึกษา รวมทั้งขอเสนอแนะที่เปนประโยชนตอโครงงานทางคณะผูจัดทําใครขอแสดงความ ขอบพระคุณผูที่มีสวนเกี่ยวของทุกทานซึ่งบุคคลเหลานั้นประกอบดวย

- อาจารย.ดร. ชาญชัย ทองโสภา อาจารยที่ปรึกษาที่กรุณาใหคําปรึกษาแนะนํา ขอ ชี้แนะและความชวยเหลือในหลายสิ่งหลายอยางจนกระทั่งลุลวงไปไดดวยดีตลอดจน ใหความรูและขอคิดเห็นที่เปนประโยชนอยางยิ่งตอโครงการนี้
- ◆◆ คณาจารย์สาขาวิชาวิศวกรรมโทรคมนาคมทุกท่านที่ได้ให้ความรู้แก่คณะผู้จัดทำและ ได้นำความรู้นั้นมาใช้ประโยชน์ในการพัฒนาโครงงาน ให้คำแนะนำให้กำลังใจ ตลอด การศึกษาที่ผานมา
- คุณประพล จาระตะคุ วิศวกรประจําอาคารเครื่องมือ 3 ที่ชวยเปนธุระชวยเหลือใน ทุกๆดาน คุณฉัตรชัยถาจอหอ เจาหนาที่ดูแลอุปกรณหองปฏิบัติการโทรคมนาคม ที่ ช่วยอำนวยความสะดวกในการเบิกอปกรณ์ พี่ๆนักศึกษาปริญญาโท วิศวกรรม โทรคมนาคมทุกคนที่ใหการสนับสนุน
- ◆ พี่ เพื่อน และน้อง สาขาวิชาวิศวกรรมโทรคมนาคมทุกคน ที่คอยถามไถ่ด้วยความ หวงใยวาเมื่อไหรจะสําเร็จการศึกษาและขอขอบคุณเปนพิเศษ เพื่อนรวมรุนวิศวกรรม โทรคมนาคม 10 ที่ลุ้นเอาใจช่วยทุกขณะและให้ความช่วยเหลือที่ดีทุกด้านตลอดจน กําลังใจที่มอบใหแกคณะผูจดทั ําตลอดมา

สุดทายผูจัดทําขอกราบขอบพระคุณบิดามารดาของผูจัดทําผูใหโอกาสทางการศึกษาและ คอยสนับสนุนรวมทั้งกําลังใจที่คอยมอบใหตลอดมาอยางหาที่เปรียบมิได

> ผู้จัดทำ ินายณัฐพล บูรณปัทมะ นางสาวปรันยา เสถียรพัฒนากูล นายไพรตนั ทศดี

## **สารบัญ**

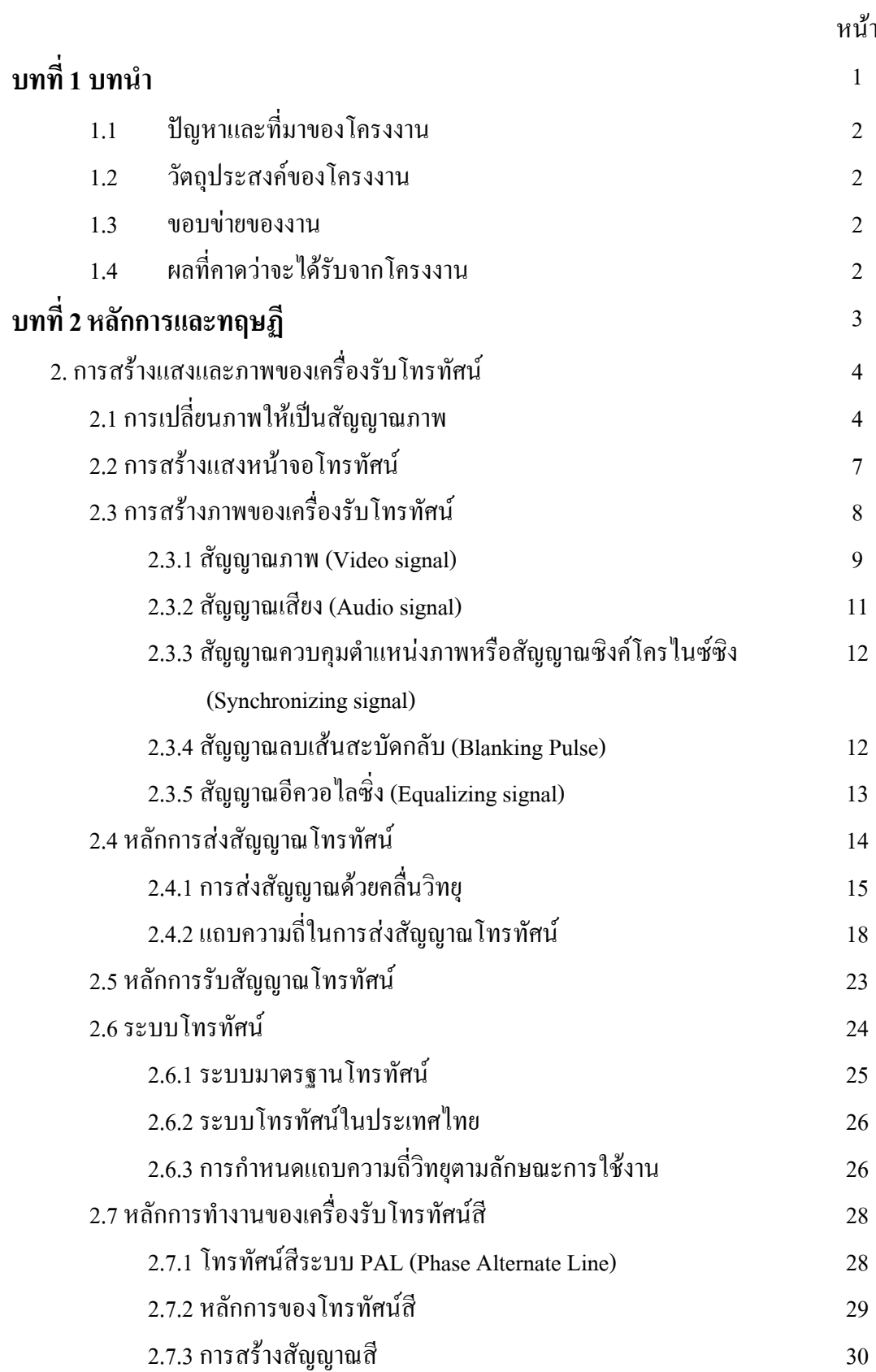

## **สารบัญ (ตอ)**

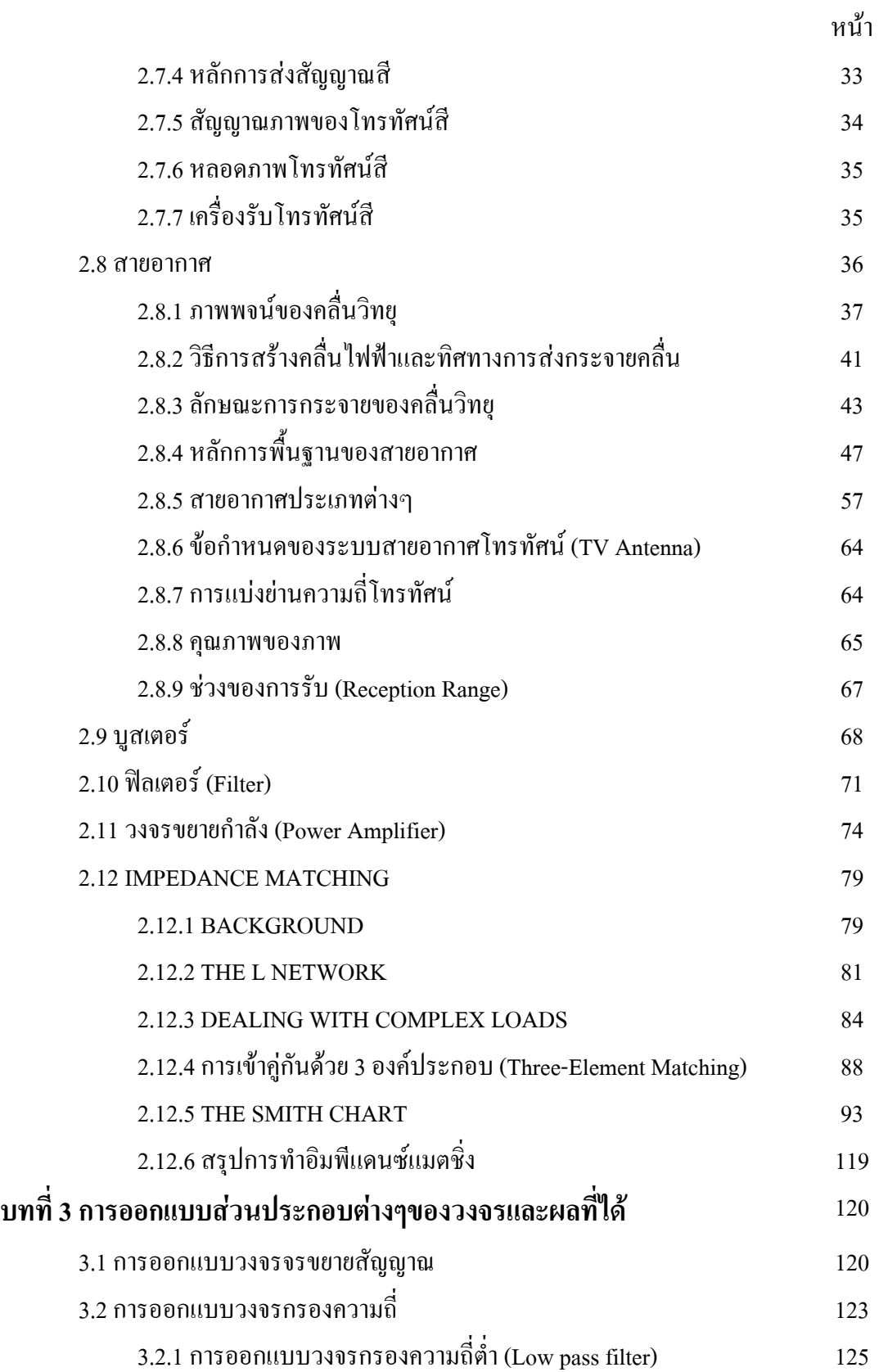

## **สารบัญ (ตอ)**

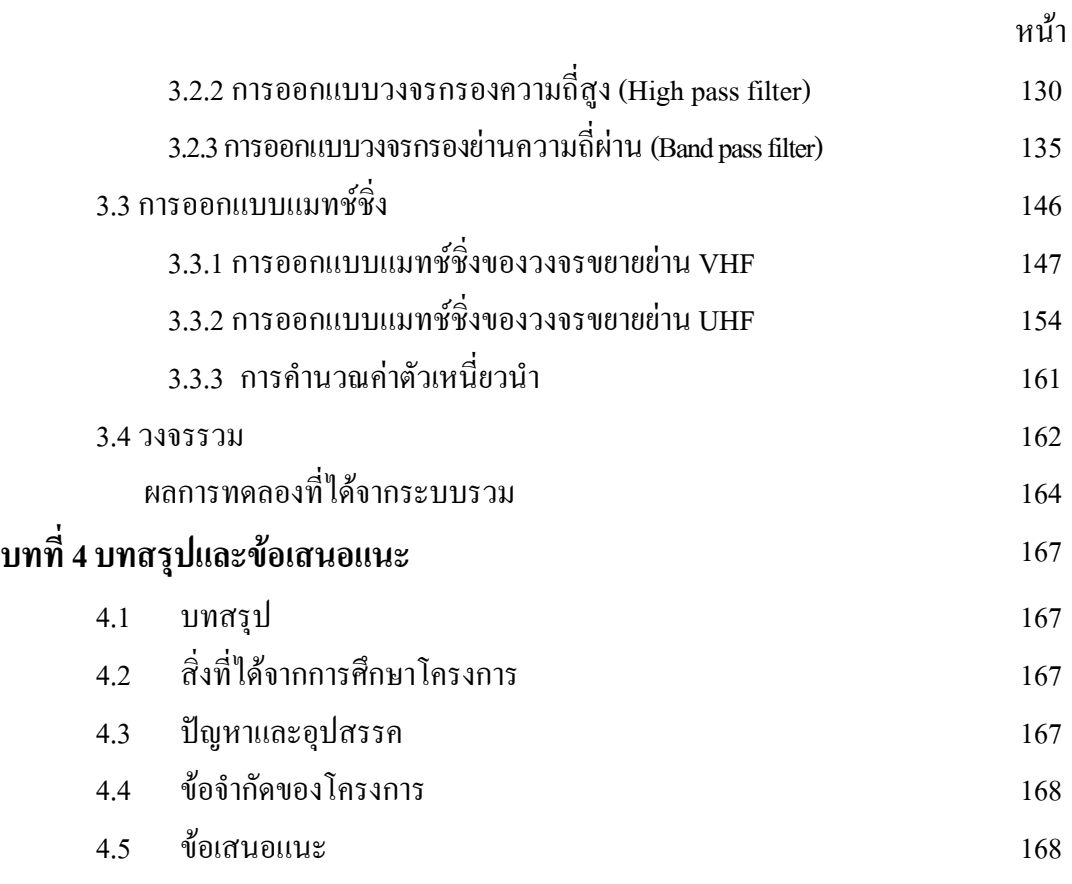

#### **บรรณานุกรม**

#### **ภาคผนวก**

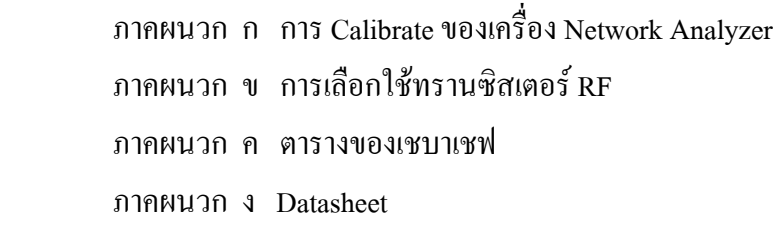

### **ประวัติผูเขียน**

## **สารบัญรูปภาพ**

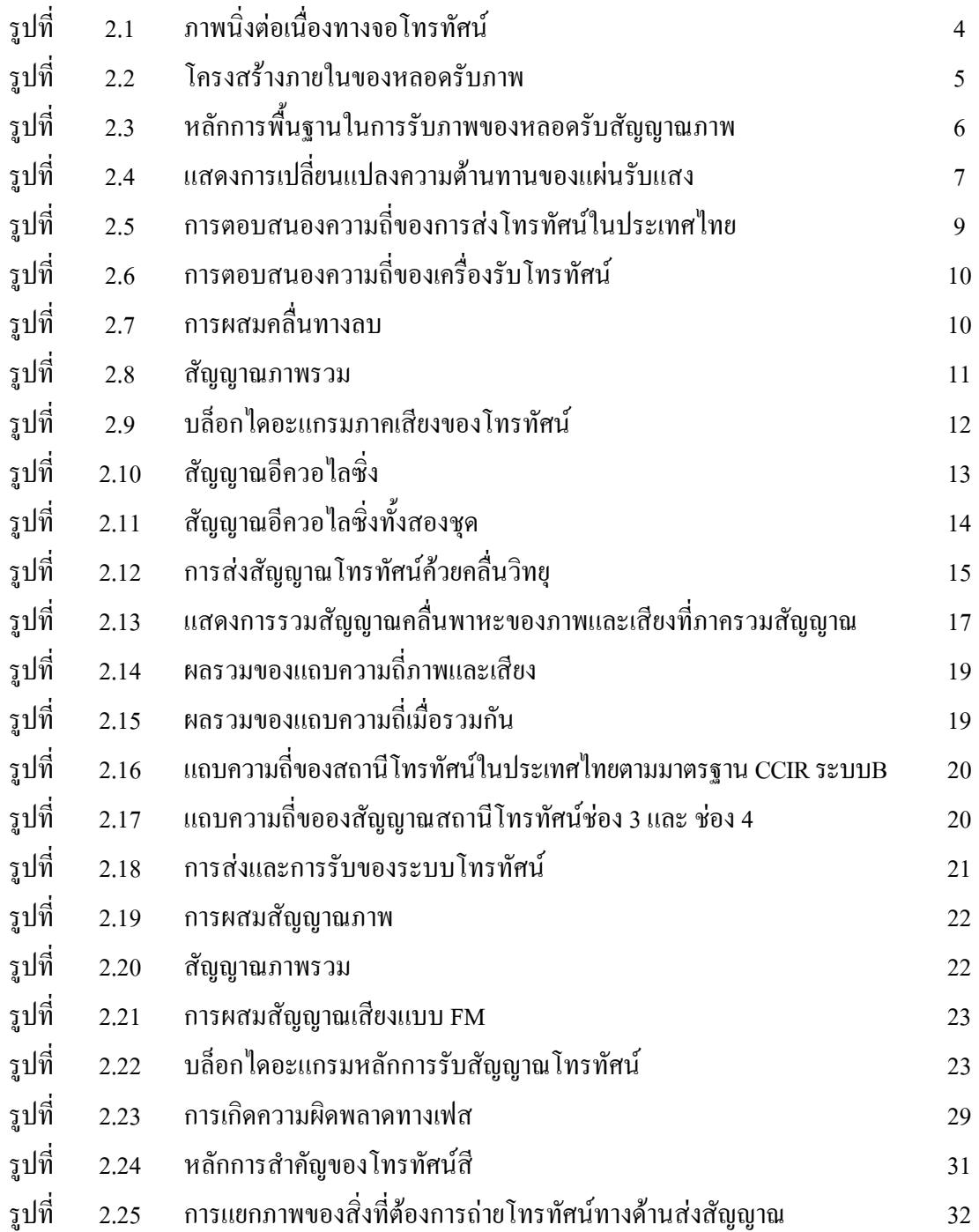

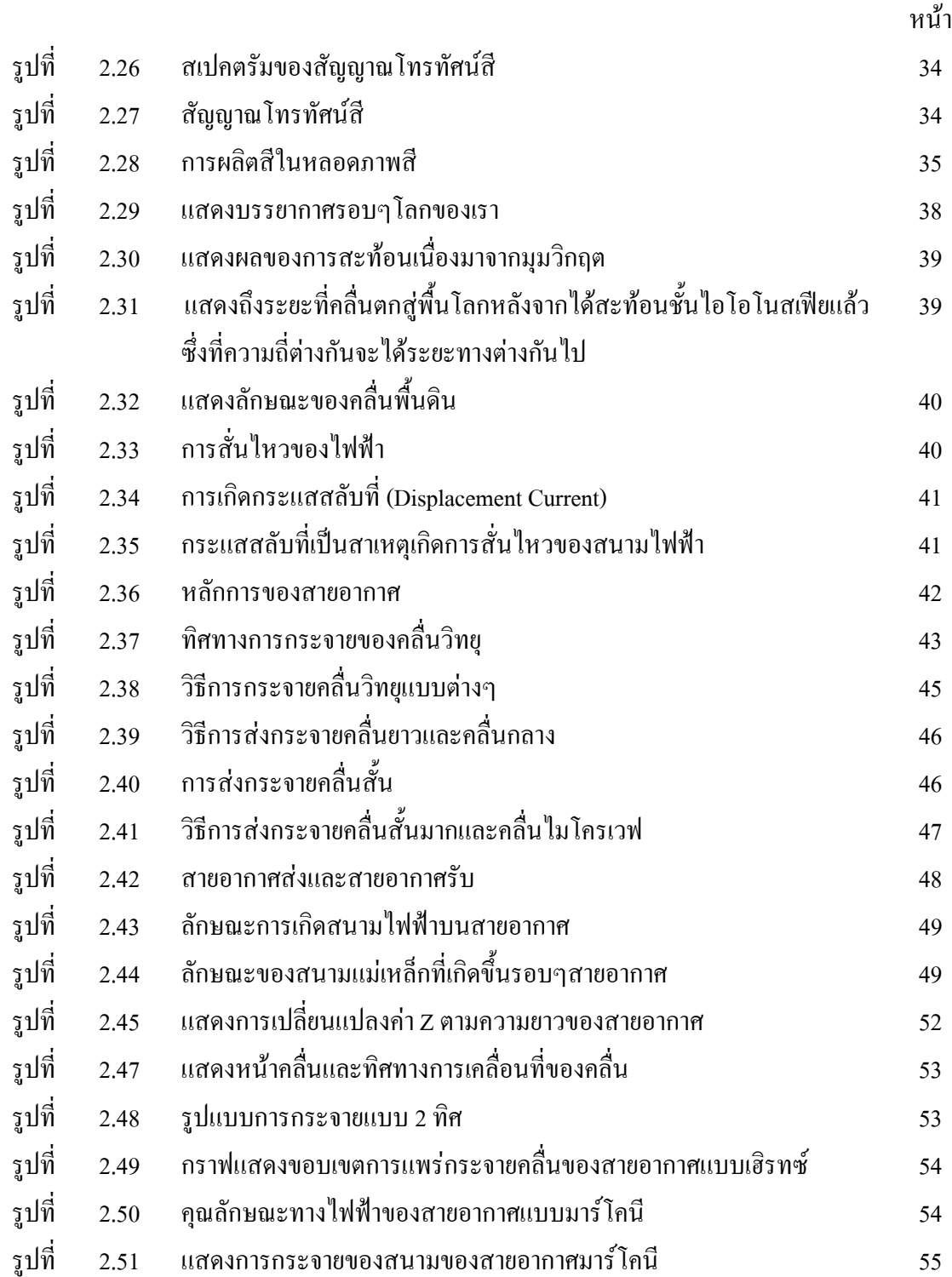

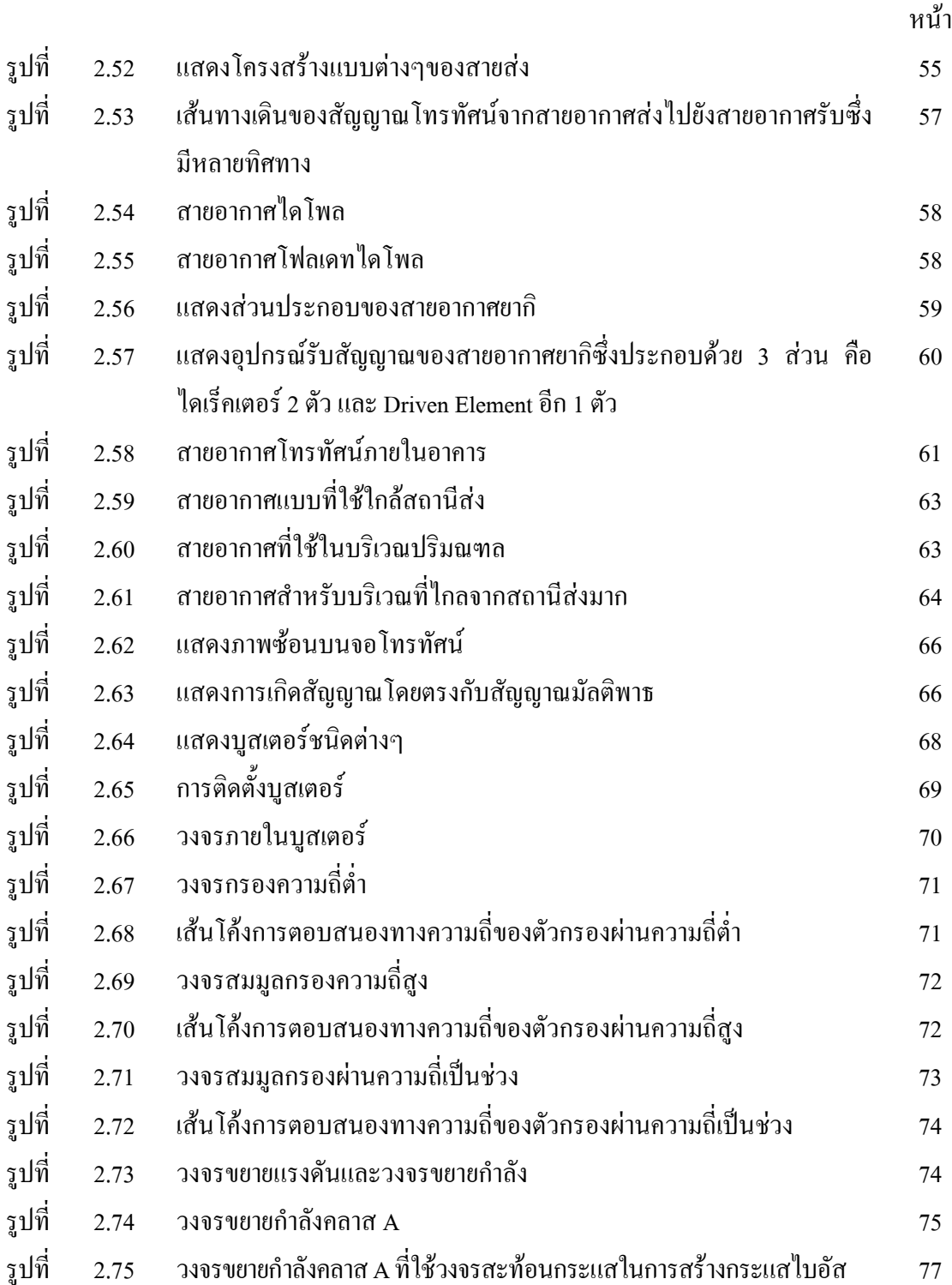

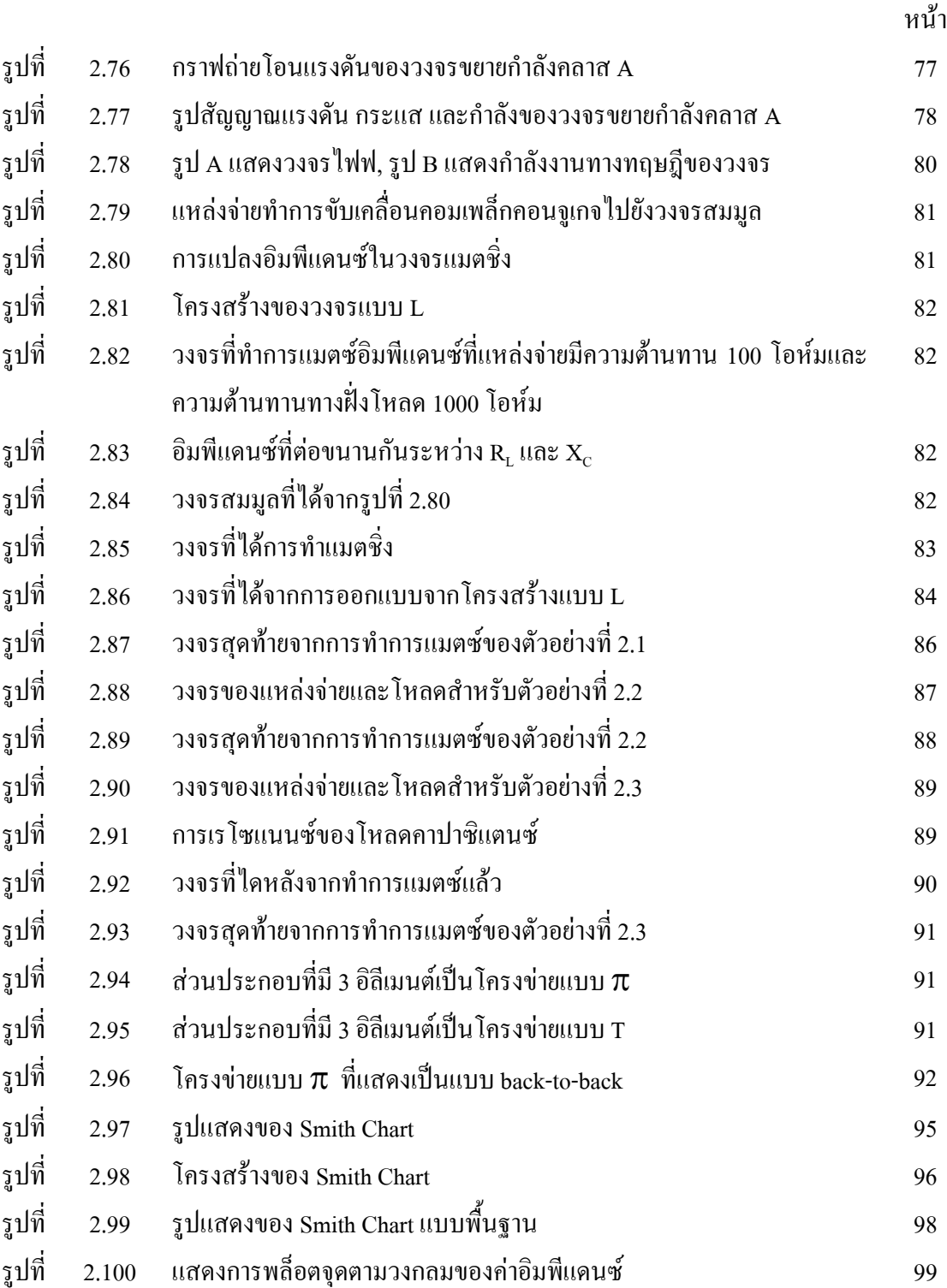

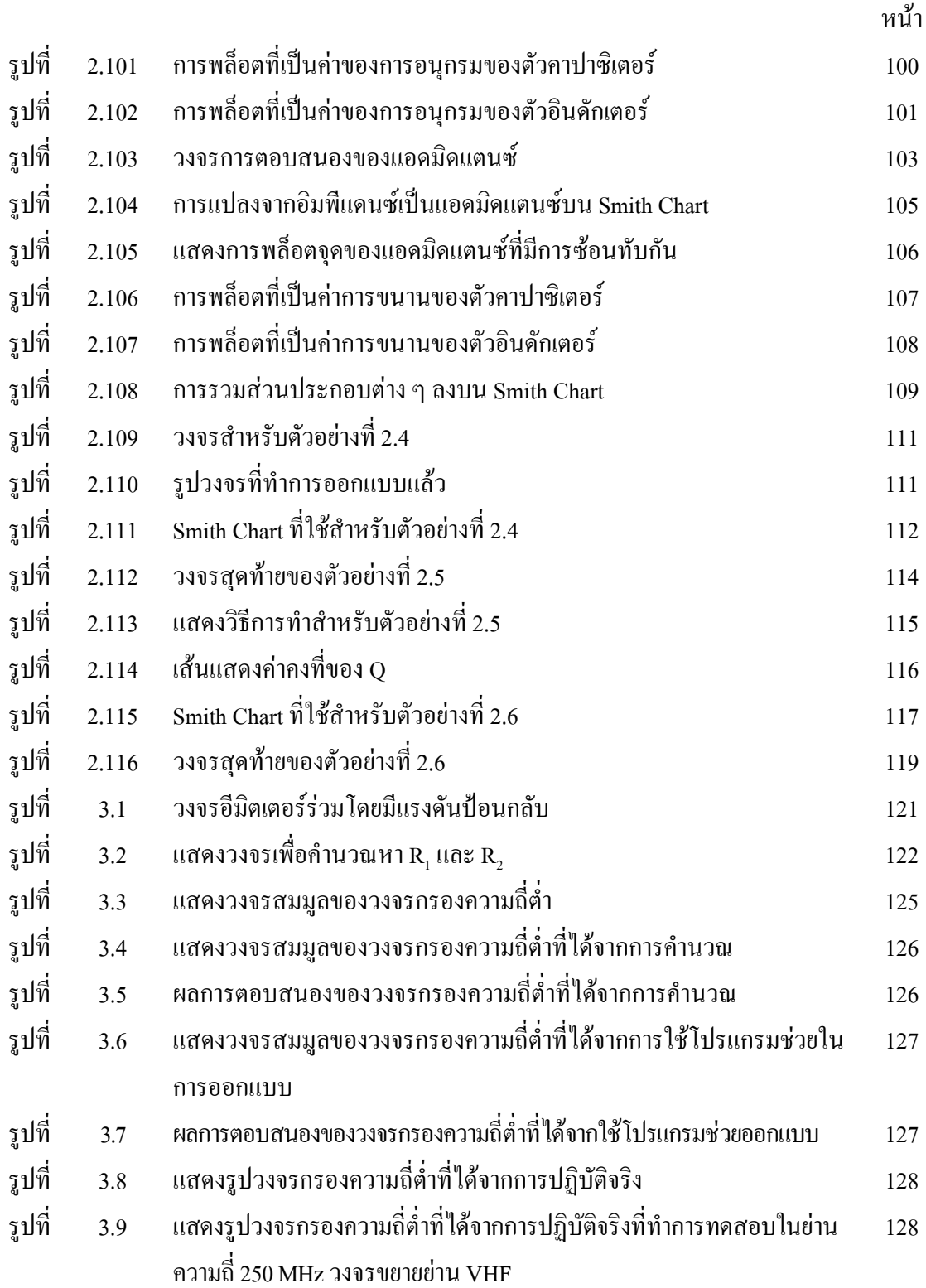

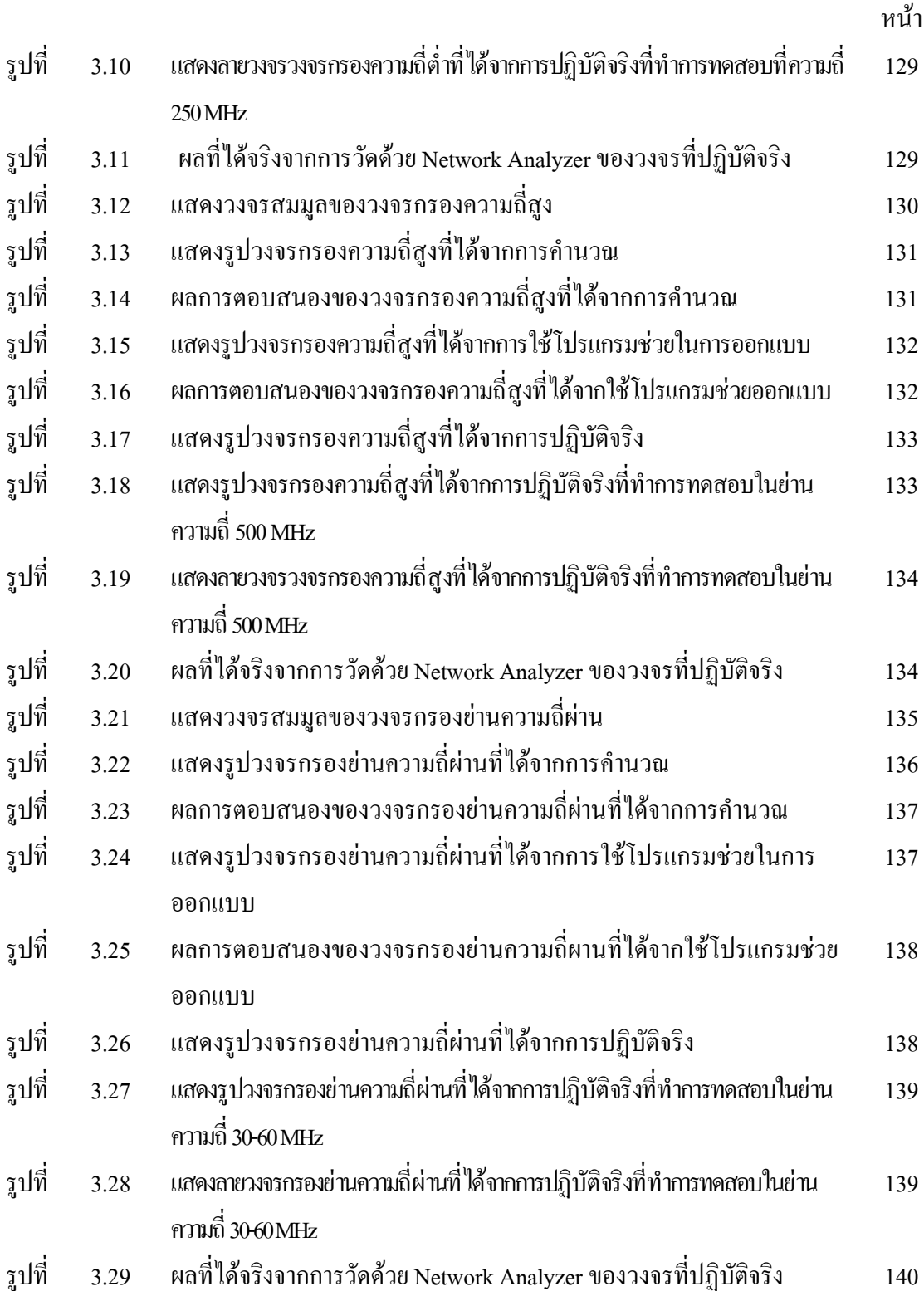

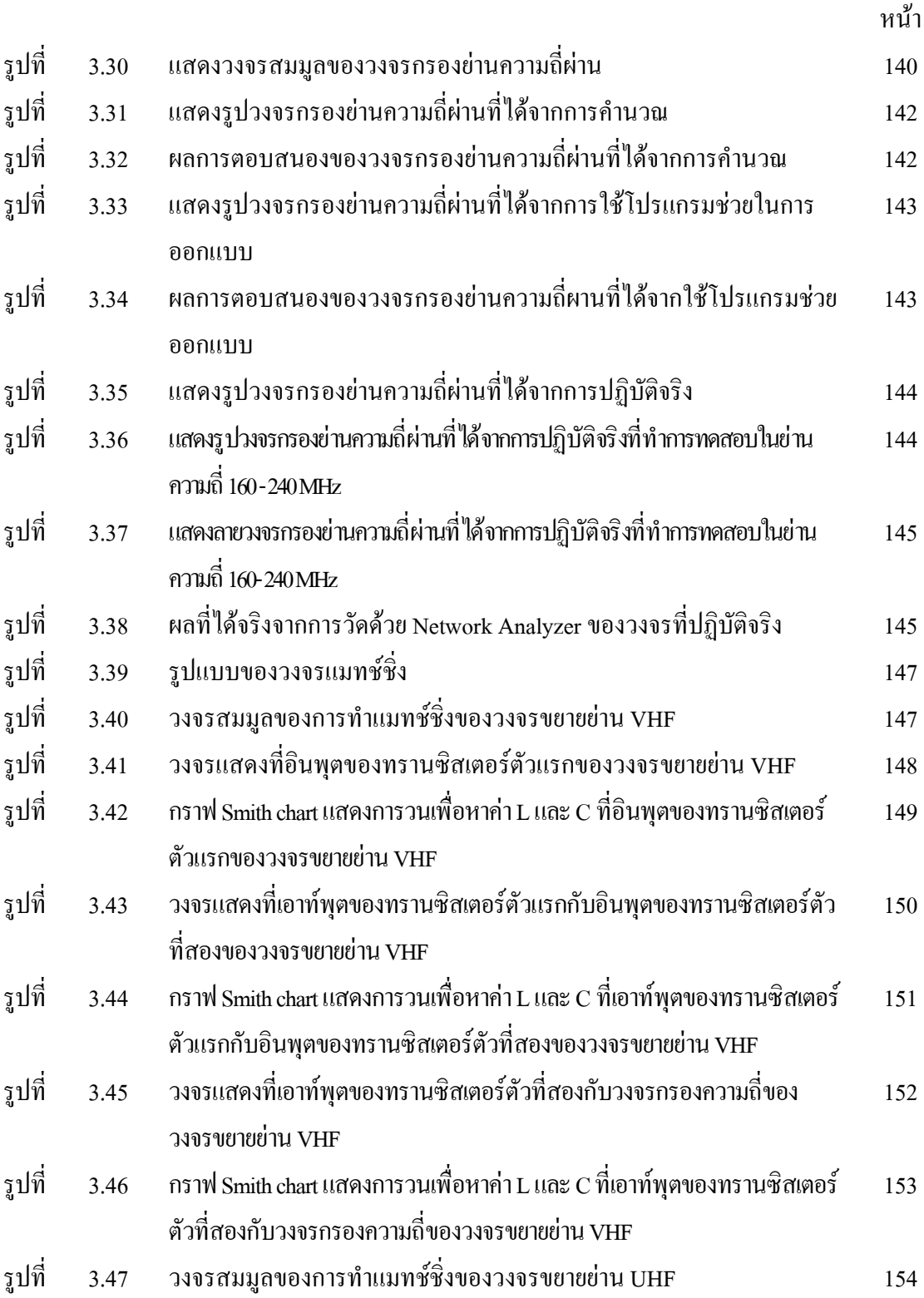

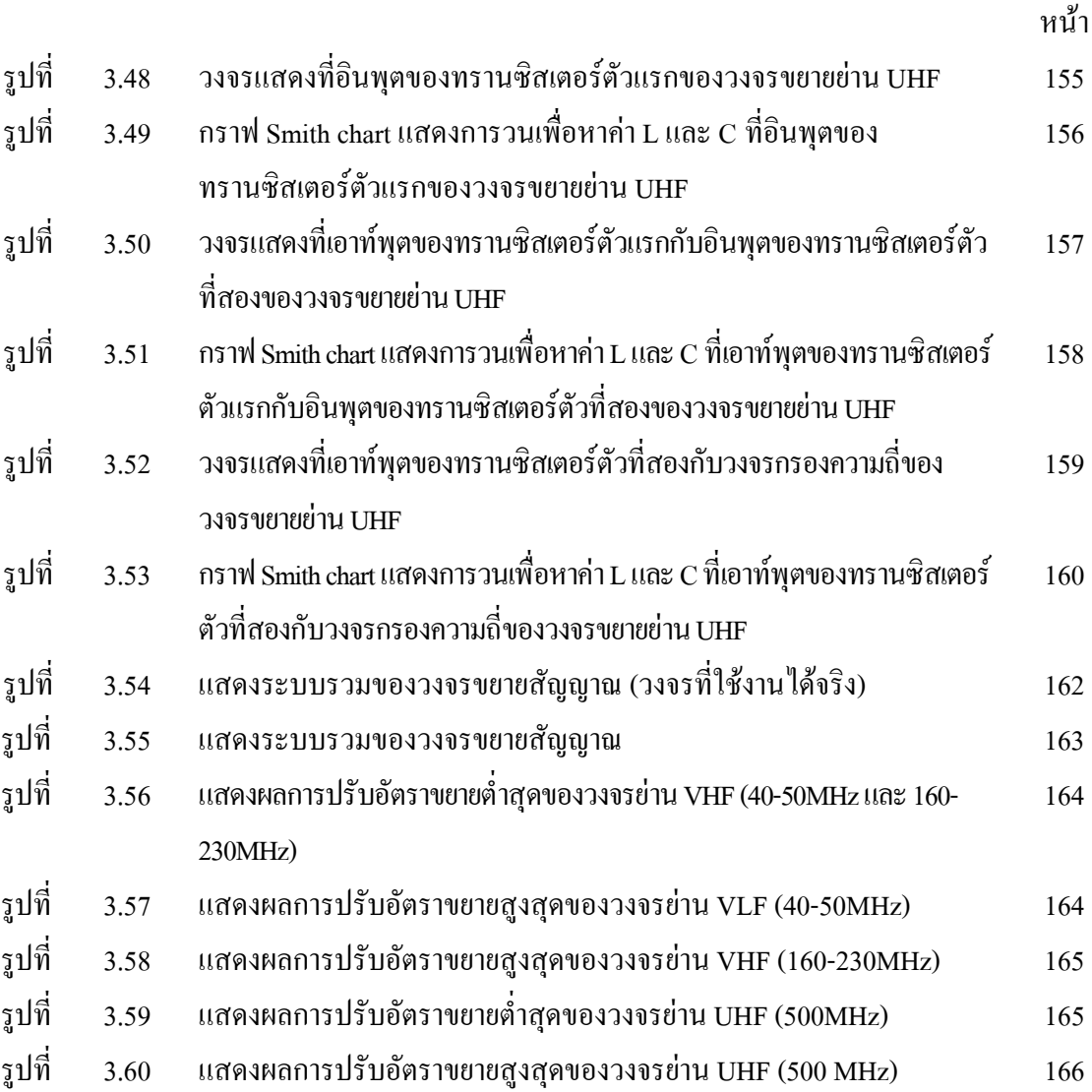

### **บทที่ 1 บทนํา**

#### **1.1 ความเปนมาของโครงงาน**

 เนื่องจากปจจุบันโทรทัศนกลายเปนสวนหนึ่งของบานทุกบานไปแลว ซึ่งใชเพื่อ ความบันเทิงและติดตามขาวสารตางๆ ในชีวิตประจําวัน และสวนประกอบสําคัญของโทรทัศนก็ คือสายอากาศ ซึ่งโทรทัศน์ทุกเครื่องจะต้องมีสายอากาศ เพื่อใช้ในการรับสัญญาณจากสถานีส่ง เพื่อที่จะไดรับชมสัญญาณภาพและเสียงที่ชัดเจน ซึ่งในปจจุบันเราก็เห็นแลววาสายอากาศทุกตน ทั้ง สายอากาศยากิที่ติดตั้งไวภายนอกอาคารและสายอากาศไดโพลที่อยูภายในอาคารไมไดสมบูรณ แบบ เชนรับสัญญาณชองหนึ่งชัดแตไมสามารถรับอีกชองหนึ่งไดชัดหรืออาจจะรับไมไดเลย ซึ่งเรา อาจจะตองใชสายอากาศมากกวาหนึ่งตน เพื่อที่จะใหรับสัญญาณโทรทัศนไดชัดเจนทุกชอง เหตุที่ เปนเชนนี้ก็เพราะวาสายอากาศถูกออกแบบมาใหใชไดกับความถี่บางความถี่เทานั้น ซึ่งถามี ช่องสัญญาณใหม่ๆเกิดขึ้นอย่างเช่นช่องของไอทีวีก็จะต้องมีสายอากาศของไอทีวีเพิ่ม ซึ่งทำให้ สิ้นเปลืองและมีความยุงยากเกิดขึ้น ดังนั้นจึงตองมีการออกแบบสรางวงจรขยายและสายอากาศเพื่อ รับสัญญาณโทรทัศน์ให้ได้ทุกช่อง และสามารถปรับความแรงของสัญญาณโทรทัศน์ที่รับได้ ในแต่ ละชองโดยใชสายอากาศเพียงตนเดียว

ดังนั้นสามารถทําการแกไขโดยใชสายอากาศรับสัญญาณโทรทัศนแบบปรับเกณฑการ ขยายสัญญาณได้(Active Antenna)เพื่อแก้ปัญหาข้างต้น สายอากาศแอคทีฟจะติดตั้งไว้ภายในบ้าน เพื่อรับสัญญาณโทรทัศนจากแผงรับสัญญาณ เขาสูวงจรสายอากาศแบบแอคทีฟ ซึ่งมีซับพลายอยู ภายในเพื่อจายกระแสเขาไปไบแอสทรานซิสเตอรของวงจรขยาย(Amplifier) โดยการทํางานของ สายอากาศแบบแอคทีฟ จะรับสัญญาณโทรทัศนจากแผงรับสัญญาณหรือสายอากาศ เขาสูอินพุต ของวงจรสายอากาศแบบแอคทีฟ ผานกระบวนการกรองความถี่โดยฟวเตอร เพื่อใหไดความถี่ที่ ี ต้องการในย่าน LF, VHF และ UHF สำหรับสัญญาณโทรทัศน์แล้วทำการขยายสัญญาณด้วย ้วงจรขยาย เพื่อให้ได้สัญญาณที่มีความแรงเพิ่มขึ้น และส่งสัญญาณไปยังเอาท์พุตผ่านสายนำ ้สัญญาณ เพื่อส่งต่อไปที่เครื่องรับโทรทัศน์ ก็จะได้สัญญาณภาพและเสียงที่คมชัดมากขึ้น ดังนั้นสายอากาศแบบแอคทีฟ เหมาะกับการใช้งานตามบ้านเรือน หรืออาคารต่างๆที่มีการรับชม โทรทัศนทั้งตามชนบทและในเมืองที่มีอาคารหนาแนน

#### **1.2 วัตถุประสงคของโครงงาน**

- 1.2.1 เพื่อศึกษาชวงความถี่ที่ใชในการรับสัญญาณภาพและเสียงของโทรทัศน
- 1.2.2 เพื่อศึกษาหลักการขยายของสัญญาณที่รับได
- 1.2.3 เพื่อศึกษาการทํางานของสายอากาศแบบแอคทีฟ
- 1.2.4 เพื่อศึกษาและนำความร้ทางด้าน RF Circuit และอิเลคทรอนิกส์ มาประยุกต์ใช้งานจริง
- 1.2.5 เพื่อใหรูจักวิธีการเลือกใชทรานซิสเตอรสําหรับวงจร RF
- 1.2.6 เพื่อเรียนรูวิธีการใชเครื่องมือวัดประเภทตางๆ ตามความเหมาะสม
- 1.2.7 เพื่อเรียนรูหลักการทํางานโดยรวมของสายอากาศรับสัญญาณโทรทัศนแบบปรับเกณฑ การขยายสัญญาณได
- 1.2.8 เพื่อวิเคราะหหาจุดบกพรองของวงจรและปรับปรุงแกไขตอไป

#### **1.3 ขอบขายของงาน**

- 1.3.1 วิเคราะหหลักการทํางานของวงจรตาง ๆ ภายในสายอากาศแบบแอคทีฟ
- 1.3.2 ออกแบบและคำนวณองค์ประกอบส่วนต่างๆของวงจรโดยใช้การคำนวณทางทฤษฎี และ

ใชโปรแกรมคํานวณ (Microwave Office)

- 1.3.3 ลงมือปฏิบัติชิ้นงานขององคประกอบตางๆตามที่ไดคํานวณไว
- 1.3.4 ทดสอบชิ้นงานเพื่อให้ได้ผลตามที่ได้ออกแบบไว้ในแต่ละส่วน
- 1.3.5 นำองค์ประกอบต่างๆในแต่ละส่วนที่ผ่านการทดสอบแล้วมาประกอบให้เป็นระบบและ ทําการทดสอบอีกครั้งเพื่อแกไขขอบกพรอง
- 1.3.6 ทดลองนําวงจรที่ผานการทดสอบแลวไปใชงานจริง

#### **1.4 ผลที่คาดวาจะไดรับ**

- 1.4.1 ไดเรียนรูการเลือกใชทรานซิสเตอรสําหรับวงจร RF อยางถูกตองและเหมาะสม
- 1.4.2 ไดเรียนรูหลักการทํางานของวงจรขยายสัญญาณ
- 1.4.3 ไดเรียนรูหลักการทํางานของวงจรกรองความถี่
- 1.4.4 ไดเรียนรูการใชเครื่องมือวัดและวิธีการวัดสัญญาณ
- 1.4.5 ได้เรียนรู้และฝึกปฏิบัติการใช้อุปกรณ์อิเลคทรอนิกส์ต่างๆ เพื่อมาประกอบขึ้นเป็นวงจรรวม
- 1.4.6 ไดเรียนรูผลการใชงานจริงและวิธีการแกปญหา

### **การออกแบบสวนประกอบตางๆของวงจรและผลท ี่ได**

สวนประกอบที่สําคัญของสายอากาศรับสัญญาณโทรทัศนแบบปรับอัตราขยายมีดังนี้ **3.1 วงจรจรขยายสัญญาณมีขั้นตอนการออกแบบดังนี้**

1. ทำการเลือกช่วงความถี่ที่เราต้องการจะขยายสัญญาณในที่นี้เราเลือกช่วงความถี่

2. ทําการเลือกทรานซิสเตอรโดยเราจะดูจากสเปคของมันวามีโครงสรางทางไฟฟาเปน อย่างไรบ้าง เช่บ

- คาความถี่สูงสุดที่ทรานซิสเตอรสามารถที่จะขยายสัญญาณไดโดยเราจะตองเลือก คาความถี่สูงสุดใหมีคามากกวาความถี่ใชงาน 2 เทาขึ้นไป

- ค่าเบต้าไฟฟ้ากระแสตรง (β, h<sub>te</sub>) เบต้าเป็นอัตราส่วนของ *I C I B* เนื่องจากทรานซิสเตอร ส่วนมากสัญญาณอินพุตจะจ่ายให้ขั้วเบสและเอาท์พุตจะออกจากขั้วคอลเล็กเตอร์ ซึ่ง β จะเป็น สัญลักษณแทนอัตราขยายกระแสตรงของทรานซิสเตอร

- คากระแสไฟฟาสูงสุด ซึ่งเปนกระแสไฟฟาสูงสุดที่ทรานซิสเตอรทนไดโดยไมทําใหเกิด ้ ความร้อน ซึ่งในการใช้งานจริงกระแสคอลเล็กเตอร์สูงสุดนี้จะขึ้นอยู่กับกระแสเบสสูงสุด

- คาแรงดันไฟฟาสูงสุด ซึ่งโดยสวนใหญทรานซิสเตอรจะระบุคาแรงดันสูงสุดที่ระหวาง คอลเล็กเตอร์กับเบส ซึ่งเป็นแรงดันไบอัสกลับ (V $_{\textrm{\tiny{CR}}}$ ) สูงสุดที่ไม่ทำให้ทรานซิสเตอร์เสียหาย

จากนั้นเมื่อเราเลือกทรานซิสเตอร์ได้แล้วในที่นี้เราจะเลือกทรานซิสเตอร์เบอร์2sc3355 ซึ่ง เปนทรานซิสเตอรสําหรับ Low noise Amp. ตอไปเราจะมาดูที่ Data sheet ของทรานซิสเตอรเบอร นั้นๆโดยดาตาชีสจะระบุคาตางๆมาดังนี้

noise figure  $\approx 1.1$  dB

Dc current gain (β, h<sub>ε</sub>)  $\approx$  120

และคาสําคัญที่ตองคํานึงถึงเสมอเวลาออกแบบไฟไบอัสใหทรานซิสเตอรคือคา Maximum ู้ที่ทรานซิสเตอร์ทำงานได้โดยไม่เกิดความเสียหาย โดยทรานซิสเตอร์เบอร์นี้กำหนดค่า Maximum มาใหดังนี้

- ี แรงดันระหว่างขั้วคอลเล็กเตอร์กับเบส (V $_{\text{CB}}$ ) 20 V
- แรงดันระหว่างขั้วคอลเล็กเตอร์กับอีมิตเตอร์ $\rm (V_{\rm cr})$  12  $\rm V$
- แรงดันระหวางขั้วอีมิตเตอรกับเบส 3 V
- กระแส I $_{c}$  100 mA
- อุณหภูมิระหวางรอยตอ 150 °C
- ความรอนสะสม -65 ถึง 150 °C

ซึ่งในการออกแบบวงจรสําหรับไบอัสทรานซิสเตอรสวนใหญจะพิจารณาคาแรงดัน ระหว่างขั้วคอลเล็กเตอร์กับเบส(ซึ่งเป็นแรงดันไบอัสกลับ) และแรงดันระหว่างขั้วคอลเล็กเตอร์กับ อีมิตเตอร์ (ซึ่งเป็นกำลังไฟฟ้าสูงสุดในการสวิงของสัญญาณเอาท์พุตในทิศทางบวก) ซึ่งในการ ้ออกแบบเราจะไม่ใช้ค่าสูงสุดมาทำการออกแบบเพราะว่าในการใช้งานจริงนั้นสัญญาณเอาท์พุต อาจจะมีการสวิงเกินแรงดัน V $_{\rm{ce}}$  Maximum และที่สำคัญเราจะต้องคำนึงถึงกระแส I, ซึ่งเป็นกระแส คอลเล็กเตอรสูงสุดที่ทรานซิสเตอรทนไดโดยไมทําใหเกิดความรอนจนทําใหทรานซิสเตอรเสียหาย โดยในการใชงานทรานซิสเตอรควรหลีกเลี่ยงคา Maximum หรือสภาพอิ่มตัวของ ทรานซิสเตอร เพราะวาจะทําใหสัญญาณเอาทพุตที่ไดรับการขยายมักมีคาผิดเพี้ยนไป

3. ทําการคํานวณไฟไบอัสโดยขั้นตอนที่ผานมาเมื่อเราเลือกทรานซิสเตอรไดแลว ตอไปเรา ก็ตองเลือกวาจะใชวงจรแบบไหนซึ่งในหัวขอนี้เราเลือกเปนวงจรอีมิตเตอรรวมโดยมีแรงดัน ป้อนกลับ จากนั้นเราก็ต้องเลือก  $\rm{V_{cc}}$  ที่เหมาะสมเพื่อจ่ายให้กับวงจร ซึ่งเราสามารถที่จะกำหนด  $\rm\,V_{cc}$ อย่างคร่าวก่อนได้โดยดูจาก  $\rm\,V_{ce}$ 

ในที่นี้เราเลือก  $\rm V_{\rm CE}$  = 10  $\rm~V$  (จะเห็นว่าไม่เกินค่า  $\rm~V_{\rm CE}$  Maximum = 12  $\rm~V$ ที่กำหนดมาใน ดาต้าชีส) I $_{\rm c}$  = 20 mV, ขาอีมิตเตอร์จะต่อลงกราวด์

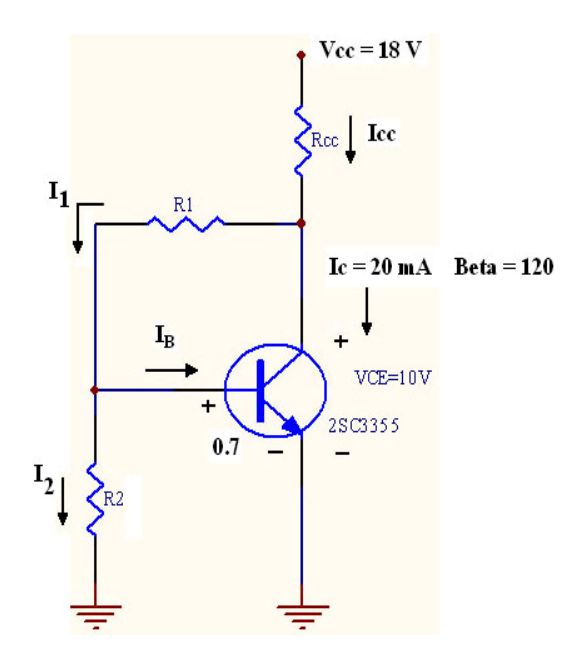

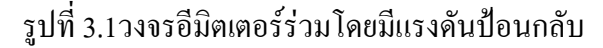

เมื่อเราทราบค่า I $_{\rm c}$  และ  $\rm v_{\rm ce}$  และ  $\rm \beta$  แล้วเราจะสามารถประมาณค่า I $_{\rm cc}$  ได้

| $I_{CC} = I_C + I_1$ |                   |
|----------------------|-------------------|
| $\vec{B}A$           | $I_1 = I_B + I_2$ |

ดังนั้น I, ก็จะมีค่าน้อยกว่า I $_{\rm c}$  มาก ทำให้ I $_{\rm cc}$   $\approx$  I $_{\rm c}$  หรืออาจมากกว่าเล็กน้อย ดังนั้นเรากำหนดให้  $V_{cc} = 18 \text{ V}$  แถ้ว และรู้ว่า  $V_{C} = V_{CF} = 10 V$ ฉะนั้นแรงคันที่ตกคร่อม  $\rm R_{cc}$  จะต้องไม่เกิน 8  $\rm V$ เมื่อเราใช้ค่า I $_{\rm cc}$  โดยประมาณซึ่งประมาณให้เท่ากับ I $_{\rm c}$  และเราจะเห็นว่าในความเป็นจริง

แล้ว I $_{\rm cc}$ จะต้องมากกว่า I $_{\rm c}$ 

ดังนั้นค่าความต้านทาน  $\rm\mathbf{R_{cc}}$  ที่เราจะใช้จริงจะต้องปรับให้ต่ำลงกว่าที่คำนวณได้แต่ให้ ใกลเคียงและหาซื้อไดตามทองตลาด

จาก KCL;

$$
\frac{R_1}{R_2} = \frac{9.5}{0.7} = 13.57
$$
\n
$$
= \frac{18 - 10 V}{20 mA}
$$
\n
$$
R_{CC} = 400 \Omega
$$
\n(2)

้ดังที่ได้กล่าวมาแล้วว่าเราต้องการเผื่อแรงดันที่ตกคร่อม  $\rm R_{cc}$  ให้มีค่าน้อยกว่า 8 V เรา จะต้องลดค่า R<sub>cc</sub> ลงเล็กน้อย ซึ่งสรุปแล้วว่าในวงจรจริงเราจะใช้ค่า R<sub>cc</sub> เท่ากับ 390 Ω เนื่องจากมี ขายตามท้องตลาดและทำให้แรงดันตกคร่อม RCC ใกล้เคียง 8 V มากที่สุด

เมื่อเราได้  $\rm V_c$  แล้วก็สามารถที่จะคำนวณค่าความต้านทาน  $\rm R_1$  และ  $\rm R_2$  ได้ง่ายดังนี้

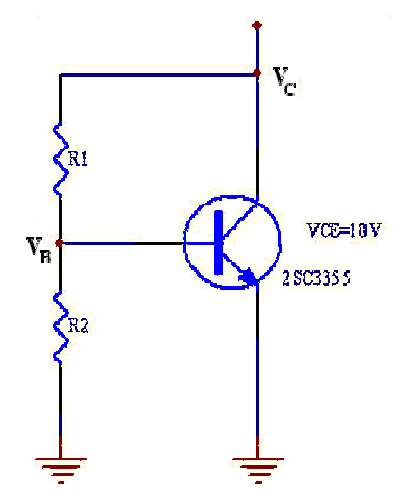

รูปที่ 3.2 แสดงวงจรเพื่อคำนวณหา R, และ R,

จากการเลือกค่า  $\rm R_{\rm c}$  = 390  $\Omega$  แล้ว จะ ได้แรงดันที่ตกคร่อม RCC  $\approx$  7.8  $\rm V$ ก็จะได้  $V_c \approx 10.2 \text{ V}$ จาก KVL; จะได้  $V_B = 0.7$  V

หาค่า  $R_1$  และ  $R_2$ จากทฤษฎีเรารู้ว่า R, จะต้องมีค่ามาก จากกฎการแบ่งแรงดัน

$$
V_B = \frac{V_C R_2}{R_1 + R_2}
$$
  
0.7 =  $\frac{10.2R_2}{R_1 + R_2}$   
 $\frac{R_1}{R_2} = \frac{9.5}{0.7} = 13.57$ 

จะเห็นว่าค่าของ  $\rm R_1$ จะต้องมีค่ามากกว่า  $\rm R_2$   $\approx$  13 เท่า เราจะกำหนดให้  $R_1 = 10 kΩ$ จาก KVL; จะได

$$
R_2 = \frac{0.7}{0.78}
$$
  
I<sub>1</sub> = 0.95 mA

จาก (1) จะได

$$
I_2 = I_1 - I_B
$$
  
= 0.95 mA - 0.167 mA  
= 0.78 mA

จะได้ R, จาก

$$
R_2 = \frac{0.7}{0.78}
$$

$$
R_2 = 897 \Omega
$$

 $\mu$ ต่เราจะเลือก  $\rm R, =~820$   $\,\Omega$  เพราะว่าเป็นค่าที่ใกล้เคียงกับค่าที่เราคำนวณได้มากที่สุดและเป็น คาที่สามารถหาซื้อไดตามทองตลาด

4. นำค่าที่ได้จากการคำนวณคือ R<sub>CC</sub> = 400 Ω, R<sub>1</sub> = 10 kΩ และ R<sub>2</sub> = 820 Ω ไปใช้ใน วงจรไฟไบอัสจริง

#### **3.2 การออกแบบวงจรกรองความถี่**

วงจรกรองความถี่เปนสวนประกอบอีกอยางหนึ่งที่มีความสําคัญที่เราใชเพื่อกรองความถี่ ึก่อนที่จะทำการขยายสัญญาณ เพื่อให้ได้เฉพาะความถี่ที่เราต้องการซึ่งวงจรที่เราใช้ในที่นี้สามารถ แบงเปน 3 ประเภท คือ

1. วงจรกรองความถี่ต่ํา (Low pass filter)

2. วงจรกรองเฉพาะย่านความถี่ต้องการ (Band pass filter)

3. วงจรกรองความถี่สูง (High pass filter)

โครงงานนี้แบงการออกแบบวงจรกรองความถี่ออกเปน 2 สวน คือ

- 1. การออกแบบโดยการคํานวณซึ่งมีหลายวิธีใหเราสามารถเลือกใชเชน
- วิธี Chebyshev
- วิธี Butterworth
- วิธี Bessel
- 2. การออกแบบโดยการโปรแกรม Microwave office

ในโครงงานนี้เราจะเลือกใชวิธี Chebyshev เนื่องจากการใชวิธีนี้สามารถที่จะกําหนด ripple หรือการแกว่งของแอมพลิงูคได้ โดยเราจะเลือกใช้ค่า ripple 0.1 dB เพื่อให้สันของสัญญาณ ราบเรียบมากที่สุด ซึ่งวิธีการคํานวณดวยวิธี Chebyshev นั้นเราก็จะใชเพียงเพื่อการหาคาตัว เหนี่ยวนําและคาตัวเก็บประจุอยางคราวๆ จากนั้นเราก็จะใชโปรแกรม Microwave office ชวยใน การ simulate เพราะจะชวยใหการออกแบบนั้นเปนไปไดงายขึ้น จากนั้นเราจะนําคาที่เราคํานวณ ไดมาลอง simulate เพื่อดูกราฟการตอบสนองจากนั้นก็คอยๆปรับแกคาตัวเหนี่ยวนําและคาตัวเก็บ ประจุเพื่อใหไดผลการตอบสนองใกลเคียงกับทฤษฎีมากที่สุด

• **หมายเหตุ**ในการออกแบบเราตองใชตาราง ripple ของ Chebyshev ซึ่งในตารางจะ ประกอบด้วยจำนวน ออเดอร์ (n) กันค่าของตัวเหนี่ยวนำและค่าตัวเก็บประจุที่ออเดอร์ ต่างๆโดยในวงจรวงจรกรองเฉพาะย่านความถี่ต้องการ เราจะใช้ 3 ออเดอร์ ส่วนวงจรกรอง ความถี่ต่ําและวงจรกรองความถี่สูง เราจะใช 5 ออเดอรที่เราใช 3 กับ 5 ออเดอรนั้น เนื่องจากที่จํานวนออเดอรสูงๆมีผลทําใหเกิดการลดทอนของสัญญาณลงถึงแมวาสัญญาณ จะมีการแกวงนอยก็ตาม **(ตารางอยูในภาคผนวก ค)**

ซึ่งในการออกแบบเพื่อที่จะนําไปสูการสรางวงจรจริงเราจะมีดวยกัน 3 วิธีคือ

- 1. ใชโปรแกรม Microwave Office ชวยในการออกแบบ คือเราจะใชเพื่อเปนการ ประมาณค่าอย่างคร่าวๆ และดูแนวโน้มของความเป็นไปได้ โดยเปรียบเทียบกับ คาที่ไดจากการคํานวณตามทฤษฎี
- 2. ใชการคํานวณตามทฤษฎีชวยในการออกแบบ คือเราก็ใชเปนการประมาณคาแบบ คร่าวๆเช่นกัน โดยอ้างอิงจากทฤษฎีแล้วเปรียบเทียบกับค่าที่ได้จากการออกแบบ โดยการใชโปรแกรมชวยออกแบบ
- 3. ใช้การลงวงจรจริง คือการนำค่าที่ได้จากทั้งสองวิธีมาปฏิบัติจริงเพื่อให้ได้ผลที่เป็น ตามทฤษฎีโดยมีการปรับเปลี่ยนคาที่ไดจากการใชโปรแกรมและจากการคํานวณ ตามทฤษฎีเพื่อใหไดผลตามที่เราตองการ

### **3.2.1 วงจรกรองความถี่ต่ํา (Low pass filter)**

#### **การออกแบบโดยการคํานวณ**

- 1. ทำการเลือกความถี่ที่จะใช้ในที่นี้เราเลือกที่ความถี่  $\rm\,f_{C}$ = 250 MHz
- 2. เรากำหนดให้ R $_{\textrm{s}}$ และ R $_{\textrm{\tiny{L}}}$ เท่ากับ 75Ω ดังนั้น  $\frac{\textrm{R}}{\textrm{p}}$  = 1  $R_L$ , ripple  $0.1$  dB,  $n = 5$
- 3. นำค่าที่กำหนดในข้อ 2. ไปเปิดตารางจะได้วงจรสมมูลและค่าต่างๆจากการเปิดตาราง ดังนี้

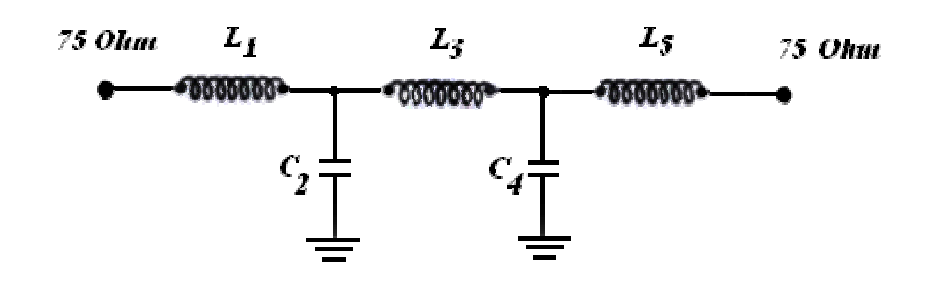

รูปที่ 3.3 แสดงวงจรสมมูลของวงจรกรองความถี่ต่ํา

①1991513<sup>1</sup>q<sup>3</sup>

\n
$$
L1 = 1.301
$$
\n
$$
C2 = 1.556
$$
\n
$$
L3 = 2.241
$$
\n
$$
C4 = 1.556
$$
\n
$$
L5 = 1.301
$$

4. นําคาที่ไดจากการเปดตารางมาทําการคํานวณหาคาตางๆในวงจรโดยใชสูตร

$$
C = \frac{C_n}{2\pi f_c R_L} \qquad L = \frac{R_L L_n}{2\pi f_c}
$$

คาที่ไดจากการคํานวณ

$$
L_1 = \frac{(75)(1.301)}{2\pi(250 \times 10^6)} = 62.18 \text{ nH}
$$
  
\n
$$
L_3 = \frac{(75)(2.241)}{2\pi(250 \times 10^6)} = 106.99 \text{ nH}
$$
  
\n
$$
L_5 = \frac{(75)(1.301)}{2\pi(250 \times 10^6)} = 62.18 \text{ nH}
$$
  
\n
$$
C_2 = \frac{(1.556)}{2\pi(250 \times 10^6)(75)} = 13.2 \text{ pF}
$$
  
\n
$$
C_4 = \frac{(1.556)}{2\pi(250 \times 10^6)(75)} = 13.2 \text{ pF}
$$

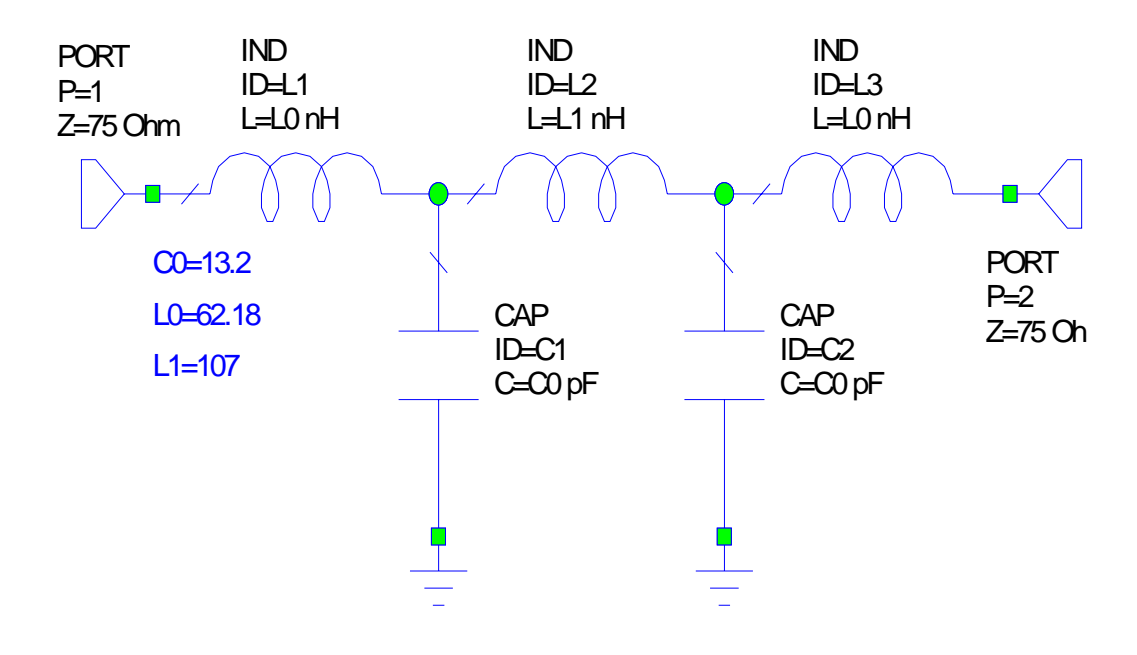

รูปที่3.4 แสดงรูปวงจรกรองความถี่ต่ำที่ได้จากการคำนวณ

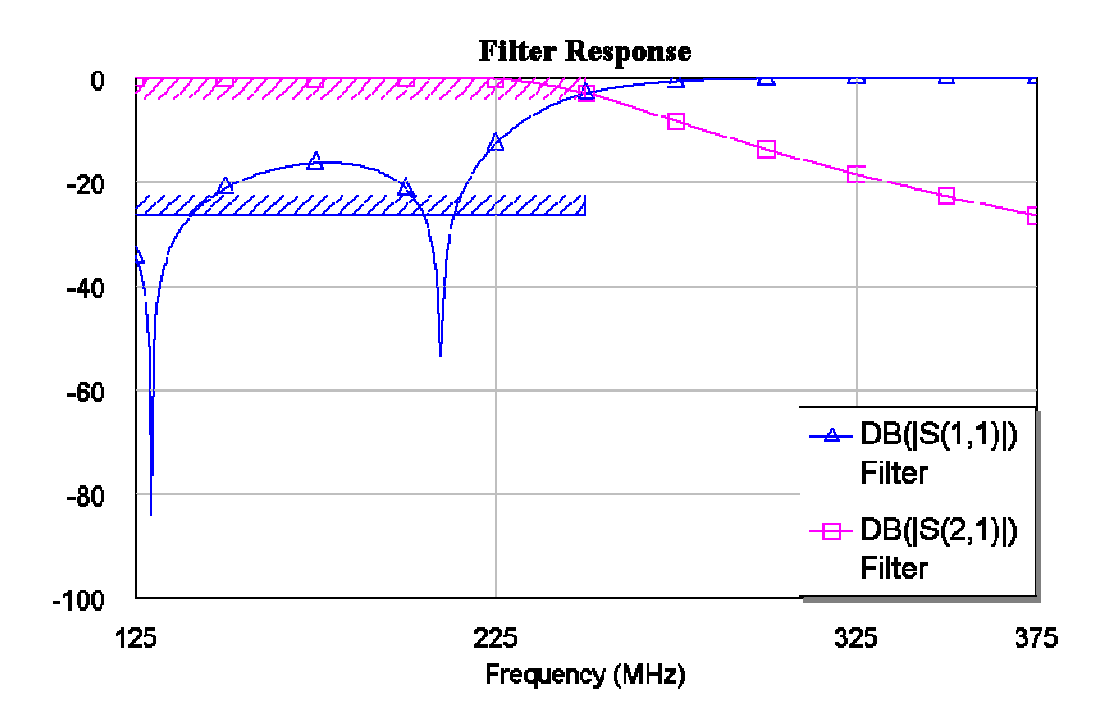

รูปที่3.5 ผลการตอบสนองของวงจรกรองความถี่ต่ำที่ได้จากการคำนวณ

**การออกแบบโดยการใชโปรแกรม**

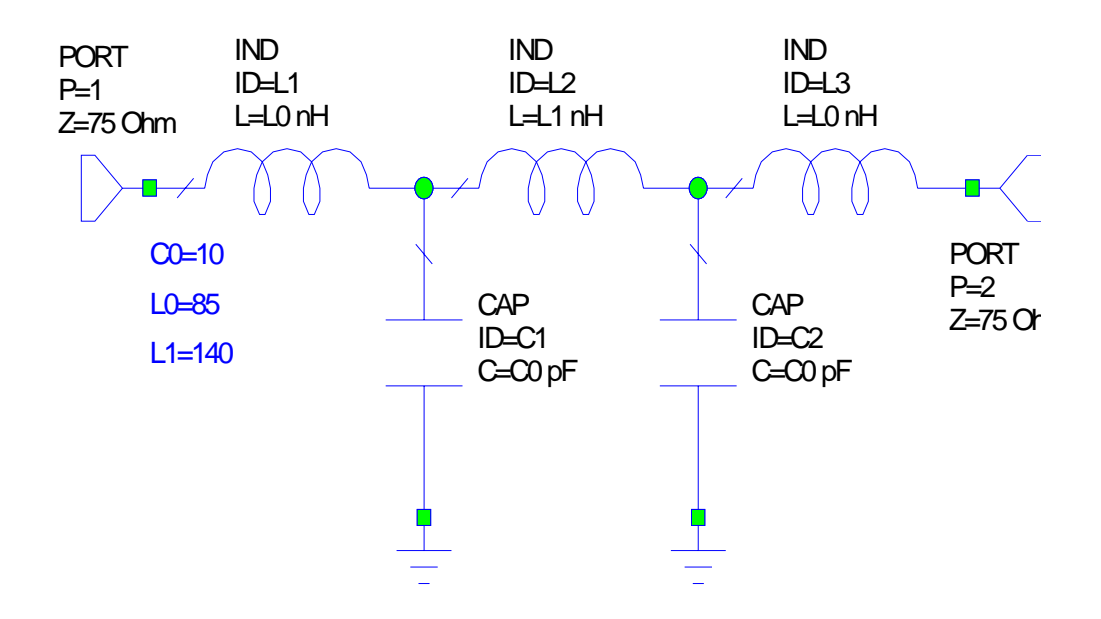

รูปที่3.6 แสดงรูปวงจรกรองความถี่ต่ําที่ไดจากการใชโปรแกรมชวยในการออกแบบ

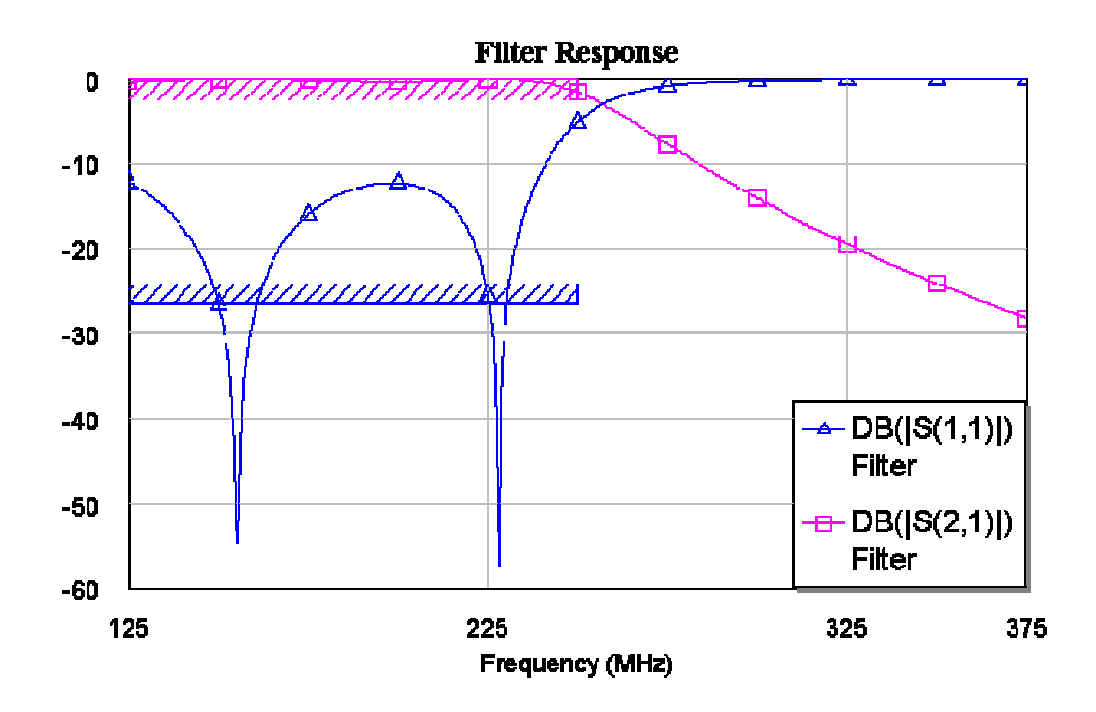

รูปที่3.7 ผลการตอบสนองของวงจรกรองความถี่ต่ําที่ไดจากใช โปรแกรมชวยออกแบบ

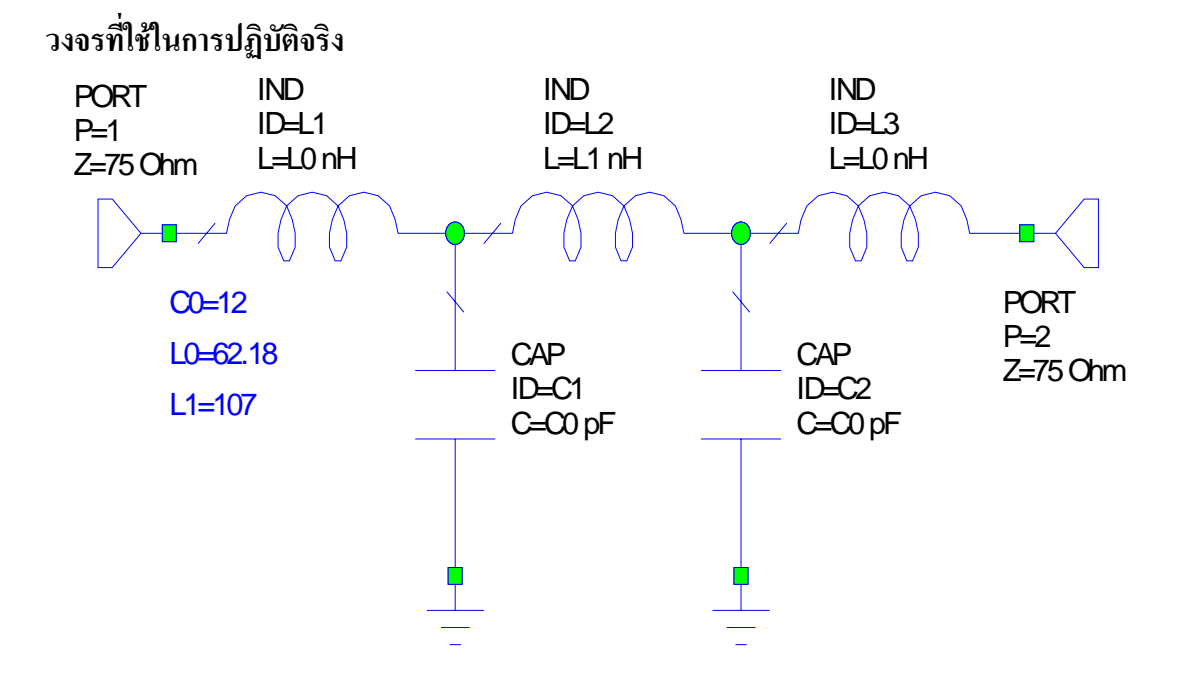

รูปที่3.8 แสดงรูปวงจรกรองความถี่ต่ำที่ได้จากการปฏิบัติจริง

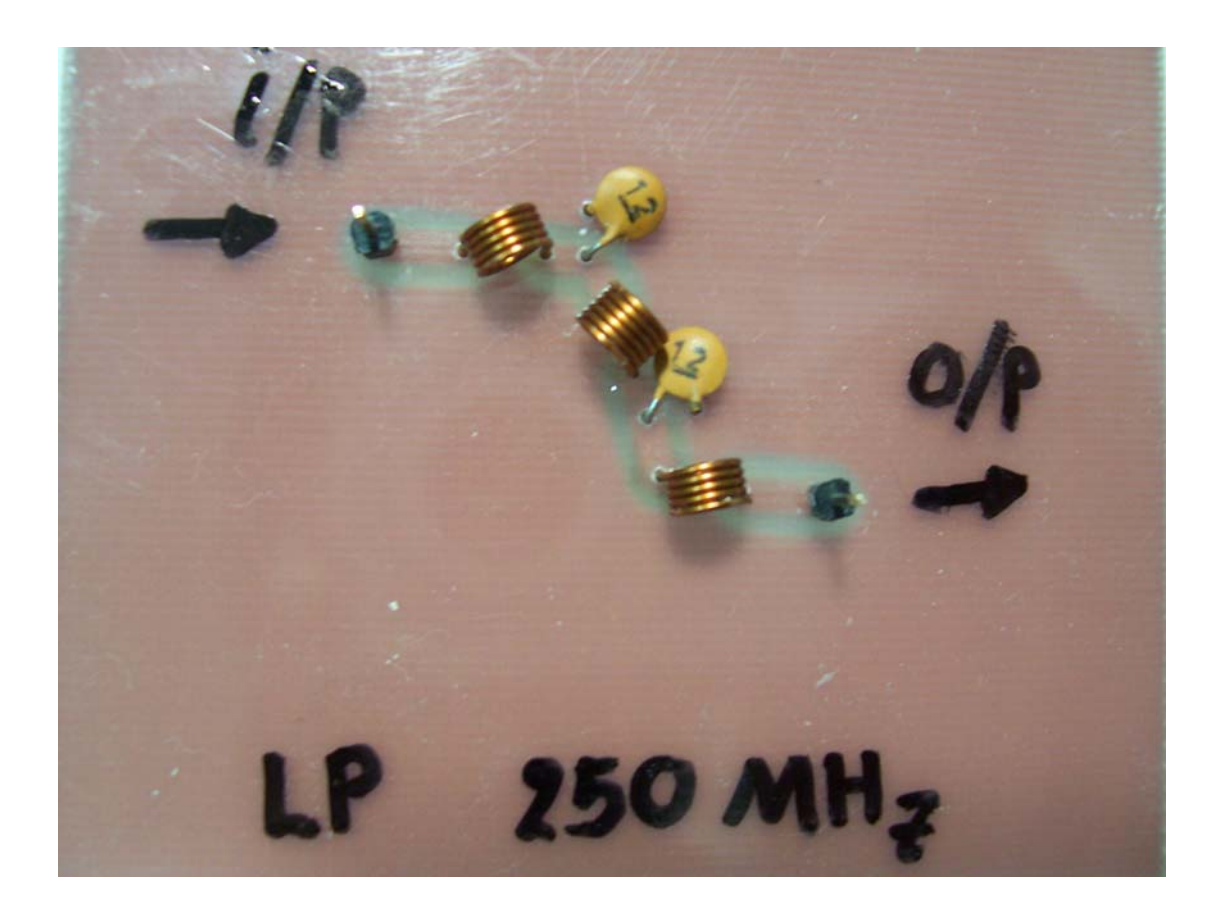

รูปที่3.9 แสดงรูปวงจรกรองความถี่ต่ําที่ไดจากการปฏิบัติจริงที่ทําการทดสอบในยานความถี่ 250 MHz

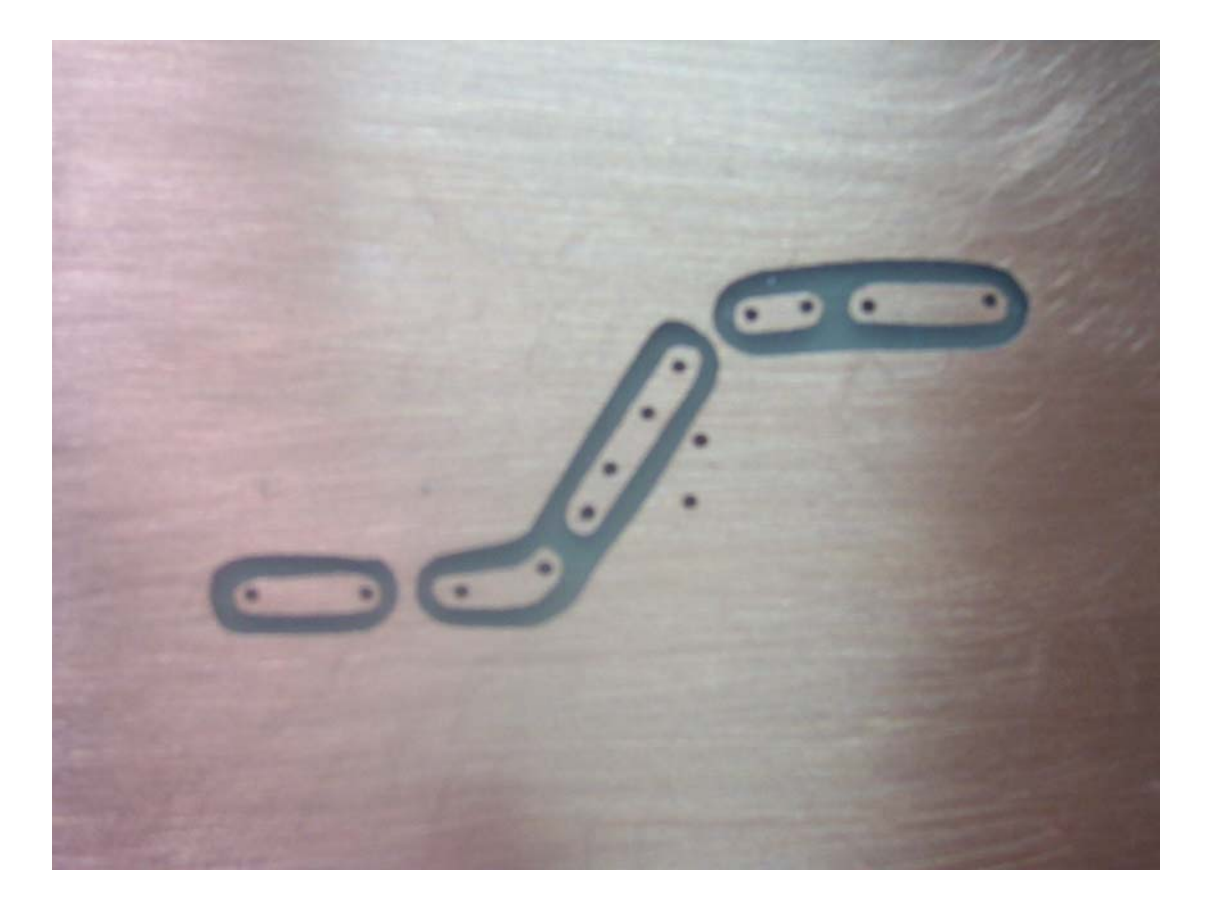

รูปที่3.10 แสดงลายวงจรวงจรกรองความถี่ต่ำที่ได้จากการปฏิบัติจริงที่ทำการทดสอบในย่านความถี่ 250 MHz

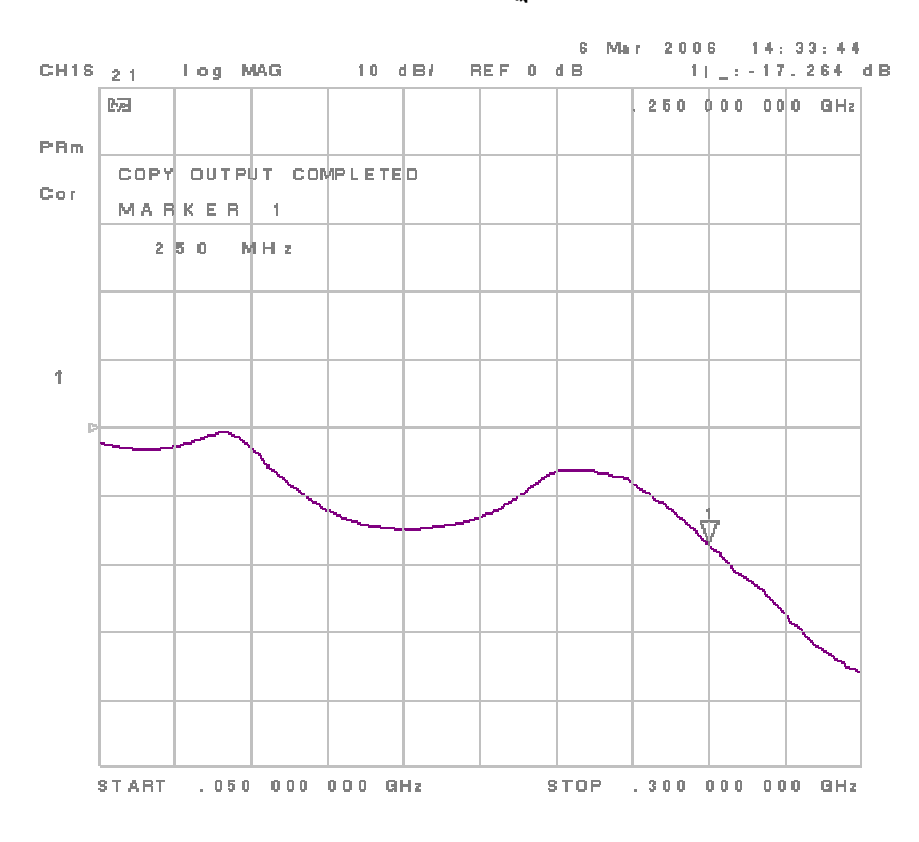

รูปที่3.11 ผลที่ไดจริงจากการวัดดวย Network Analyzer ของวงจรที่ปฏิบัติจริง

### **3.2.2 วงจรกรองความถี่สูง (High pass filter)**

#### **การออกแบบโดยการคํานวณ**

- 1. ทำการเลือกความถี่ที่จะใช้ในที่นี้เราเลือกที่ความถี่ f $_{\rm c}$ = 500 MHz
- 2. เรากำหนดให้ R $_{\textrm{s}}$ และ R $_{\textrm{\tiny{L}}}$ เท่ากับ 75Ω ดังนั้น  $\frac{\textrm{R}}{\textrm{p}}$  = 1  $R_L$ , ripple  $0.1$  dB,  $n = 5$
- 3. นำค่าที่กำหนดในข้อ 2. ไปเปิดตารางจะได้วงจรสมมูลและค่าต่างๆจากการเปิดตาราง ดังนี้

\* **หมายเหตุ** การออกแบบวงจรกรองความถี่สูงมีวิธีเหมือนกับการออกแบบวงจรกรองความถี่ต่ํา เพียงแตเราตองทําการเปลี่ยนวงจรสมมูลของวงจรกรองความถี่ต่ําใหเปนวงจรกรองความถี่สูงโดย เปลี่ยนจาก L เปนคา c และจาก c เปน L สวนคาตางๆในวงจรก็ตองทําการเปลี่ยนเชนกันโดยทําเปน สวนกลับดังนี้

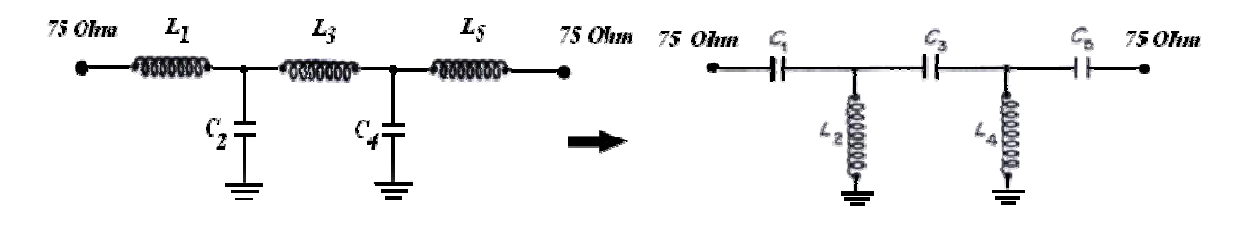

รูปที่ 3.12 แสดงวงจรสมมูลของวงจรกรองความถี่สูง

จากตารางได้  $L1 = 1.301$   $C2 = 1.556$  $L3 = 2.241$   $C4 = 1.556$  $L5 = 1.301$ เปลี่ยนใหเปนวงจรกรองความถี่สูงโดย C1 =  $1/L1 = 1/1.301$  L2 =  $1/C2 = 1/1.556$ 

C3 = $1/L3 = 1/2.241$  L4 = $1/C4 = 1.556$  $C5 = 1/L5 = 1/1.301$ 

่ 4. นำค่าที่ได้จากการเปิดตารางมาทำการคำนวณหาค่าต่างๆในวงจรโดยใช้สูตร

$$
C = \frac{C_{n}}{2\pi f_{c}R_{L}} \qquad L = \frac{R_{L}L_{n}}{2\pi f_{c}}
$$

คาที่ไดจากการคํานวณ

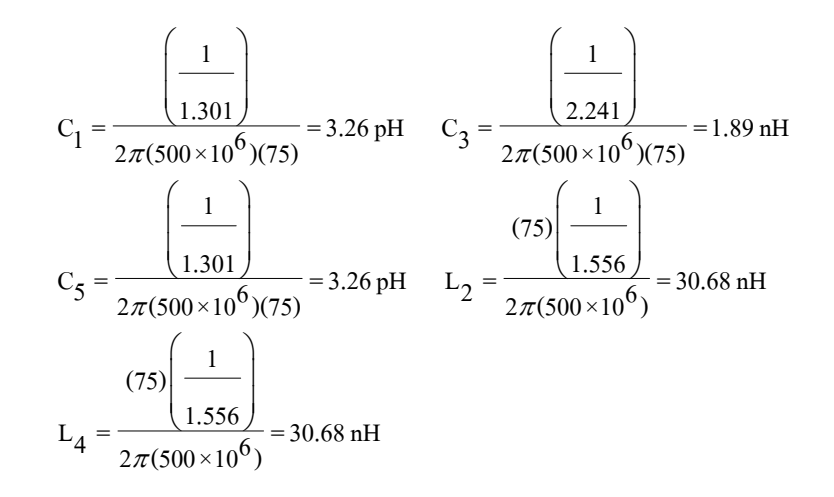

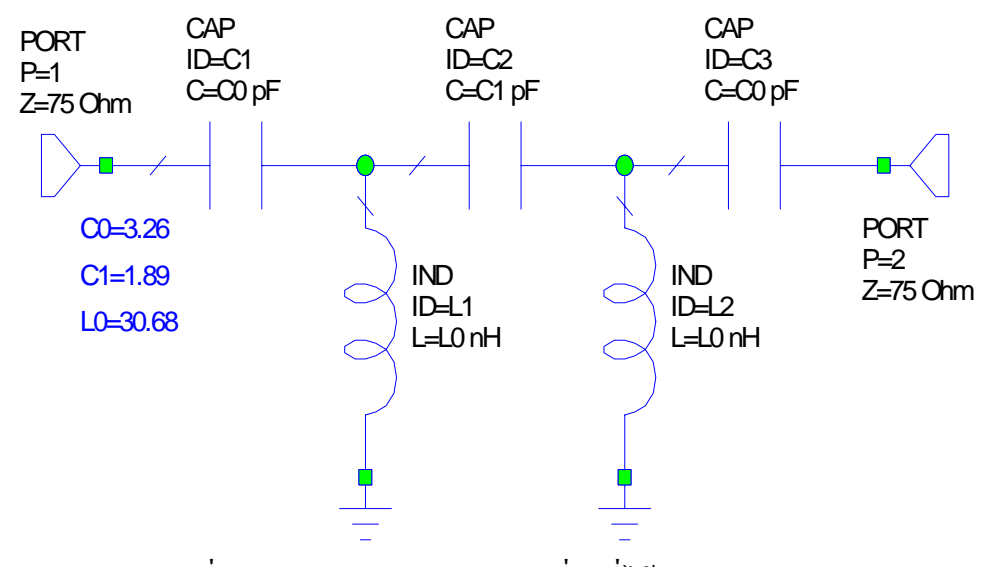

รูปที่3.13 แสดงรูปวงจรกรองความถี่สูงที่ไดจากการคํานวณ

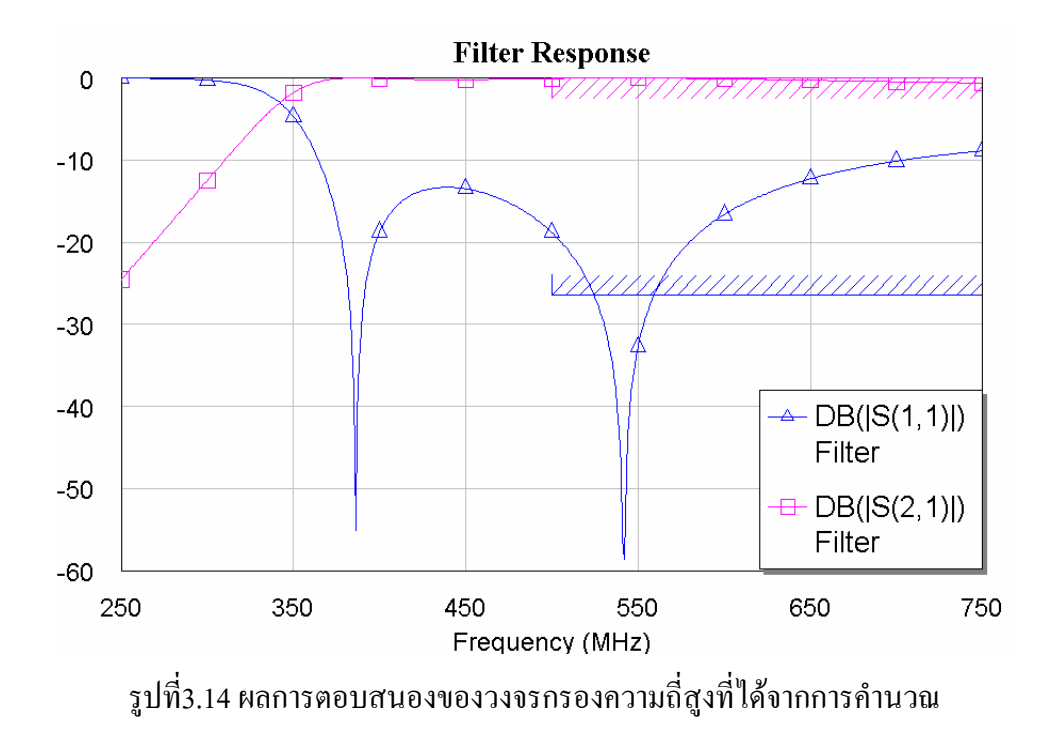

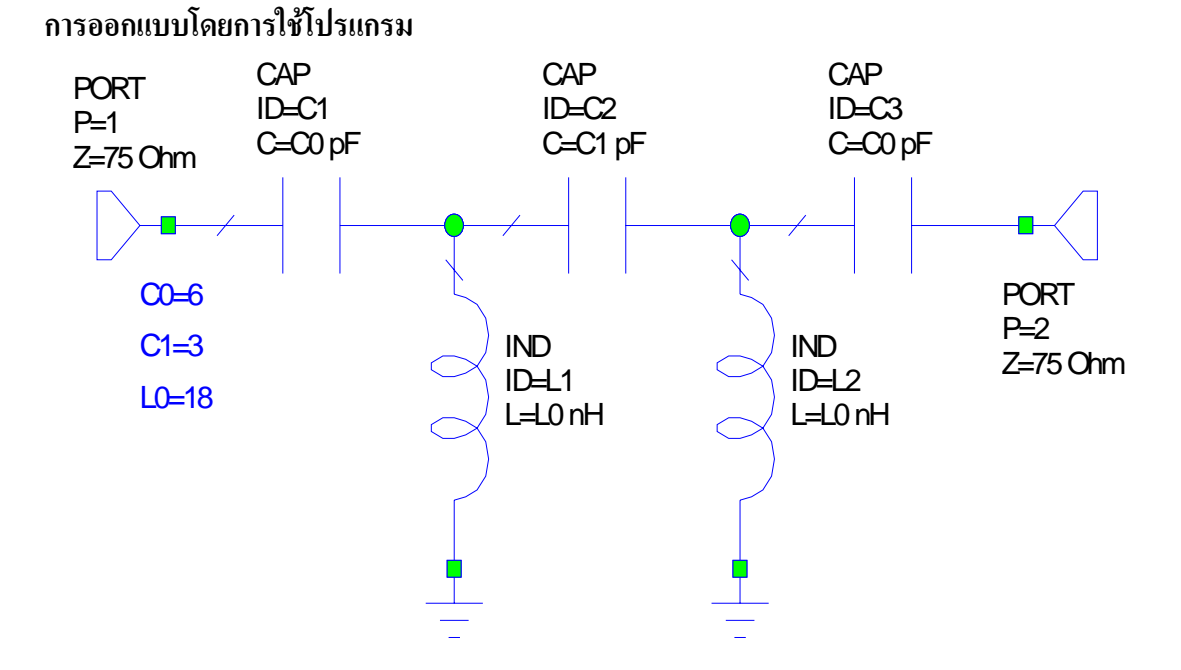

รูปที่3.15 แสดงรูปวงจรกรองความถี่สูงที่ไดจากการใชโปรแกรมชวยในการออกแบบ

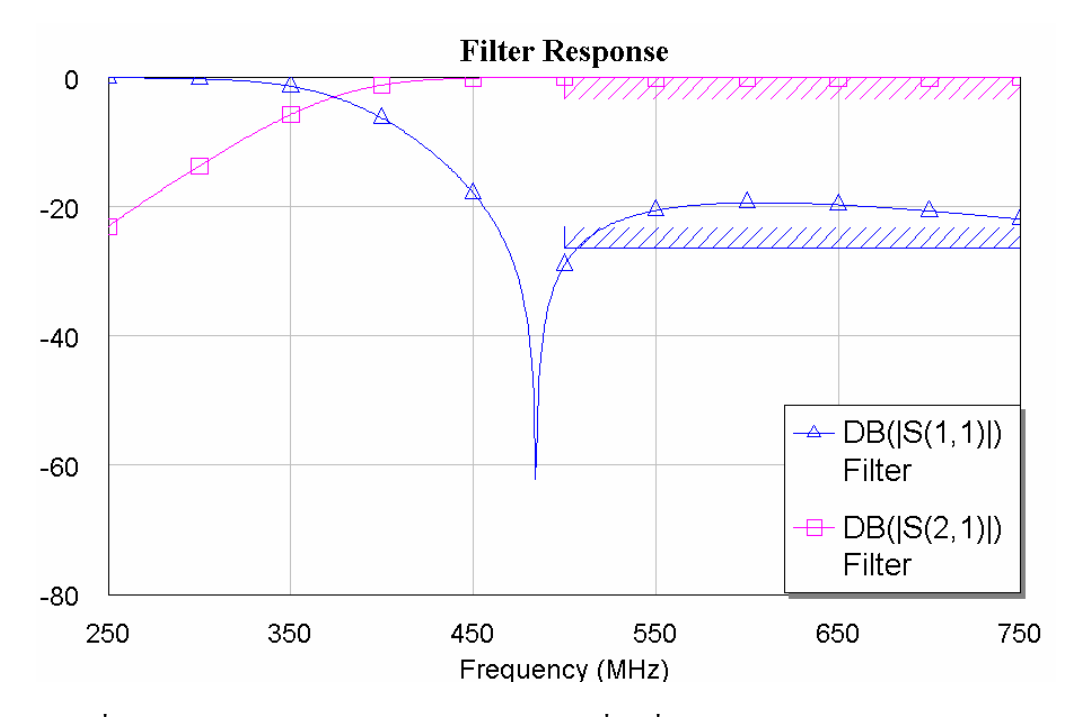

รูปที่3.16 ผลการตอบสนองของวงจรกรองความถี่สูงที่ไดจากใชโปรแกรมชวยออกแบบ

### **วงจรที่ใชในการปฏิบตัิจริง**

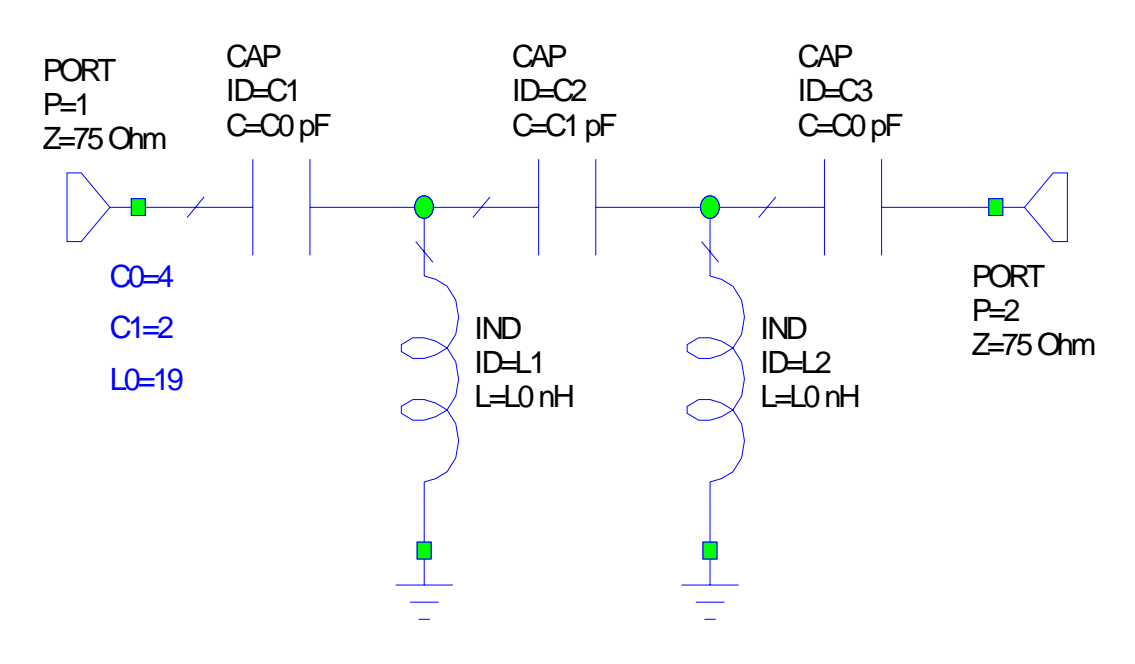

รูปที่3.17 แสดงรูปวงจรกรองความถี่สูงที่ไดจากการปฏิบัติจริง

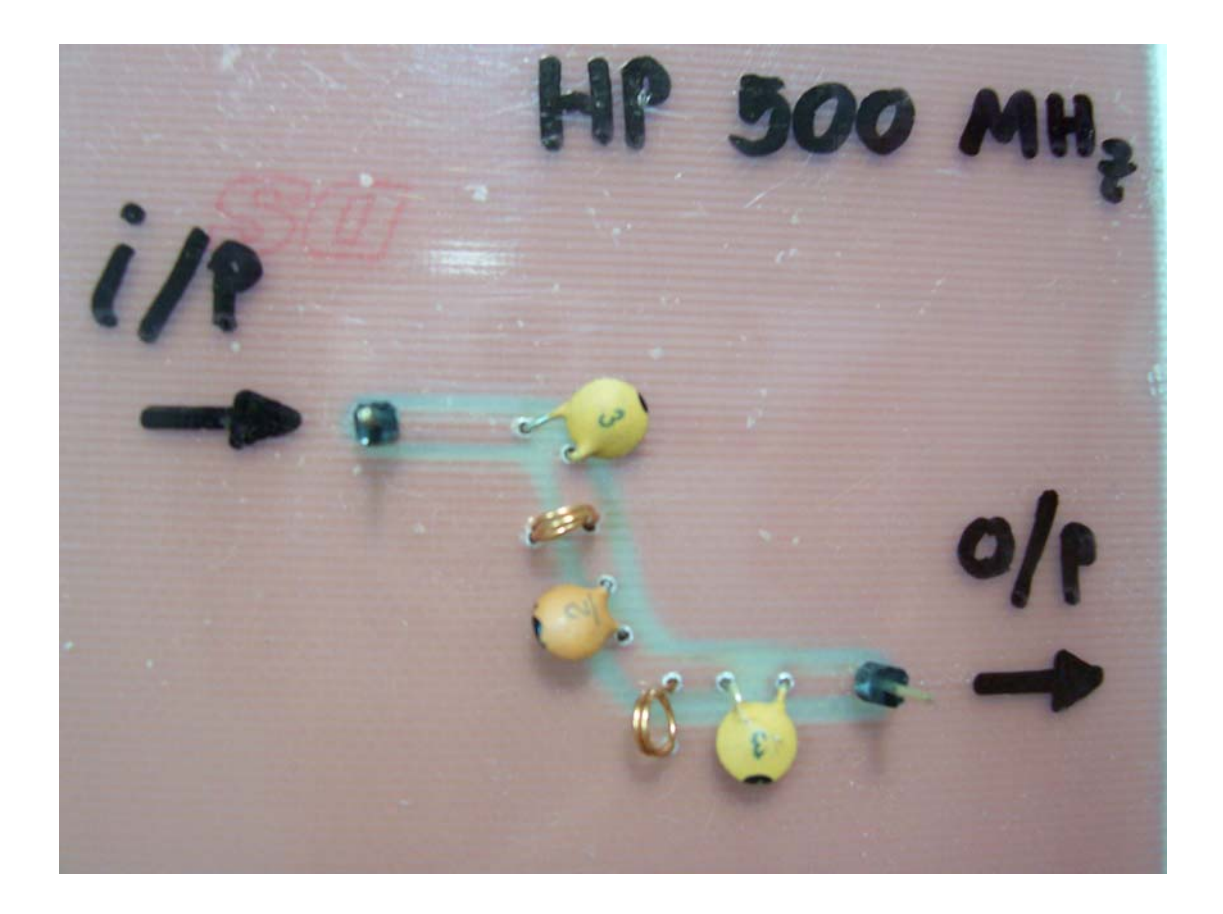

รูปที่3.18 แสดงรูปวงจรกรองความถี่สูงที่ได้จากการปฏิบัติจริงที่ทำการทดสอบในย่านความถี่ 500 MHz

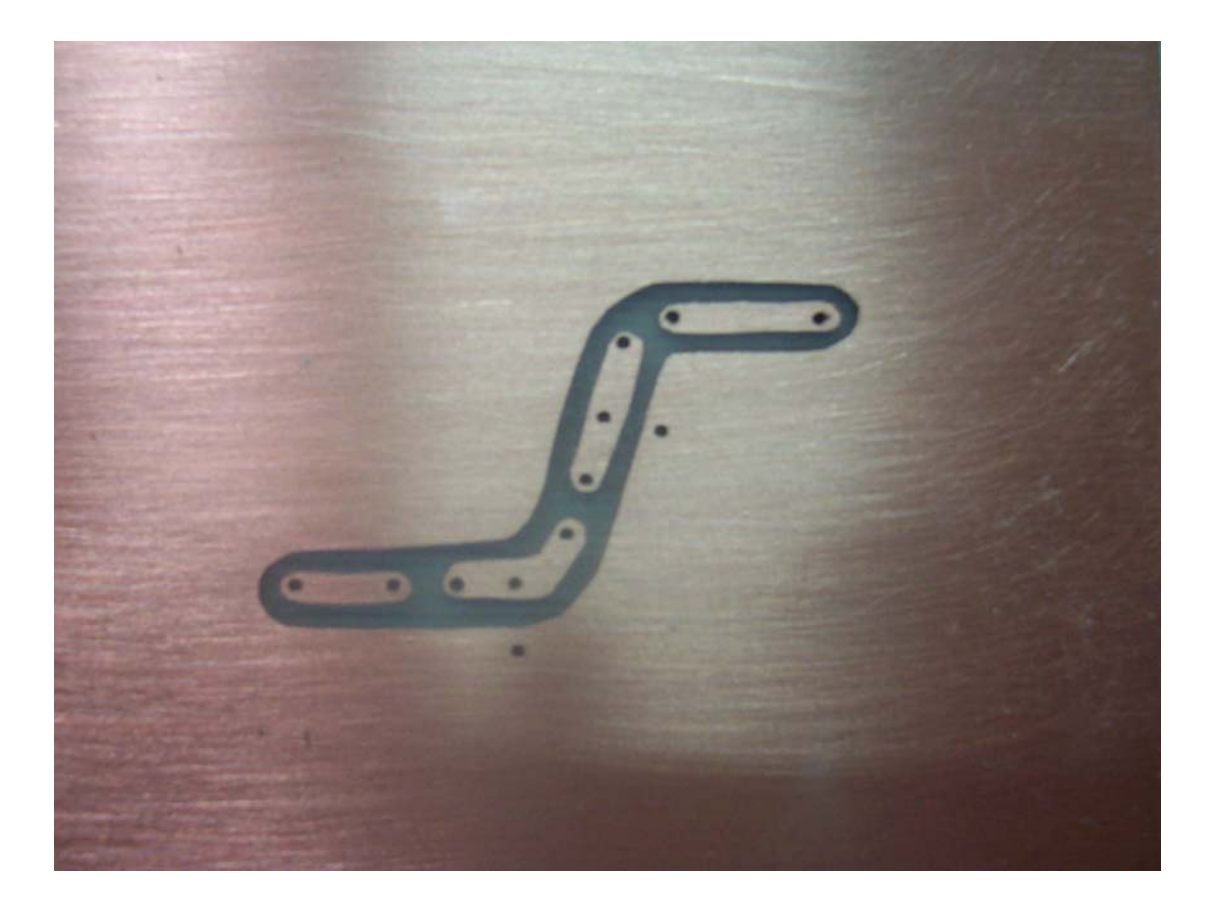

รูปที่3.19 แสดงลายวงจรวงจรกรองความถี่สูงที่ได้จากการปฏิบัติจริงที่ทำการทดสอบในย่านความถี่ 500 MHz

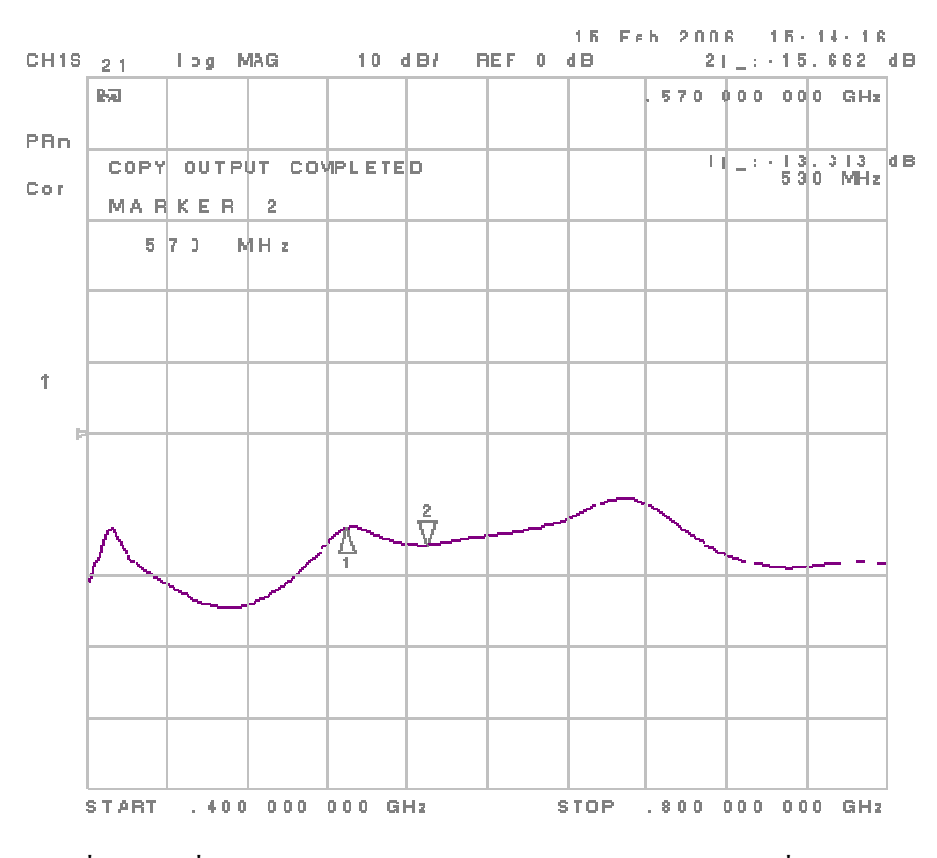

รูปที่3.20 ผลที่ไดจริงจากการวัดดวย Network Analyzer ของวงจรที่ปฏิบัติจริง

### **3.2.3 วงจรกรองยานความถผี่ าน (Band pass filter)**

#### **วงจรกรองยานความถี่ผานช วง (35-55 MHz)**

#### **การออกแบบโดยการคํานวณ**

- 1. ทำการเลือกความถี่ที่จะใช้ในที่นี้เราเลือกที่ความถี่  $\rm\,f_{C}^{\,}$ = 45 MHz
- 2. เรากำหนดให้  $\rm R_s$  และ  $\rm R_L$  เท่ากับ 75 $\rm \Omega$  ดังนั้น  $\rm \frac{R_S}{R}$  = 1  $R_L$ , ripple 0.1 dB,  $n = 3$ ,

```
(BW_{3dB}) = 30 MHz
```
3. นำค่าที่กำหนดในข้อ 2. ไปเปิดตารางจะได้วงจรสมมูลและค่าต่างๆจากการเปิดตาราง ดังนี้

\* **หมายเหตุ**การออกแบบวงจรกรองยานความถี่ผานวงจรสมมูลจะประกอบดวย 2 สวน คือ สวน ขนานกับสวนอนุกรม

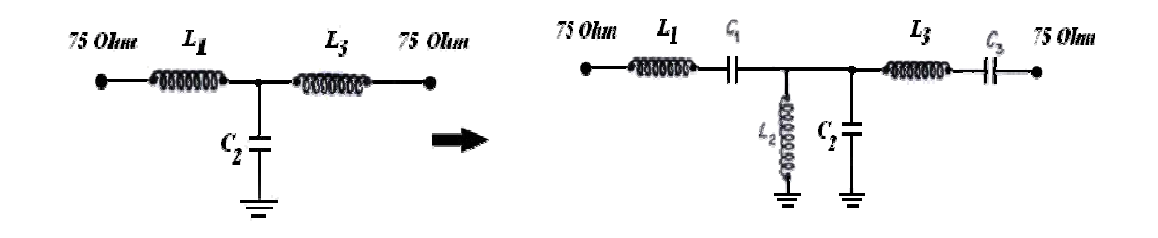

รูปที่ 3.21 แสดงวงจรสมมูลของวงจรกรองยานความถี่ผาน

จากตารางได้  $L1 = C1 = 1.433$  $L2 = C2 = 1.594$  $L3 = C3 = 1.433$ 

่ 4. นำค่าที่ได้จากการเปิดตารางมาทำการคำนวณหาค่าต่างๆในวงจรโดยใช้สูตร

| $\frac{d^2 \text{H} \text{D} \text{L}}{2\pi f_c^2 C_n R_L}$ | $\frac{d^2 \text{H} \text{H}}{2\pi R_L (BW_{3dB})}$ |
|-------------------------------------------------------------|-----------------------------------------------------|
| $L = \frac{R_L L_n}{2\pi (BW_{3dB})}$                       | $L = \frac{R_L (BW_{3dB})}{2\pi f_c^2 L_n}$         |

คาที่ไดจากการคํานวณ

#### สวนอนุกรม

$$
C_1 = \frac{(30 \times 10^6)}{(2\pi)(45 \times 10^6)^2 (1.433)(75)} = 21.93pF
$$
  
\n
$$
L_1 = \frac{(75)(1.433)}{2\pi(30 \times 10^6)} = 570.17 \text{ nH}
$$
  
\n
$$
C_3 = \frac{(30 \times 10^6)}{(2\pi)(45 \times 10^6)^2 (1.433)(75)} = 21.93pF
$$
  
\n
$$
L_3 = \frac{(75)(1.433)}{2\pi(30 \times 10^6)} = 570.17 \text{ nH}
$$

สวนขนาน

$$
C_2 = \frac{1.594}{2\pi (75)(30 \times 10^6)} = 112.75pF
$$
  

$$
L_2 = \frac{(75)(30 \times 10^6)}{2\pi (45 \times 10^6)^2 (1.594)} = 110.94 \text{ nH}
$$

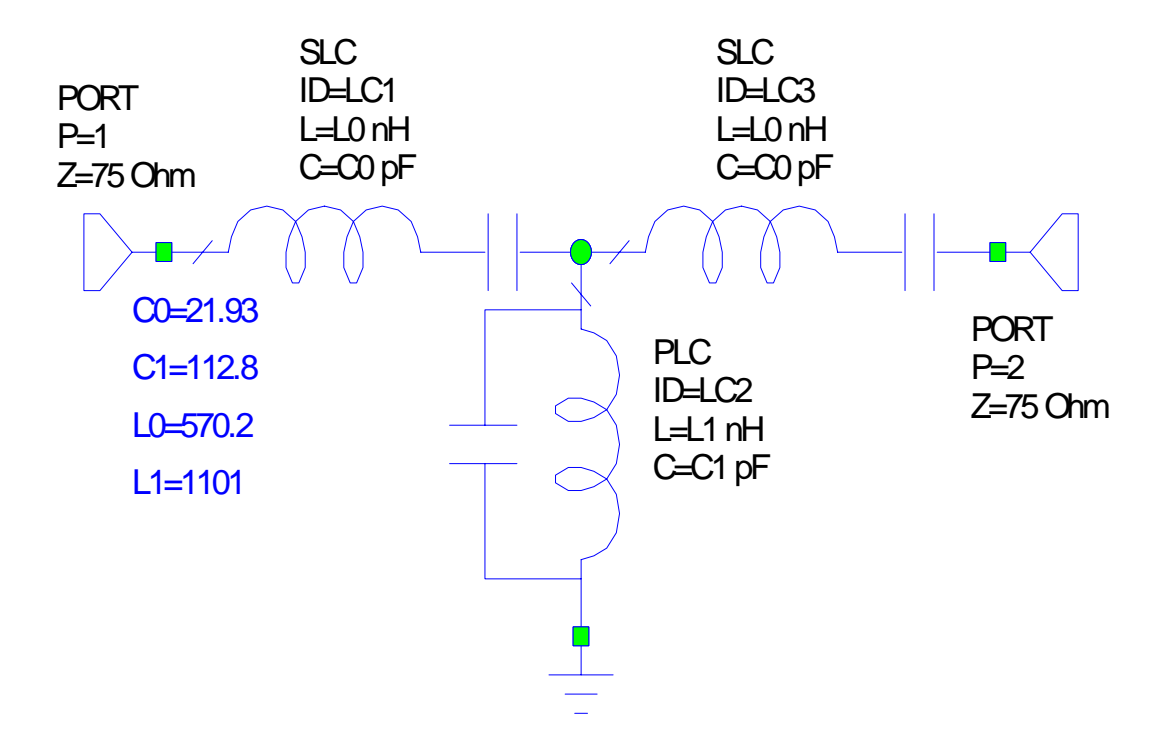

รูปที่3.22 แสดงรูปวงจรกรองย่านความถี่ผ่านที่ได้จากการคำนวณในย่านความถี่ 30-60MHz

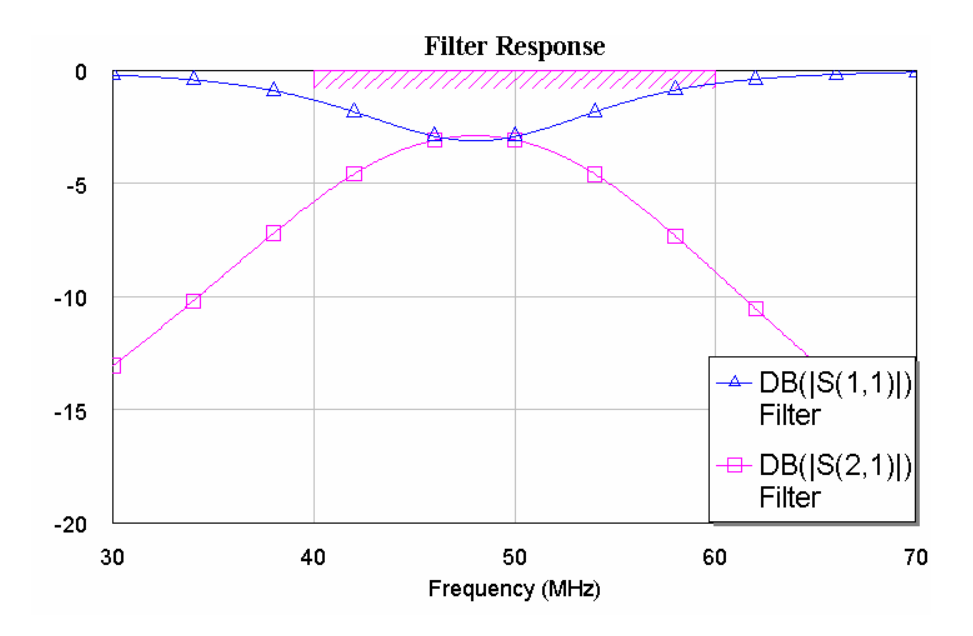

รูปที่3.23 ผลการตอบสนองของวงจรกรองยานความถี่ผานที่ไดจากการคํานวณในยานความถี่ 30-60 MHz

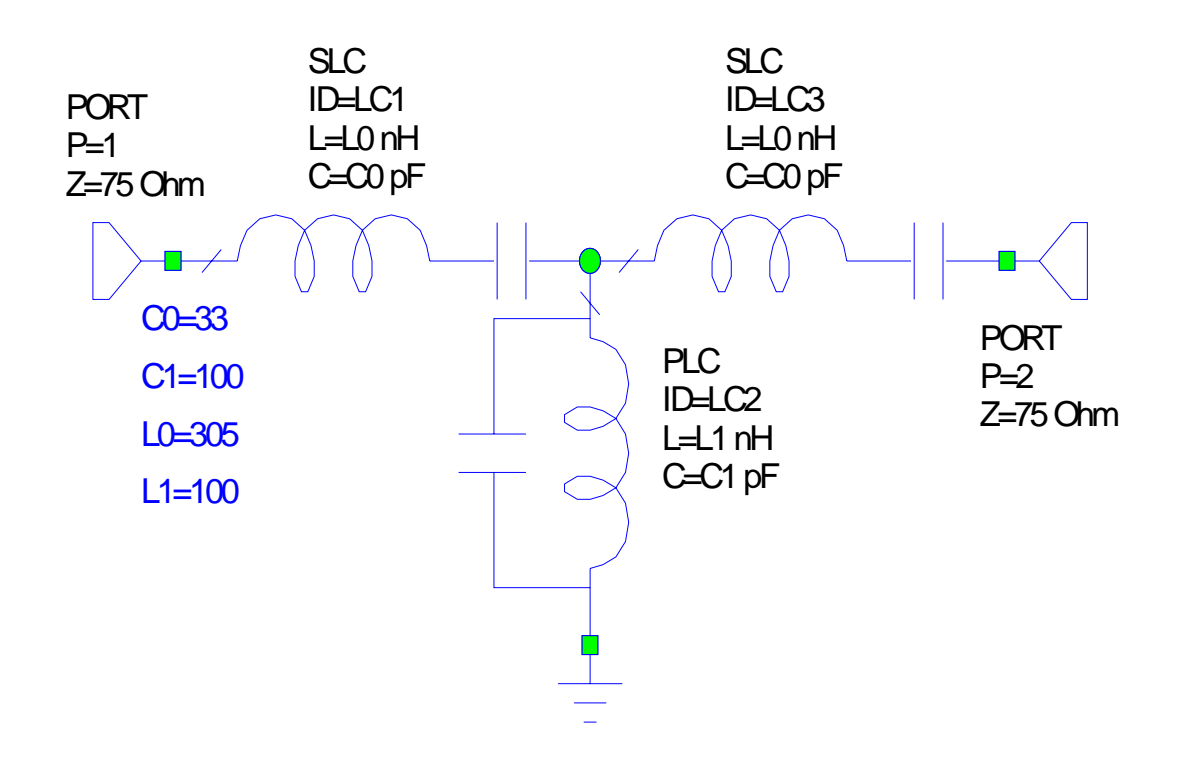

รูปที่3.24 แสดงรูปวงจรกรองย่านความถี่ผ่านที่ได้จากการใช้โปรแกรมช่วยในการออกแบบในย่าน ความถี่ 30-60 MHz

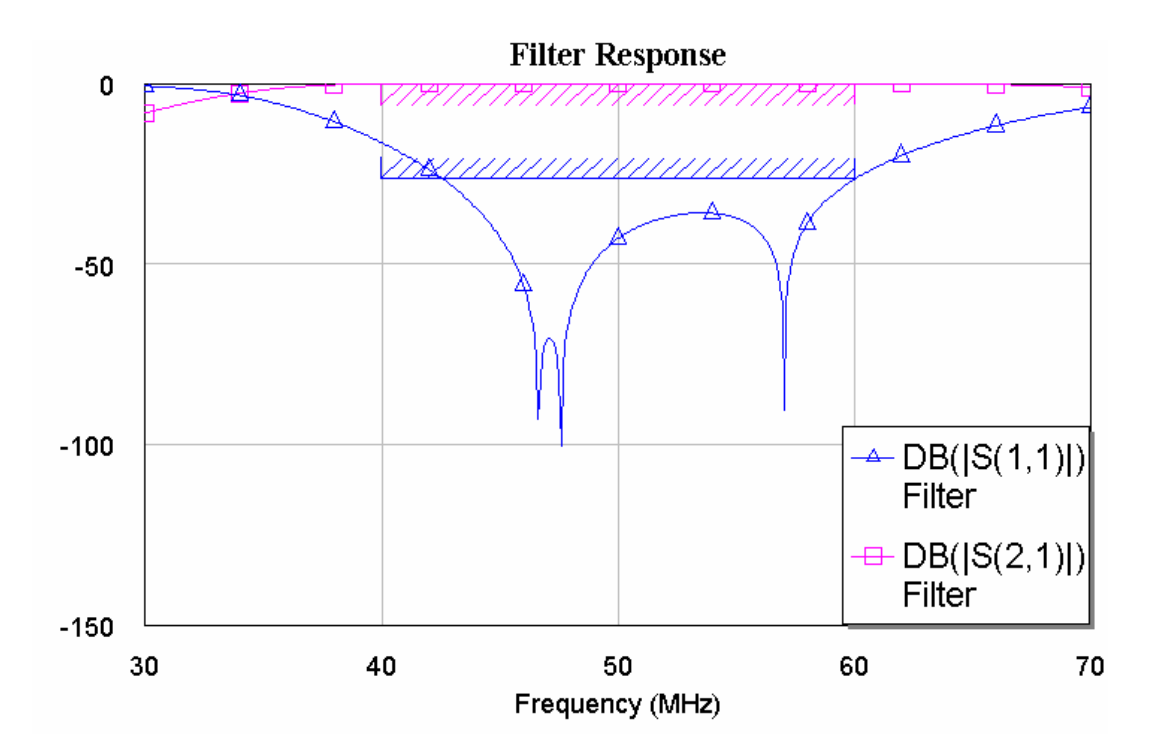

รูปที่3.25 ผลการตอบสนองของวงจรกรองย่านความถี่ผานที่ได้จากใช้โปรแกรมช่วยออกแบบใน ยานความถี่ 30-60 MHz

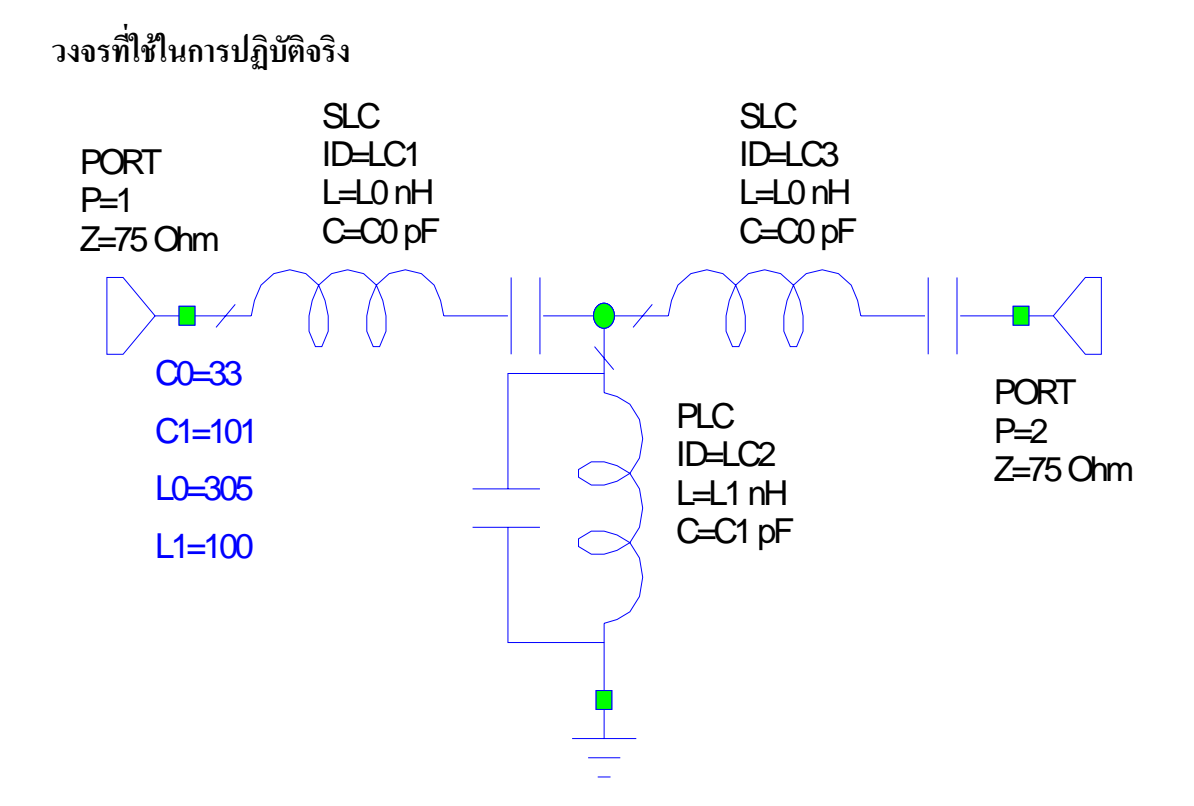

รูปที่3.26 แสดงรูปวงจรกรองย่านความถี่ผ่านที่ได้จากการปฏิบัติจริงในย่านความถี่ 30-60 MHz

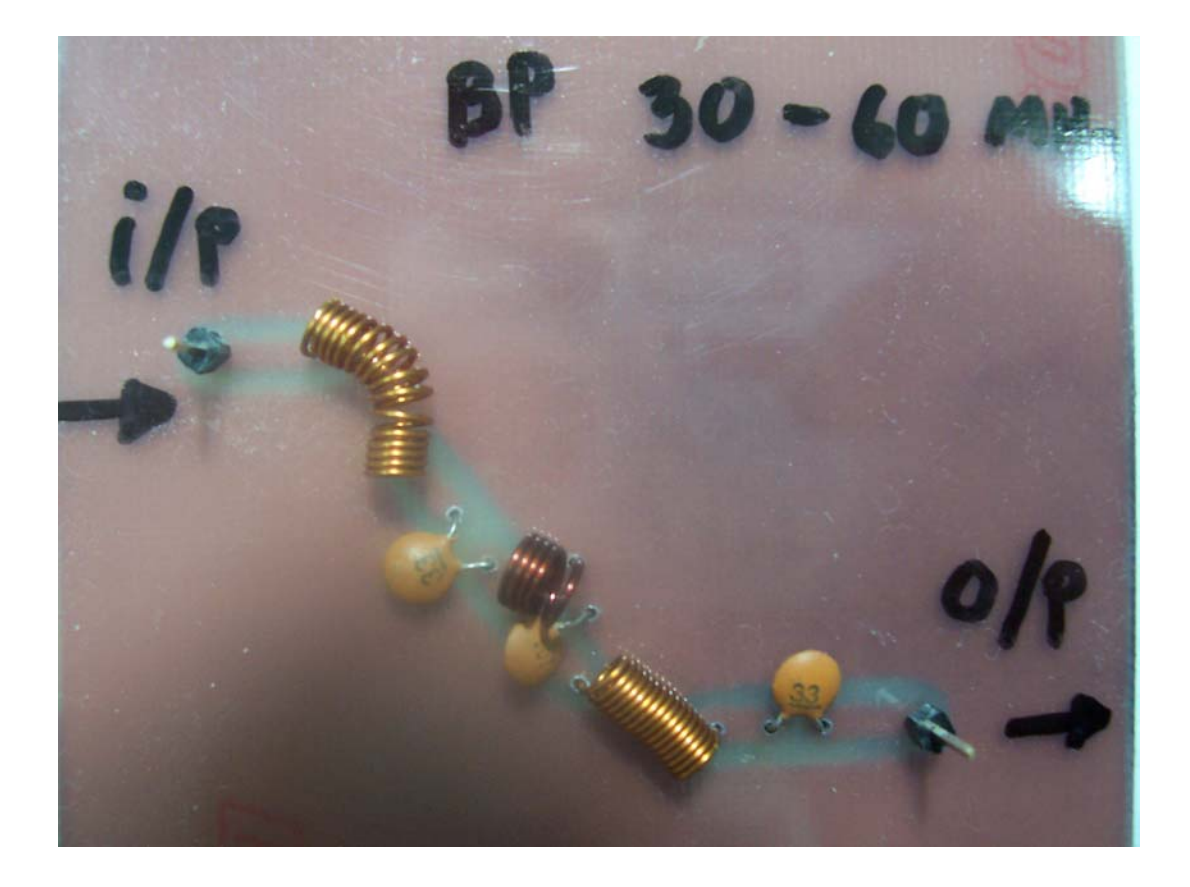

รูปที่3.27 แสดงรูปวงจรกรองย่านความถี่ผ่านที่ ได้จากการปฏิบัติจริงที่ทำการทดสอบในย่านความถี่ 30-60 MHz

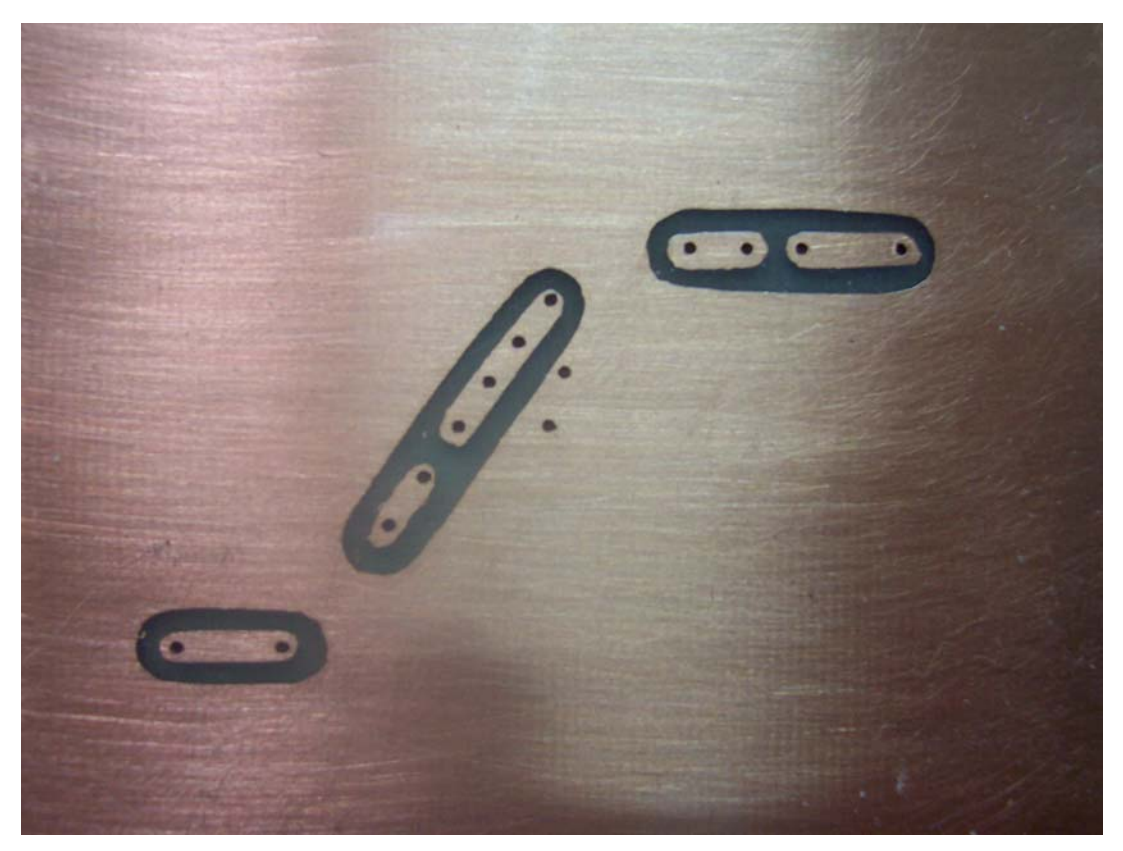

รูปที่3.28 แสดงลายวงจรกรองยานความถี่ผานที่ไดจากการปฏิบัติจริงที่ทําการทดสอบในยานความถี่ 30-60 MHz
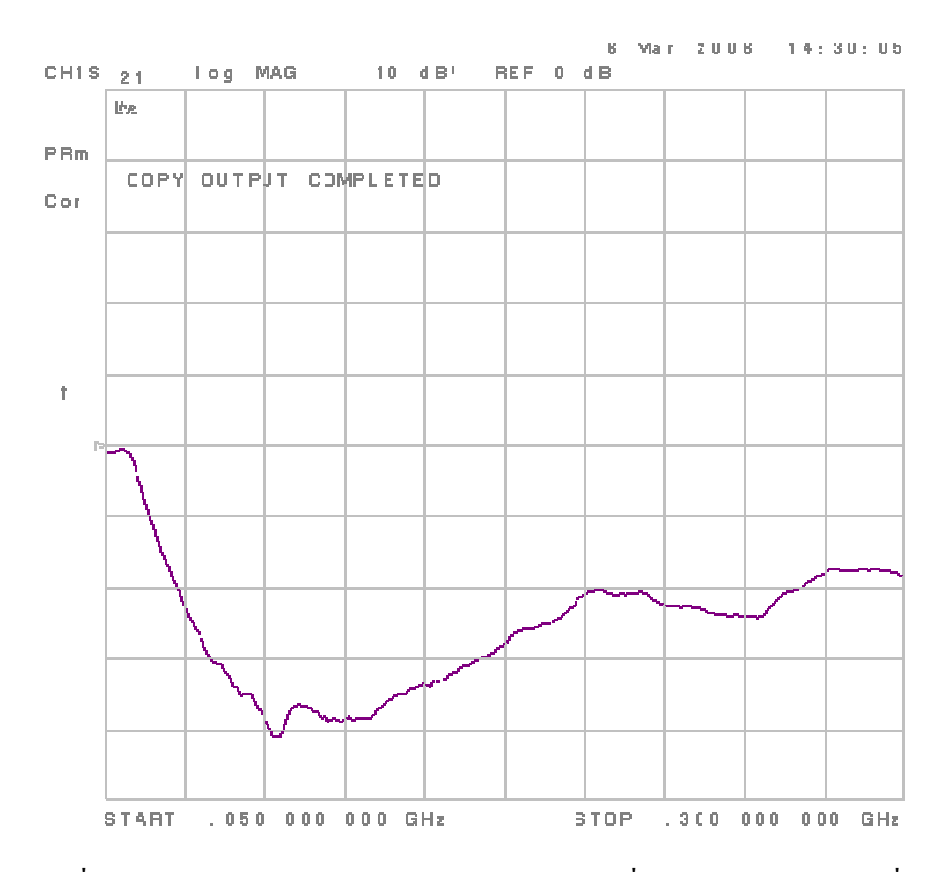

รูปที่3.29 ผลที่ไดจริงจากการวัดดวย Network Analyzer ของวงจรที่ปฏิบัติจริงในยานความถี่ 30-60 MHz

### **วงจรกรองยานความถี่ผานชวง (160-250 MHz)**

### **การออกแบบโดยการคํานวณ**

- 1. ทำการเลือกความถี่ที่จะใช้ในที่นี้เราเลือกที่ความถี่  $\rm\,f_{C}$ = 195 MHz
- 2. เรากำหนดให้ R<sub>s</sub> และ R<sub>L</sub> เท่ากับ 75Ω ดังนั้น  $\frac{R_S}{R}$  = 1  $R_L$ , ripple  $0.1$  dB,  $N = 3$ ,

 $(BW_{3dB}) = 110 MHz$ 

3. นำค่าที่กำหนดในข้อ 2. ไปเปิดตารางจะได้วงจรสมมูลและค่าต่างๆจากการเปิดตาราง ดังนี้

\* **หมายเหตุ** การออกแบบวงจรกรองยานความถี่ผานวงจรสมมูลจะประกอบดวย 2 สวน คือ สวน ขนานกับสวนอนุกรม

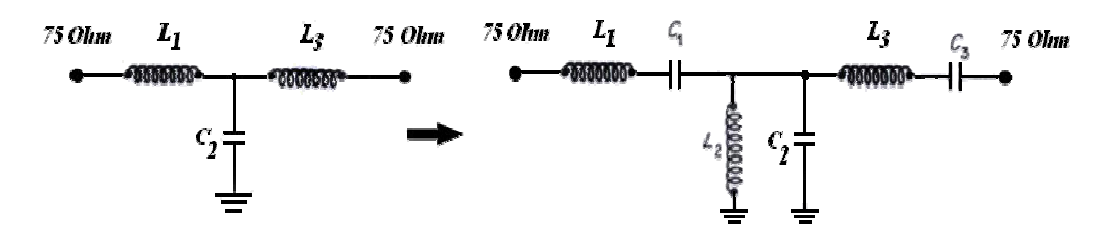

รูปที่ 3.30 แสดงวงจรสมมูลของวงจรกรองย่านความถี่ผ่านในย่านความถี่ 140-250 MHz

ິ້ຳຸຸຓຓ 
$$
LI = CI = 1.433
$$
  
 $L2 = C2 = 1.594$   
 $L3 = C3 = 1.433$ 

4. นําคาที่ไดจากการเปดตารางมาทําการคํานวณหาคาตางๆในวงจรโดยใชสูตร

$$
\frac{\text{d}^2\text{d}u \text{d}u \text{d}u \text{d}u}{2\pi f_c^2 C_n R_L}
$$
\n
$$
L = \frac{R_L L_n}{2\pi (BW_{3dB})}
$$
\n
$$
L = \frac{R_L L_n}{2\pi (BW_{3dB})}
$$
\n
$$
L = \frac{R_L (BW_{3dB})}{2\pi f_c^2 L_n}
$$

คาที่ไดจากการคํานวณ

สวนอนุกรม

$$
C_1 = \frac{(110 \times 10^6)}{(2\pi)(195 \times 10^6)^2 (1.433)(75)} = 4.39 \text{ pF}
$$
  
\n
$$
L_1 = \frac{(75)(1.433)}{2\pi (110 \times 10^6)} = 155.5 \text{ nH}
$$
  
\n
$$
C_3 = \frac{(110 \times 10^6)}{(2\pi)(195 \times 10^6)^2 (1.433)(75)} = 4.39 \text{ pF}
$$
  
\n
$$
L_3 = \frac{(75)(1.433)}{2\pi (110 \times 10^6)} = 155.5 \text{ nH}
$$

<u>ส่วนขนาน</u>

$$
C_2 = \frac{1.594}{2\pi (195)(110 \times 10^6)} = 30.75pF
$$
  

$$
L_2 = \frac{(75)(110 \times 10^6)}{2\pi (195 \times 10^6)^2 (1.594)} = 21.66 \text{ nH}
$$

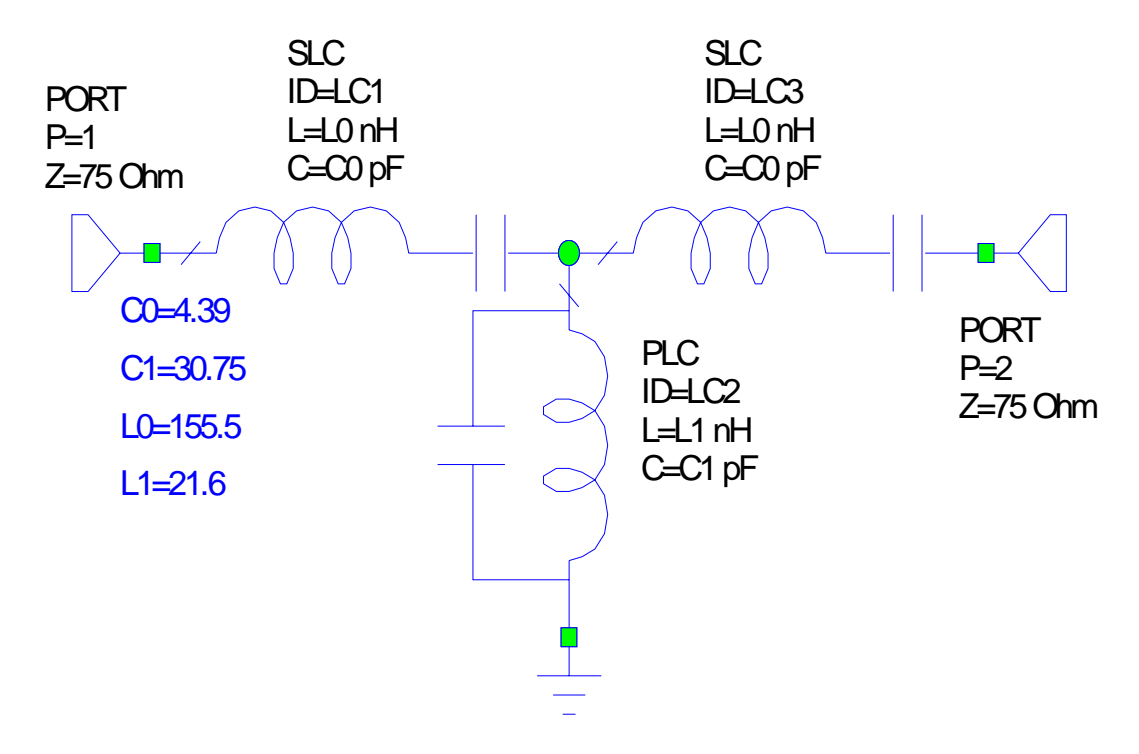

รูปที่ 3.31แสดงรูปวงจรกรองย่านความถี่ผ่านที่ได้จากการคำนวณในย่านความถี่ 160-250 MHz

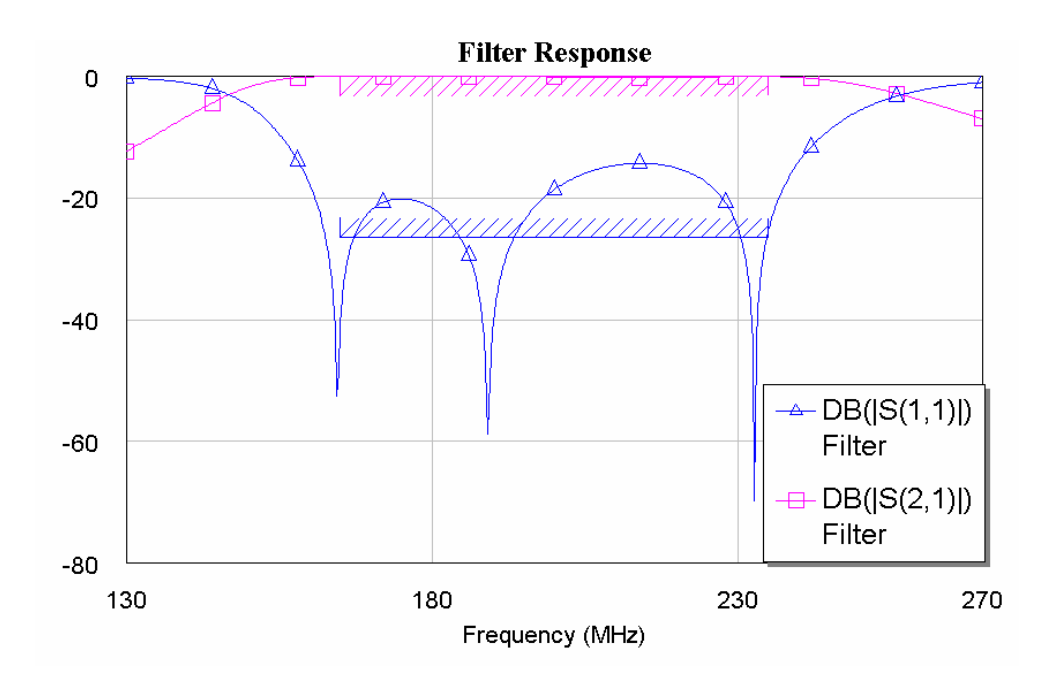

รูปที่3.32 ผลการตอบสนองของวงจรกรองยานความถี่ผานที่ไดจากการคํานวณในยานความถี่ 160-250 MHz

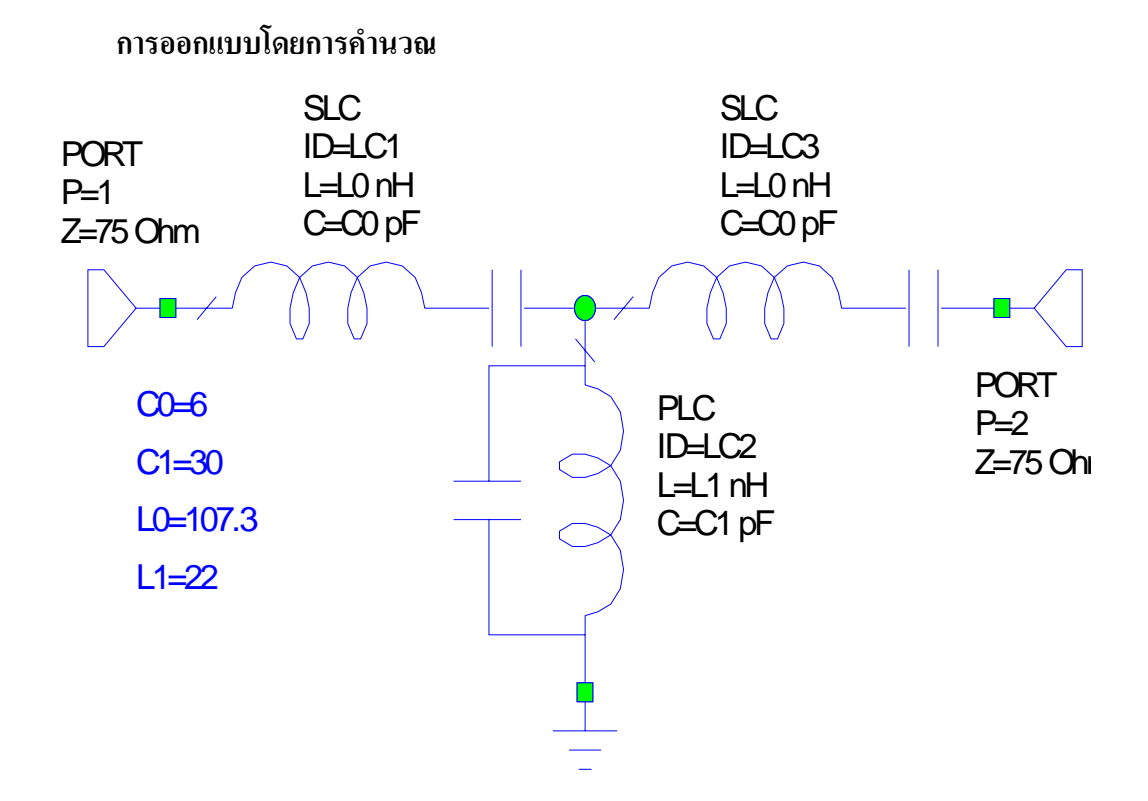

รูปที่3.33 แสดงรูปวงจรกรองย่านความถี่ผ่านที่ได้จากการใช้โปรแกรมช่วยในการออกแบบในย่าน ความถี่ 160-250 MHz

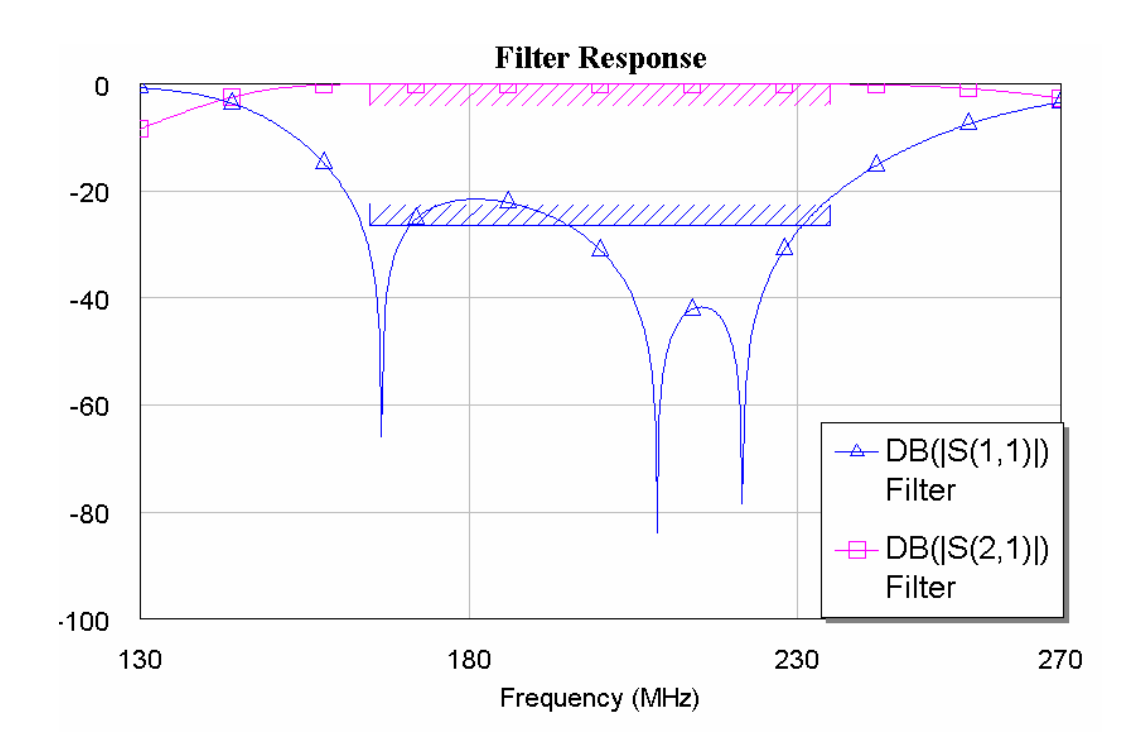

รูปที่ 3.34 ผลการตอบสนองของวงจรกรองย่านความถี่ผานที่ได้จากใช้โปรแกรมช่วยออกแบบใน ยานความถี่ 160-250 MHz

# **วงจรที่ใชในการปฏิบตัิจริง**

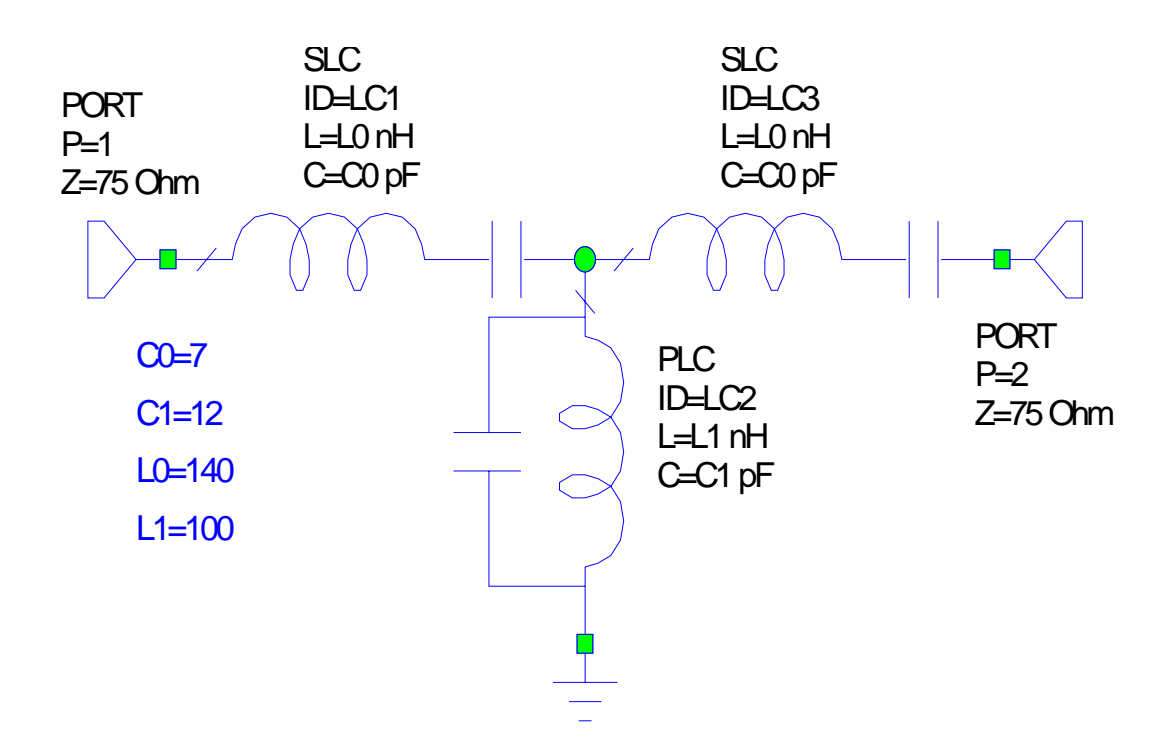

รูปที่3.35 แสดงรูปวงจรกรองย่านความถี่ผ่านที่ได้จากการปฏิบัติจริงในย่านความถี่ 160-250 MHz

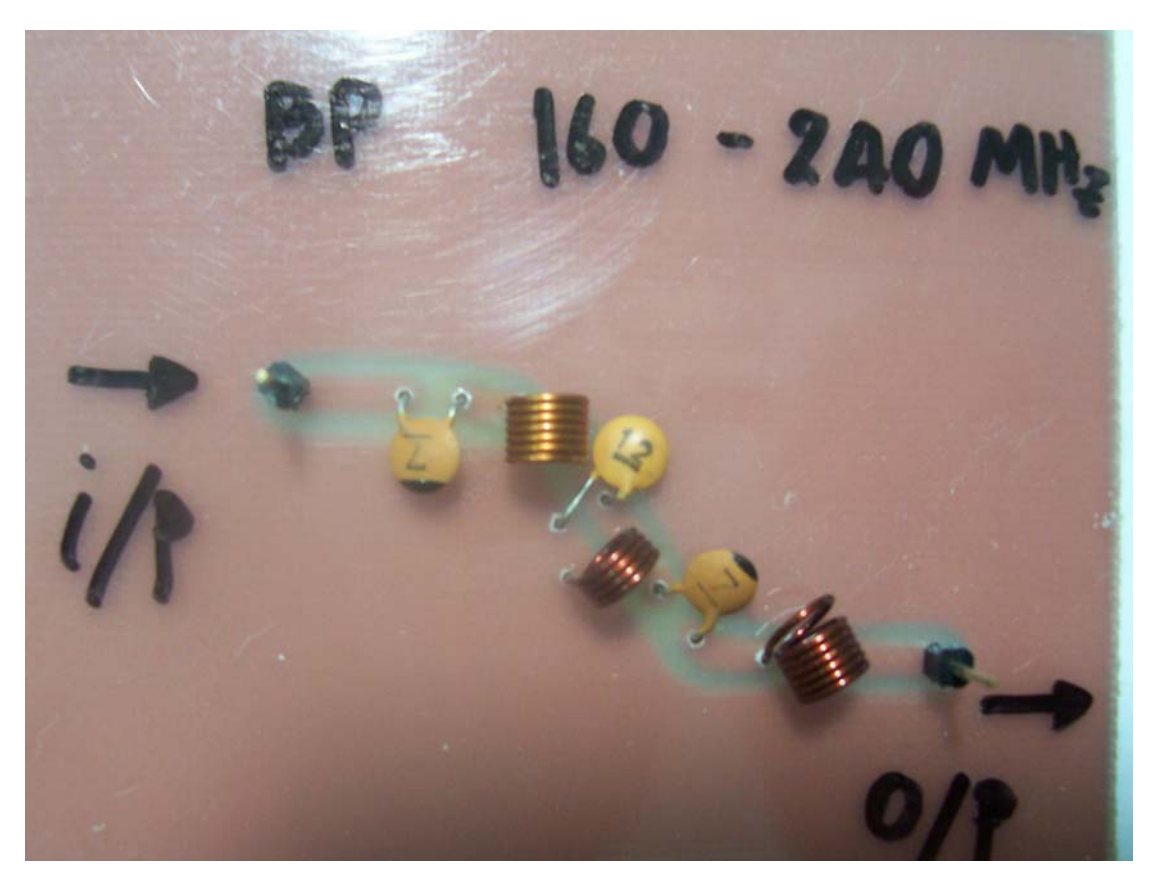

รูปที่3.36 แสดงรูปวงจรกรองยานความถี่ผานที่ไดจากการปฏิบัติจริงที่ทําการทดสอบในยานความถี่ 160-250 MHz

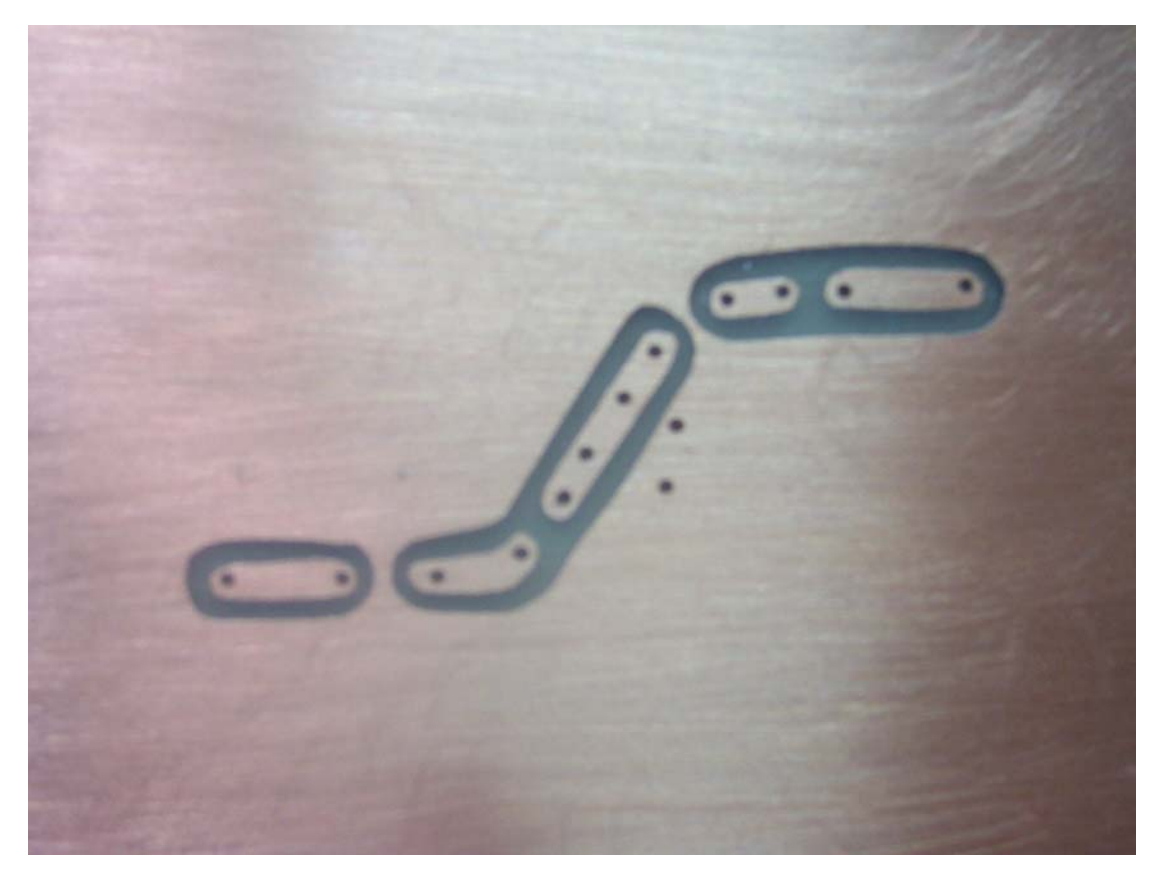

รูปที่3.37 แสดงลายวงจรกรองยานความถี่ผานที่ไดจากการปฏิบัติจริงที่ทําการทดสอบในยานความถี่ 160-250 MHz

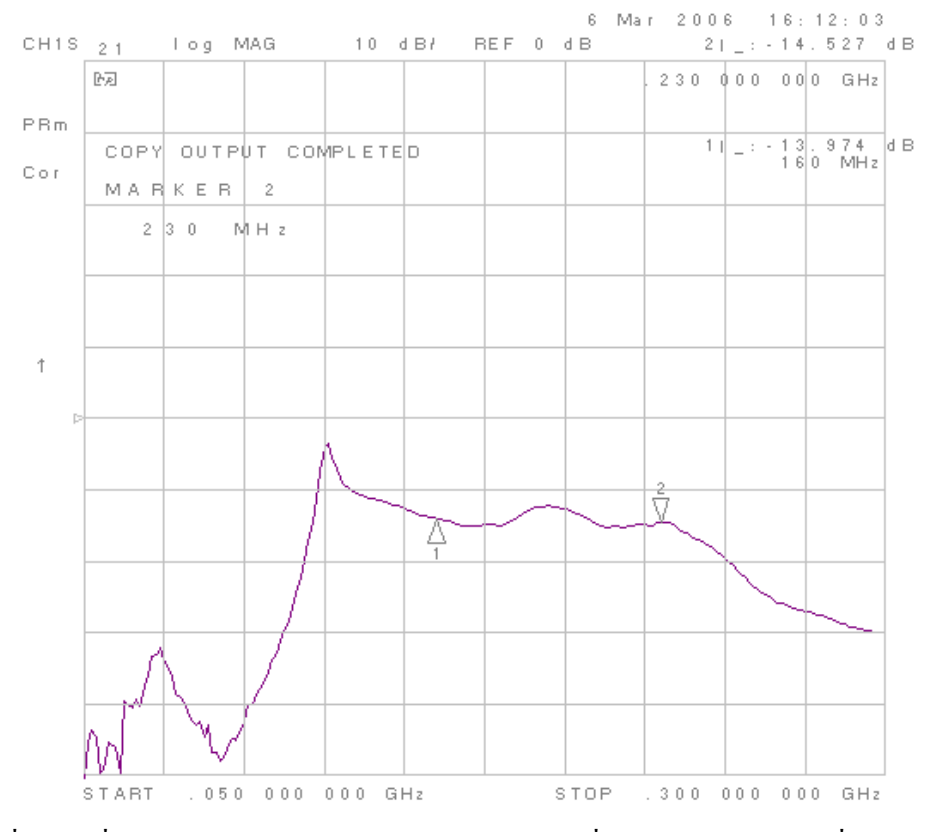

รูปที่3.38 ผลที่ไดจริงจากการวัดดวย Network Analyzer ของวงจรที่ปฏิบัติจริงในยานความถี่ 160-250 MHz

จากการคํานวณจะเห็นวา ในชวงความถี่ VHF (140-250 MHz) เราจะใชวงจรกรองความถี่ เฉพาะยานความถี่ที่ตองการ 3 ออเดอรเพราะวาเราตองการชวงความถี่เพื่อเขาวงจรขยายและไม ตองการใหในสวนของวงจรกรองความถี่เองเกิดการลดทอนมาก สวนวงจรกรองความถี่ต่ําในยาน  $\rm{VHF}$  (250 MHz) และวงจรกรองความถี่สูงในย่าน UHF (500 MHz) จะใช้จำนวนออเดอร์ 5 ออเดอร์ และเมื่อเรานําคาที่คํานวณไดไปใสในวงจรจริงและทําการทดลองเราพบวาวงจรกรองความถี่เฉพาะ ยานความถี่ที่ตองการจะเกิดการลดทอนมากกวาวงจรกรองความถี่ต่ําและวงจรกรองความถี่สูงเราจึง ใช้แค่ 3 ออเดอร์ และเหตุที่ไม่ทำวงจรกรองความถี่เฉพาะย่านความถี่ที่ต้องการในย่าน UHF เพราะวาเมื่อความถี่สูงจะทําวงจรยากแตเราสมมารถใชวงกรองความถี่สูงในยาน UHF ก็เหมือนกับ ้ว่าเราได้ใช้วงจรกรองความถี่เฉพาะย่านความถี่ที่ต้องการอยู่ดีเพราะว่าเมื่อความถี่สูงขึ้นเมื่อเราทำ การขยายสัญญาณแลวสัญญาณจะเกิดการลดทอนลงไปเอง

เมื่อเราไดวงจรกรองความถี่แลวเราสามารถจะนําวงจรกรองความถี่มาตอกันเปน 2 ชุดเพื่อ ทําการปรับ แมทชชิ่ง โดยการตอตัวตานทานปรับคาไดไวระหวางตัวกรองความถี่ 2 ชุดโดยจะ กลาวถึงในหัวขอตอไป

## **3.3การออกแบบ แมทชชิ่ง**

ในการทําวงจรขยายสัญญาณนั้นเราอาจจะตองมีการทําแมทชชิ่งเพื่อลดการสูญเสียแตใน ึ กรณีที่ทรานซิสเตอร์มีอัตราขยายสูงอยู่แล้วเราก็ไม่มีความจำเป็นที่ต้องทำการแมทช์ชิ่ง เพราะจะ เปนการเพิ่มความยุงยากมากยิ่งขึ้น การที่เราจะทําแมทชชิ่งอิมพีแดนซไดก็ตอเมื่อความถี่ที่ใช ้ออกแบบมีค่าสูงขึ้น เช่นวงจรขยายสัญญาณมีมากกว่า 1 ชุด เราจึงต้องมีการทำ แมทช์ชิ่งระหว่าง ี เอาท์พุตของชุดแรกกับอินพุตของชุดต่อไป นอกจากนี้เรายังต้องทำแมทช์ชิ่งระหว่างวงจรกรอง ความถี่กับวงจรขยายเพราะวาเราตองการที่จะเชื่อมวงจรกรองความถี่เขากับอินพุตของวงจรขยาย และเอาทพุตของวงจรขยายกับวงจรกรองความถี่ในสวนของเอาทพุตอีก

ในการทําแมทชชิ่งนั้นเราตองดูคาอิมพีแดนซจากดาตาชีสของทรานซิสเตอรที่เราเลือกมา ตอนที่ทําการออกแบบวงจรขยายสัญญาณ ซึ่งสวนใหญคาอิมพีแดนซของ Zin และ Zout มาในรูป ของ S พารามิเตอร คือจะบอกมาเปน S11, S12, S21 และ S22 เราจึงตองมีการแปลงคา S พารามิเตอร์ให้เป็น Z พารามิเตอร์ก่อนโดยใช้สูตรการคำนวณดังต่อไปนี้

$$
\psi = (1 - S_{11})(1 - S_{22}) - S_{12}S_{21}
$$
\n
$$
Z_{11} = Z_0 \left[ \frac{(1 + S_{11})(1 - S_{22}) + S_{12}S_{21}}{\psi} \right] = Z_{in}
$$
\n
$$
Z_{22} = Z_0 \left[ \frac{(1 - S_{11})(1 + S_{22}) + S_{21}S_{12}}{\psi} \right] = Z_{out}
$$
\n(3)

\* **หมายเหตุ**ในการออกแบบแมทชชิ่งทรานซิสเตอรที่ตอกัน 2 ตัวขึ้นไปนั้นเราตองมีความระวัง เรื่องไฟกระแสตรง รูปแบบของแมทชชิ่งมีดังนี้

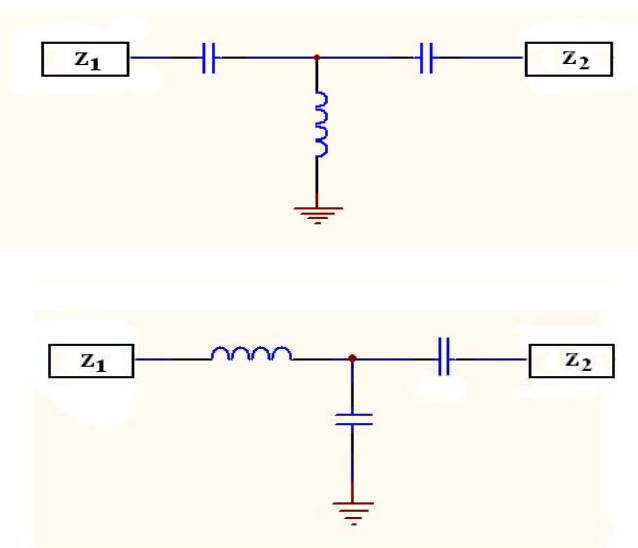

รูปที่ 3.39 รูปแบบของวงจรแมทชชิ่ง

ซึ่งรูปแบบของวงจรแมทชชิ่งนั้นไมมีรูปแบบที่ตายตัวแลวแตวาผูออกแบบจะมีวิธีการกําหนด อย่างไร โดยต้องมีการเลือกก่อนว่าเราจะให้ตัวเก็บประจุหรือตัวเหนี่ยวนำต่ออนุกรม เมื่อเราทำ การเลือกการวางต่อของตัวเก็บประจุหรือตัวเหนี่ยวนำแล้ว จากนั้นเราจะทำการคำนวณโดยนำค่า Zin และ Zout ที่ได้ทำการแปลงแล้วข้างต้นมาทำการคำนวณต่อไป

# **3.3.1 การทําแมทชชิ่งของวงจรขยายยาน VHF มีขั้นตอนการออกแบบดังนี้**

- 1. ทําการเลือกความถี่ที่จะใชทําการออกแบบแมทชชิ่งในที่นี้เราเลือกที่ความถี่ 200 MHz
- ่ 2. ทำการวาดวงจรสมมูลของการทำแมทช์ซิ่งเพื่อหาค่าพารามิเตอร์ต่างๆดังนี้

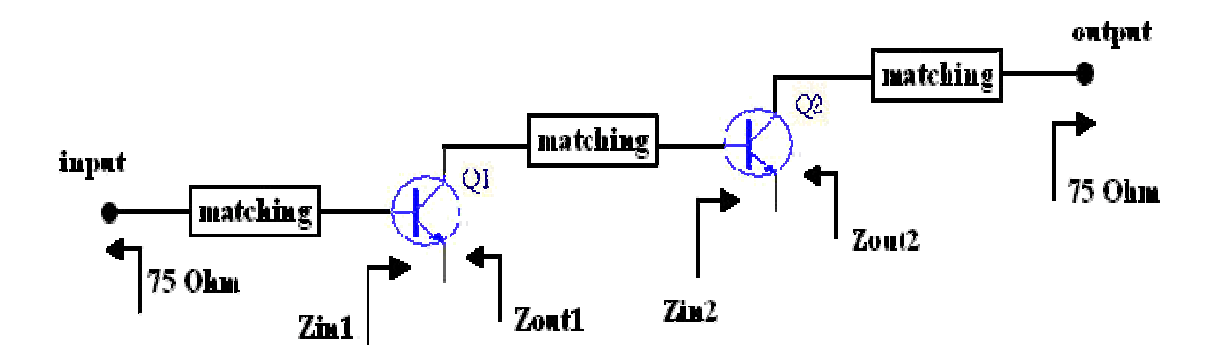

รูปที่ 3.40 วงจรสมมูลของการทําแมทชชิ่งของวงจรขยายยาน VHF

3. อ่านค่าต่างๆจากดาต้าชีสเพื่อทำการแปลงค่า S พารามิเตอร์ให้เป็น Z พารามิเตอร์ดังนี้ ที่ความถี่ 200 MHz มี V $_{\rm CE}$  = 10 V และ I $_{\rm c}$ = 20 mA ส่วนค่า ${\rm S}$  พารามิเตอร์ที่กำหนดมาให้นั้นจะ กําหนดมาเปนขนาดและมุมเฟสคือ

$$
S_{11} = 0.173 \underline{\text{--}80.3^{\circ}}
$$
\n
$$
S_{22} = 0.453 \underline{\text{--}21.8^{\circ}}
$$
\n
$$
S_{12} = 0.041 \underline{\text{--}73.8^{\circ}}
$$
\n
$$
S_{21} = 13.652 \underline{\text{--}103.4^{\circ}}
$$

นําคา S พารามิเตอรแทนลงในสูตรตอไปนี้

$$
\psi = (1 - S_{11})(1 - S_{22}) - S_{12}S_{21}
$$
(1)  

$$
Z_{11} = Z_0 \left[ \frac{(1 + S_{11})(1 - S_{22}) + S_{12}S_{21}}{\psi} \right] = Z_{in}
$$
(2)  

$$
Z_{22} = Z_0 \left[ \frac{(1 - S_{11})(1 + S_{22}) + S_{21}S_{12}}{\psi} \right] = Z_{out}
$$
(3)  

$$
\psi = 1.09 + j \ 0.235
$$
  

$$
Z_{in} = 3.8375 + j \ 3.827
$$

$$
Z_{\text{out}} = 38.119 - j \ 3.327
$$

- 4. นำค่า $Z_{\text{in}}$ และ  $Z_{\text{out}}$ ไปแทนลงในวงจรสมมูลในข้อ 2.
- 5. พิจารณาที่อินพุตของทรานซิสเตอรตัวแรก

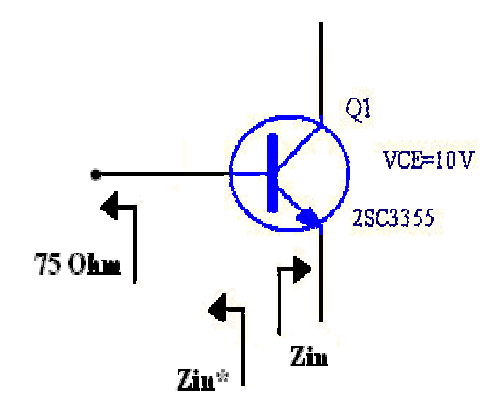

รูปที่ 3.41วงจรแสดงที่อินพุตของทรานซิสเตอร์ตัวแรกของวงจรขยายย่าน VHF

จากนั้นเราทำการนอร์มอลไลท์Zin กับ Z $_{\text{\tiny A}}$ ด้วย 50  $\Omega$  จะได้

 $\text{Zin*} = 0.076 - \text{j} 0.0765$  $Z_{\rm A} = 1.5$ 

# ในการทําแมทชชิ่งเราจะมองออกมาจากอินพุตของทรานซิสเตอรตัวที่ 1 (Q1) โดยเราจะ เลือกให้อนุกรม C ก่อนแล้วค่อย ขนาน L จากนั้นนำไปพล็อตลงในสมิธชาร์ต

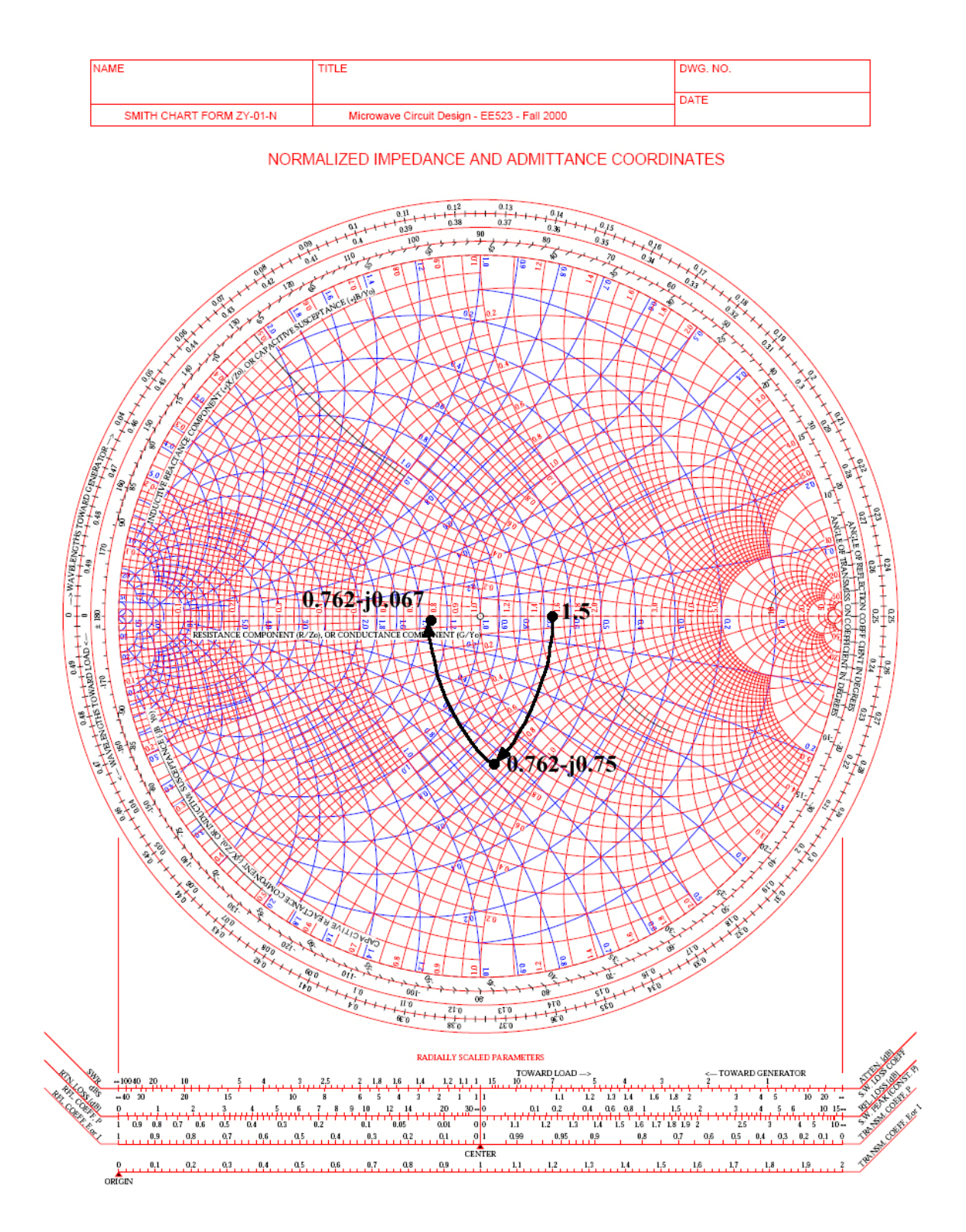

รูปที่ 3.42 กราฟ Smith chart แสดงการวนเพื่อหาค่า L และ  $\rm c$  ที่อินพุตของทรานซิสเตอร์ตัวแรก ของวงจรขยายยาน VHF

#### จาก Smith chart

อนุกรม C

$$
X_C = Z_B - Zin^* = (0.08 - j \ 0.36) - (0.08 - j \ 0.08)
$$
  
= - j \ 0.28

จาก

$$
X_C(Z_0) = \frac{1}{2\pi f c}
$$
  
\nC = 
$$
\frac{1}{2\pi \times 200 \times 10^6 \times 0.26 \times 50}
$$
  
\nC = 56.84pF

ขนาน L

$$
y_L = \frac{1}{Z_A} - \frac{1}{Z_B} = \frac{1}{1.5} - \frac{1}{0.08 - 1.5}
$$
  
= (0.67) - (0.588 + 1.52.65)  

$$
y_L = 12.789
$$

จาก

$$
\frac{1}{y_L}
$$
(Zo) = 2 $\pi$ f<sub>L</sub>  
\nL =  $\frac{50}{2\pi \times 200 \times 10^6 \times 2.79}$   
\nL = 14.22 nH

6. พิจารณาที่เอาท์พุตของทรานซิสเตอร์ตัวแรกกับอินพุตของทรานซิสเตอร์ตัวที่สองดังนี้

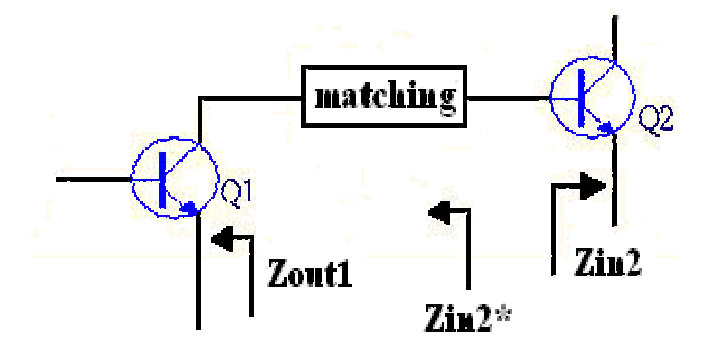

# รูปที่ 3.43 วงจรแสดงที่เอาท์พุตของทรานซิสเตอร์ตัวแรกกับอินพุตของทรานซิสเตอร์ตัวที่สองของ วงจรขยายยาน VHF

จากนั้นเราทำการนอร์มอลไลท์Zout1 กับ Zin2 ด้วย 50  $\Omega$  จะได้

 $Z$ out $1 = 0.7624 - i 0.0665$  $\text{Zin*} = 0.07675 - j\,0.07654$ 

ในการทําแมทชชิ่งระหวางสองภาคนี้เราจะเลือกมองออกมาจากทรานซสเตอร ิ ตัวที่ 2 (Q2) โดยเลือกใหอนุกรม C กอนแลวคอยขนาน L จากนั้นนาไปพล ํ ็อตลงในสมิธชารต

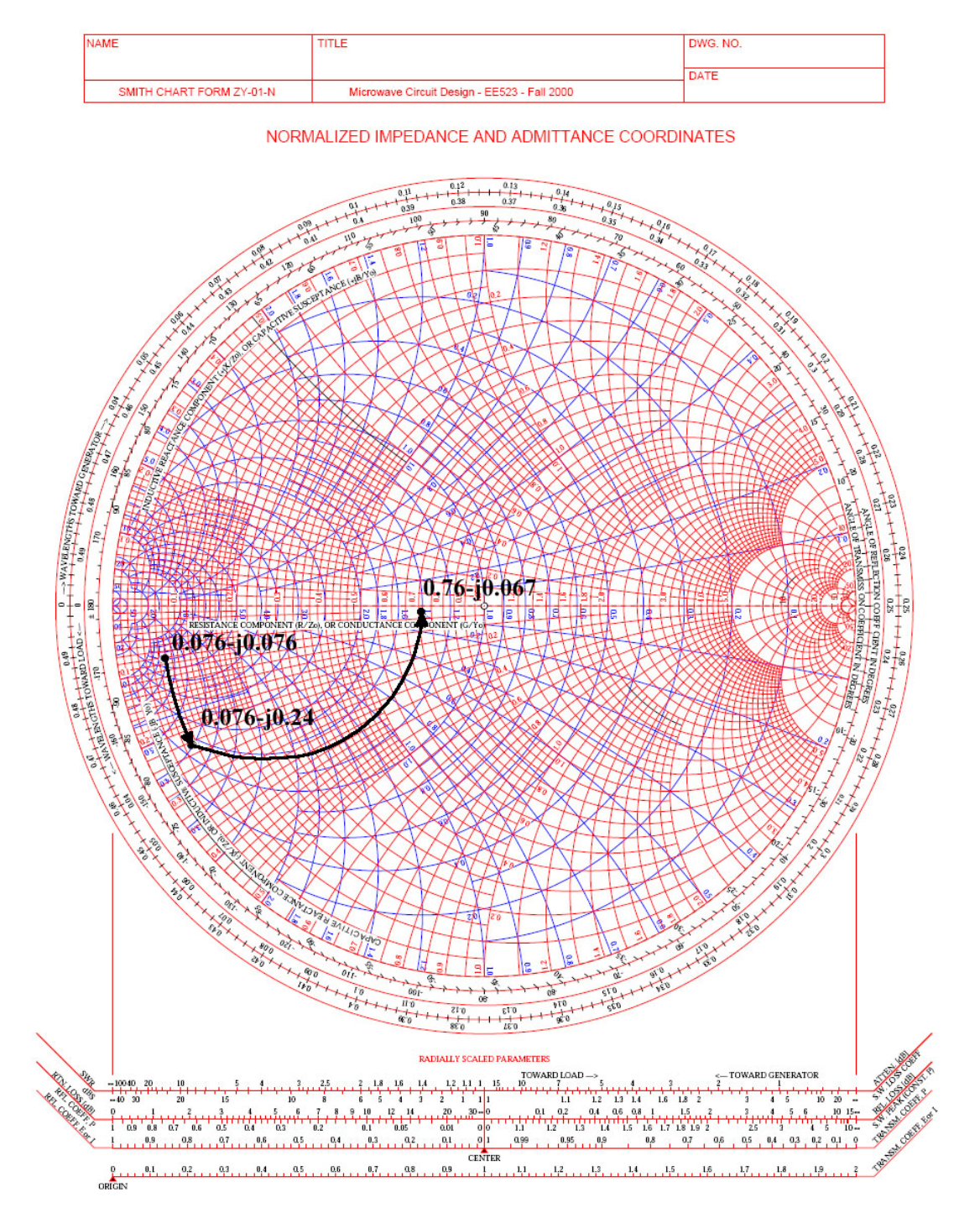

รูปที่ 3.44 กราฟ Smith chart แสดงการวนเพื่อหาคา L และ C ที่เอาทพุตของทรานซิสเตอรตัวแรก กับอินพุตของทรานซิสเตอรตัวที่สองของวงจรขยายยาน VHF

อนุกรม C

$$
X_{C} = (0.0767 - j 0.24) - (0.0767 - j 0.0765)
$$
  
= - j 0.1635

จาก

$$
X_C(Z_0) = \frac{1}{2\pi f c}
$$
  
คึงนั้น 
$$
C = 97.34 pF
$$

ขนาน L

$$
y_{\text{L}} = \frac{1}{0.7624 - j0.0665} - \frac{1}{0.00767 - j0.24}
$$
  
= (1.3 + j0.1135) - (1.3 + j - 3.78)  

$$
y_{\text{L}} = -j3.667
$$

จาก

$$
\frac{1}{y_L}(Z_0) = 2\pi f_L
$$
  
\n
$$
L = \frac{50}{2\pi \times 200 \times 10^6 \times 3.667}
$$
  
\n
$$
L = 10.85 \text{ nH}
$$

7. พิจารณาที่เอาทพุตของทรานซิสเตอรตัวที่สองกับวงจรกรองความถี่ดังนี้

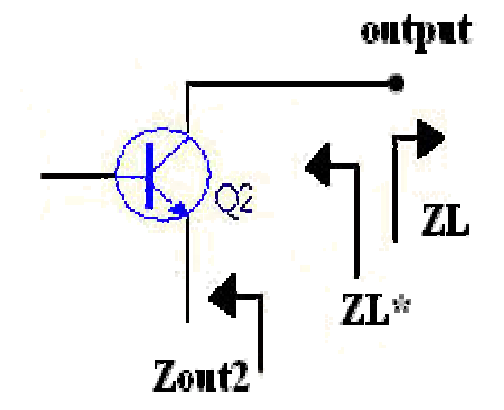

รูปที่ 3.45 วงจรแสดงที่เอาท์พุตของทรานซิสเตอร์ตัวที่สองกับวงจรกรองความถี่ของวงจรขยายย่าน VHF

จากนั้นเราทำการนอร์มอลไลท์ $\mathrm{z_{\scriptscriptstyle L}}$  กับ Z  $\mathrm{out}$ 2 ด้วย 75  $\Omega$  จะได้

$$
Z_{L}^* = 1.5
$$
  
Zout2 = 0.7632 – j 0.062

# ในการทำแมทช์ชิ่งเราจะเลือกมองจากโหลด Z, เข้าไปโดยเลือกให้ขนาน C ก่อนแล้วค่อย อนุกรม L

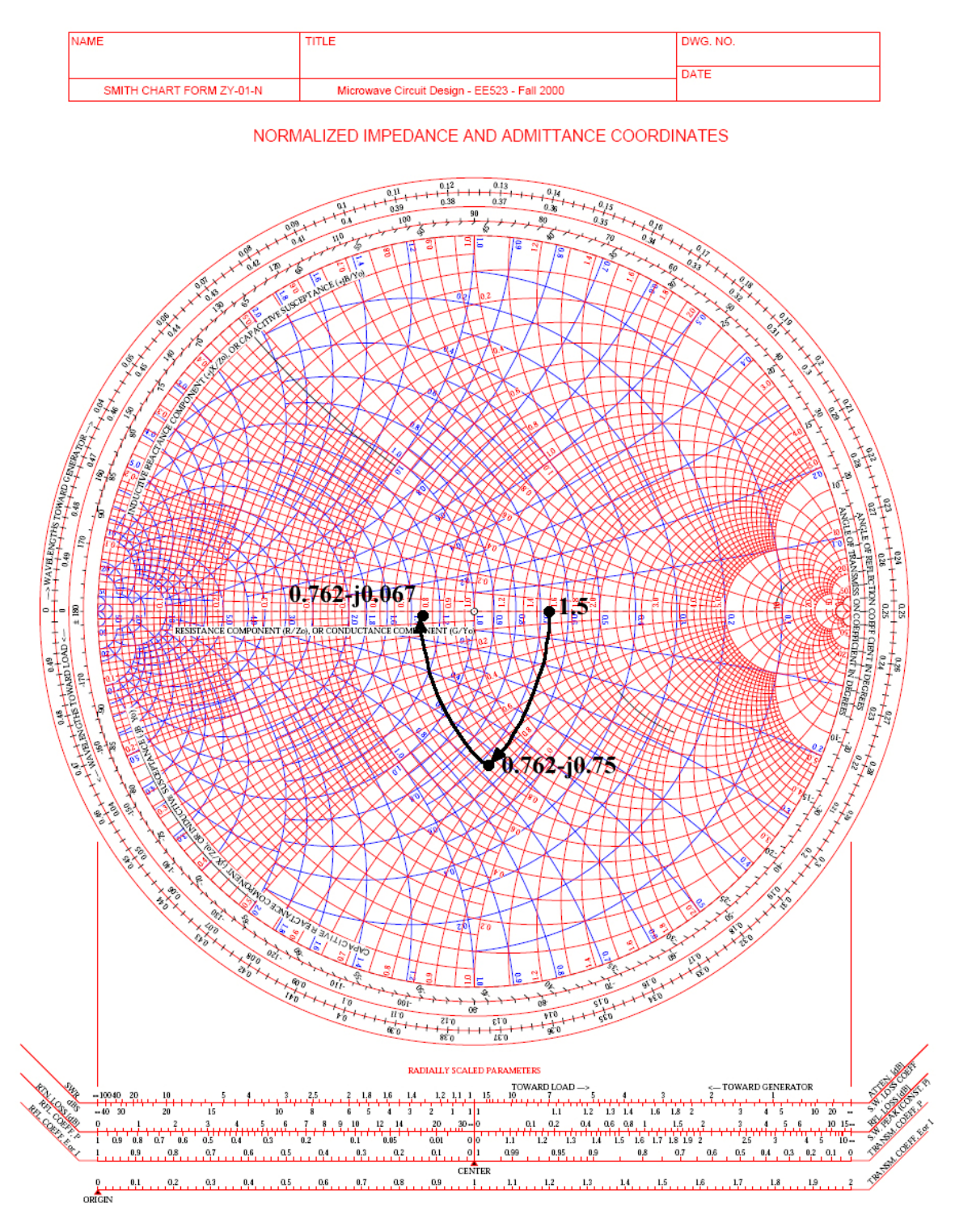

รูปที่ 3.46 กราฟ Smith chart แสดงการวนเพื่อหาค่า L และ C ที่เอาท์พุตของทรานซิสเตอร์ ตัวที่สองกับวงจรกรองความถี่ของวงจรขยายยาน VHF

#### จาก Smith chart

ขนาน C

$$
y_C = \frac{1}{0.762 - j0.75} - \frac{1}{1.5}
$$
  
= (0.67 + j0.656) - 0.67  
= j0.656

จาก

$$
\frac{1}{y_c} (Z_0) = \frac{1}{2\pi f_c}
$$
  
\nC = 
$$
\frac{0.656}{2\pi \times 200 \times 10^6 \times 50}
$$
  
\nC = 10.44 pF

อนุกรม L

$$
X_{L} = (0.762 - j0.062) - (0.762 - j0.75)
$$
  
= j0.688

จาก

$$
X_{L}(Zo) = 2\pi f_{L}
$$

$$
L = \frac{0.688(50)}{2\pi \times 200 \times 10^6}
$$

$$
L = 27.37 \text{ nH}
$$

# **3.3.2 การทําแมทชชิ่งของวงจรขยายยาน UHF มีขั้นตอนการออกแบบดังนี้**

- 1. ทำการเลือกความถี่ที่จะใช้ทำการออกแบบแมทช์ซิ่งในที่นี้เราเลือกที่ความถี่ 600 MHz
- 2. ทำการวาควงจรสมมูลของการทำแมทช์ซิ่งเพื่อหาค่าพารามิเตอร์ต่างๆดังนี้

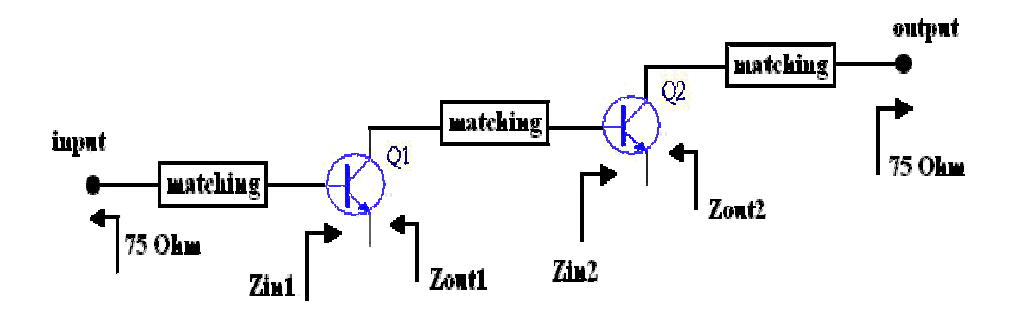

รูปที่ 3.47 วงจรสมมูลของการทําแมทชชิ่งของวงจรขยายยาน UHF

3. อ่านค่าต่างๆจากดาต้าชีสเพื่อทำการแปลงค่า S พารามิเตอร์ให้เป็น Z พารามิเตอร์ดังนี้ ที่ความถี่ 600 MHz มี  $\rm V_{\rm CE}$  = 10 V และ I $_{\rm c}$ = 20 mA ส่วนค่าS พารามิเตอร์ที่กำหนดมาให้นั้น จะกําหนดมาเปนขนาดและมุมเฟสคือ

$$
S_{11} = 0.013 \underline{\text{-} 57.9^{\circ}}
$$
  
\n
$$
S_{22} = 0.428 \underline{\text{-} 30.8^{\circ}}
$$
  
\n
$$
S_{12} = 0.113 \underline{\text{ 69.3}^{\circ}}
$$
  
\n
$$
S_{21} = 4.936 \underline{\text{ 74}^{\circ}}
$$

นําคา S พารามิเตอรแทนลงในสูตรตอไปนี้

$$
\psi = (1 - S_{11})(1 - S_{22}) - S_{12}S_{21}
$$
\n
$$
Z_{11} = Z_0 \left[ \frac{(1 + S_{11})(1 - S_{22}) + S_{12}S_{21}}{\psi} \right] = Z_{in}
$$
\n
$$
Z_{22} = Z_0 \left[ \frac{(1 - S_{11})(1 + S_{22}) + S_{21}S_{12}}{\psi} \right] = Z_{out}
$$
\n(3)

จะได้  $\psi = 1.072 - j \; 0.108$  $\text{Zin} = 0.1259 + j 0.5227$ Zout =  $0.8305 - j 0.2061$ 

- 4. นําคา Zin และ Zout ไปแทนลงในวงจรสมมูลในขอ 2.
- 5. พิจารณาที่อินพุตของทรานซิสเตอรตัวแรก

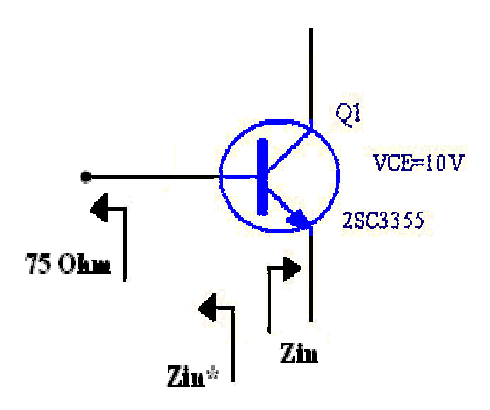

รูปที่ 3.48 วงจรแสดงที่อินพุตของทรานซิสเตอร์ตัวแรกของวงจรขยายย่าน UHF

จากนั้นเราทำการนอร์มอลไลท์Zin กับ Z $_{\text{\tiny A}}$ ด้วย 50  $\Omega$  จะได้

 $\text{Zin*} = 0.1259 - \text{j} \space 0.5227$ 

 $Z_A = 1.5$ 

ในการทําแมทชชิ่งเราจะมองออกมาจากอินพุตของทรานซิสเตอรตัวที่ 1 (Q1) โดยเราจะ เลือกให้อนุกรม C ก่อนแล้วค่อย ขนาน L จากนั้นนำไปพล็อตลงในสมิธชาร์ต

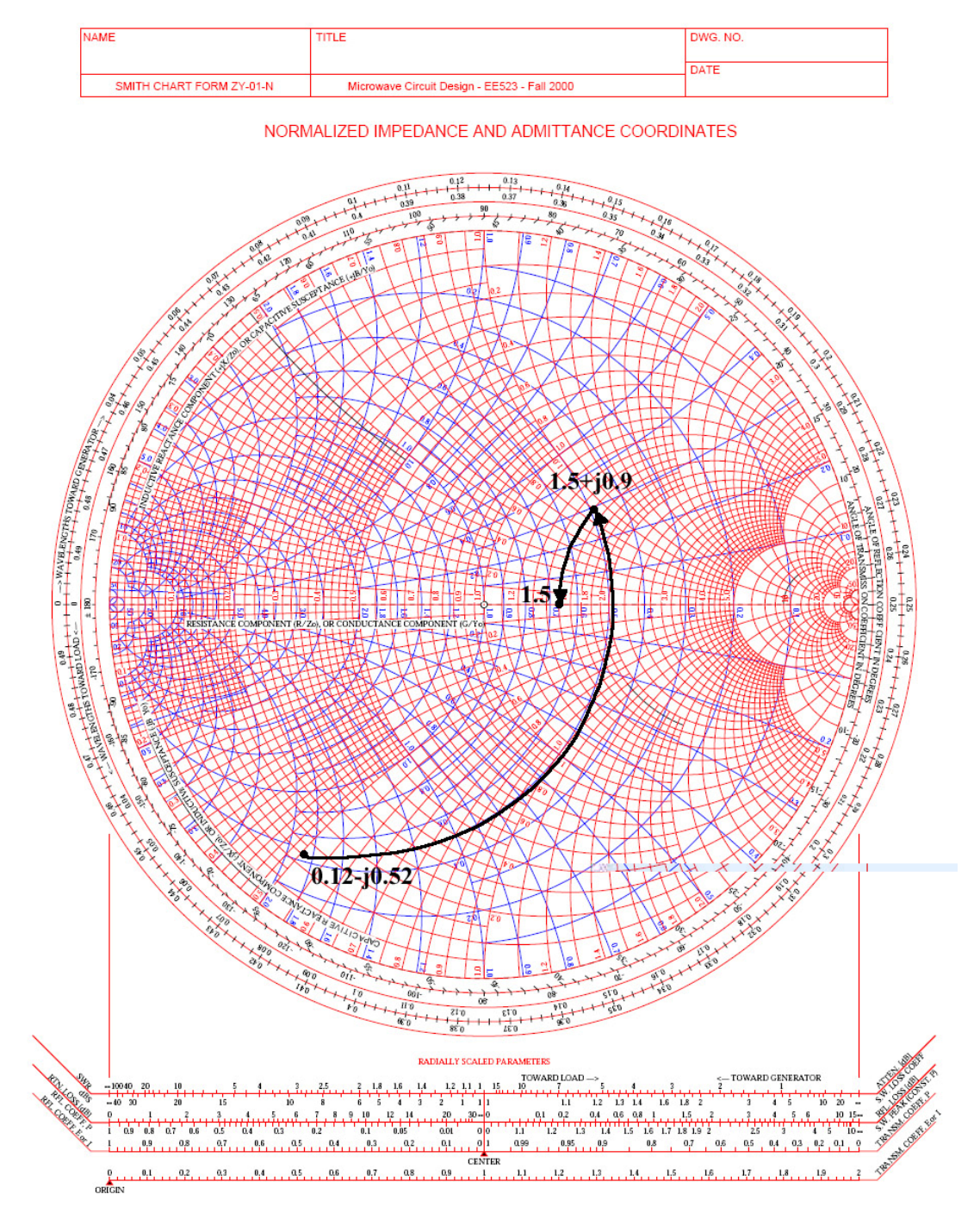

รูปที่ 3.49 กราฟ Smith chart แสดงการวนเพื่อหาคา L และ C ที่อินพุตของทรานซิสเตอรตัวแรก ของวงจรขยายยาน UHF

#### จาก Smith chart

ขนาน L

$$
y_L = (0.49 - j0.294) - (0.4355 + j1.81)
$$
  

$$
y_L = -j2.1
$$

จาก

$$
\frac{1}{y_L}
$$
  
(Zo) = 2 $\pi$ f<sub>L</sub>  

$$
L = \frac{50}{2\pi \times 200 \times 10^6 \times 2.1}
$$
  

$$
L = 6.315 \text{ nH}
$$

อนุกรม C

$$
X_{C} = 1.5 - (1.5 + j 0.9)
$$
  
= - j 0.9

จาก

$$
X_C(Z_0) = \frac{1}{2\pi f c}
$$
  
\nC = 
$$
\frac{1}{2\pi \times 200 \times 10^6 \times 0.9 \times 50}
$$
  
\nC = 5.89 pF

6. พิจารณาที่เอาทพุตของทรานซิสเตอรตัวแรกกับอินพุตของทรานซิสเตอรตัวที่สองดังนี้

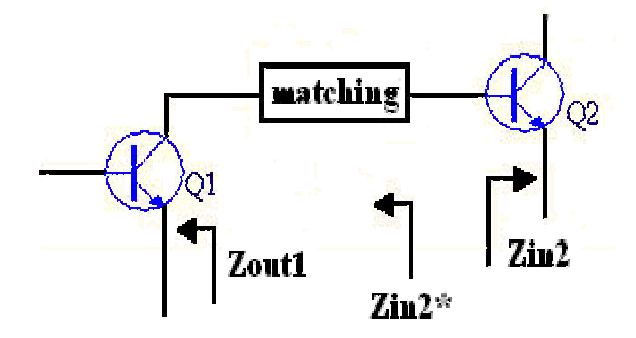

รูปที่ 3.50 วงจรแสดงที่เอาท์พุตของทรานซิสเตอร์ตัวแรกกับอินพุตของทรานซิสเตอร์ตัวที่สองของ วงจรขยายยาน UHF

จากนั้นเราทำการนอร์มอลไลท์Zout1 กับ Zin2 ด้วย 50  $\Omega$  จะได้

 $Z$ out $1 = 0.8305 - i 0.2061$  $\text{Zin*2} = 0.1259 - j \cdot 0.5227$ 

ในการทําแมทชชิ่งระหวางสองภาคนี้เราจะเลือกมองออกมาจากทรานซิสเตอรตัวที่ 2 (Q2) โดยเลือกให้อนุกรม C ก่อนแล้วค่อยขนาน L จากนั้นนำไปพล็อตลงในสมิธชาร์ต

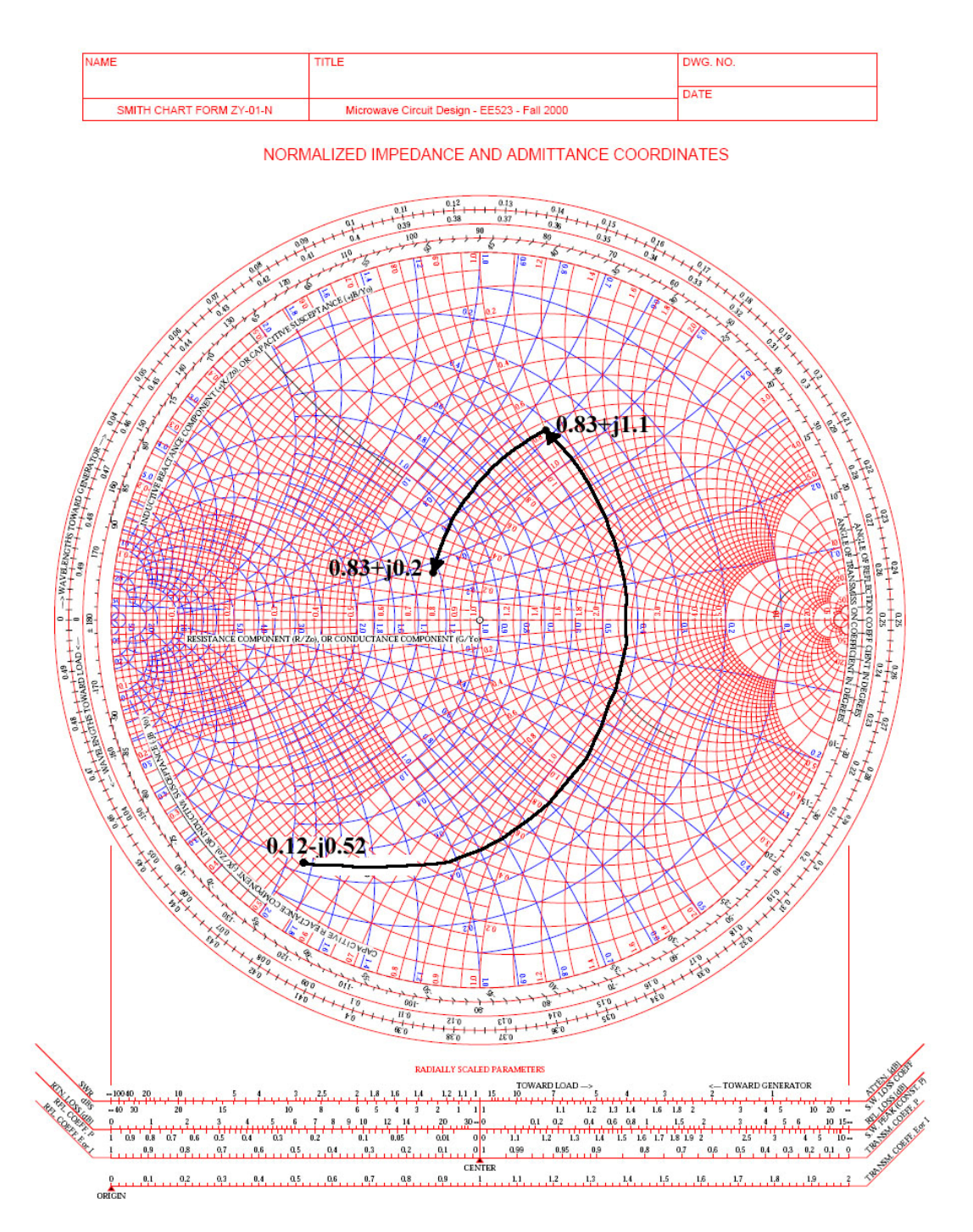

รูปที่ 3.51 กราฟ Smith chart แสดงการวนเพื่อหาค่า L และ C ที่เอาท์พุตของทรานซิสเตอร์ตัวแรก กับอินพุตของทรานซิสเตอรตัวที่สองของวงจรขยายยาน UHF

#### จาก Smith chart

ขนาน L

$$
y_L = \frac{1}{0.8305 + j1.1} - \frac{1}{0.1259 - j0.5227}
$$
  
= (0.437 + j0.579) - (0.435 + j - 1.808)  

$$
y_L = -j2.387
$$

จาก

$$
\frac{1}{y_L}(Z_0) = 2\pi f_L
$$
  
\n
$$
L = \frac{50}{2\pi \times 600 \times 10^6 \times 2.387}
$$
  
\n
$$
L = 5.56 \text{ nH}
$$

อนุกรม C

$$
X_C = (0.8305 - j\ 0.2) - (0.8305 + j\ 1.5)
$$
  
= - j\ 0.59

จาก

$$
X_C(Z_0) = \frac{1}{2\pi f c}
$$
  
= 
$$
\frac{1}{2\pi \times 600 \times 10^6 \times 0.95 \times 50}
$$

ดังนั้น 
$$
C = 5.58 \text{ pF}
$$

7. พิจารณาที่เอาทพุตของทรานซิสเตอรตัวที่สองกับวงจรกรองความถี่ดังนี้

![](_page_55_Figure_11.jpeg)

รูปที่ 3.52 วงจรแสดงที่เอาท์พุตของทรานซิสเตอร์ตัวที่สองกับวงจรกรองความถี่ของวงจรขยายย่าน UHF

จากนั้นเราทำการนอร์มอลไลท์ $\mathrm{z_{\scriptscriptstyle L}}$  กับ Zout2 ด้วย 75  $\Omega$  จะได้

 $Z_{\rm L}^* = 1.5$ 

 $Z$ out $2 = 0.762 - j 0.067$ 

ในการทำแมทช์ชิ่งเราจะเลือกมองจากโหลด Z, เข้าไปโดยเลือกให้ขนาน C ก่อนแล้วค่อย อนุกรม L

![](_page_56_Figure_4.jpeg)

รูปที่ 3.53 กราฟ Smith chart แสดงการวนเพื่อหาคา L และ C ที่เอาทพุตของทรานซิสเตอรตัวที่สอง กับวงจรกรองความถี่ของวงจรขยายยาน UHF

#### จาก Smith chart

ขนาน L

$$
y_L = \frac{1}{0.8 - j0.75} - \frac{1}{1.5}
$$
  
= (0.66 + j0.62) - 0.667  
= - j0.62

จาก

$$
\frac{1}{y_L}
$$
  
(Zo) =  $\frac{1}{2\pi f_L}$   

$$
L = \frac{50}{2\pi \times 600 \times 10^6 \times 0.62}
$$
  

$$
L = 21.39 \text{ nH}
$$

อนุกรม L

$$
X_C = (0.8) - (0.8 + j0.75)
$$
  
= - j0.75

จาก

$$
X_C(Z_0) = \frac{1}{2\pi f_C}
$$
  
\n
$$
C = \frac{1}{2\pi \times 600 \times 10^6 \times 0.75 \times 50}
$$
  
\n
$$
C = 7.07 \text{ pF}
$$

### **3.3.3 การคํานวณคาต ัวเหนี่ยวนํา**

ในการออกแบบวงจรกรองความถี่และแมทชชิ่งนั้นจะเห็นวาตัวเหนี่ยวนําและตัวแก็บ ประจุล้วนเป็นเป็นส่วนประกอบที่สำคัญอย่างยิ่ง แต่ตัวเก็บประจุนั้นเราสามารถหาซื้อได้ตาม ท้องตลาดส่วนตัวเหนี่ยวนำนั้นเราไม่สามารถหาซื้อได้ตามท้องตลาด ดังนั้นเราจึงต้องคำนวณแล้ว ซื้อลวดทองแดงมาทําการพันเองโดยมีสูตรการคํานวณดังนี้

$$
L = \frac{N^2 r^2}{245(0.9r + I)}
$$

โดยที่ r คือรัศมีมีหนวยเปนมิลลิเมตร (mm) I คือความยาวของตัวเหนี่ยวนํา N คือจํานวนรอบ

ตองการหาความยาว

$$
I = \frac{N^2 r^2}{245L} - \frac{220.5r}{245}
$$

ต้องการหาตัวเหนี่ยวนำ

$$
L = \frac{N^2 r^2}{220.5r + 245I}
$$

ตองการหาจํานวนรอบ

$$
N = \sqrt{\frac{L(220.5r + 245I)}{r^2}}
$$

### **3.4 วงจรรวม**

เมื่อเราออกแบบส่วนประกอบแต่ละส่วนเรียบร้อยแล้ว เราสามารถนำมาประกอบ กันเปนวงจรรวมดังนี้

![](_page_58_Picture_9.jpeg)

รูปที่3.54 แสดงระบบรวมของวงจรขยายสัญญาณ (วงจรที่ใช้งานได้จริง)

![](_page_59_Figure_0.jpeg)

รูปที่3.55 แสดงระบบรวมของวงจรขยายสัญญาณ

### **ผลการทดลองที่ไดจากระบบรวม**

![](_page_60_Figure_1.jpeg)

รูปที่3.56 แสดงผลการปรับอัตราขยายต่ำสุดของวงจรย่าน VHF (40-50MHz และ 160-230MHz)

![](_page_60_Figure_3.jpeg)

รูปที่3.57 แสดงผลการปรับอัตราขยายสูงสุดของวงจรยาน VHF (40-50MHz)

![](_page_61_Figure_0.jpeg)

รูปที่3.58 แสดงผลการปรับอัตราขยายสูงสุดของวงจรยาน VHF (160-230MHz)

![](_page_61_Figure_2.jpeg)

รูปที่3.59 แสดงผลการปรับอัตราขยายต่ำสุดของวงจรย่าน UHF (500MHz)

![](_page_62_Figure_0.jpeg)

รูปที่3.60 แสดงผลการปรับอัตราขยายสูงสุดของวงจรยาน UHF (500 MHz)

![](_page_63_Figure_0.jpeg)

รูปที่3.55 แสคงระบบรวมของวงจรขยายสัญญาณ

# **บทที่ 4**

### **สรุปผลการทดลองและขอเสนอแนะ**

**4.1 บทสรุป**

โครงงานนี้ไดศึกษาเกี่ยวกับสายอากาศรับสัญญาณโทรทัศนแบบปรับอัตราขยายไดโดย ทางผูจัดทําโครงการไดศึกษาเกี่ยวกับระบบการทํางานและการออกแบบ องคประกอบตางๆ ทั้งใน สวนของวงจรขยายสัญญาณ วงจรกรองความถี่และ แมทชชิ่ง ซึ่งสรุปสิ่งที่ไดจากการศึกษา โครงการ ปญหาและอุปสรรคขอจํากัดรวมถึงขอเสนอแนะไดดังนี้

## **4.2 สิ่งที่ไดจากการศึกษาโครงการ**

1. ไดรับความรูเกี่ยวกับโครงสรางและสวนประกอบของระบบสายอากาศรับสัญญาณ โทรทัศนแบบปรับเกนการขยายสัญญาณได

- 2. ได้รับความรู้เกี่ยวกับการนำระบบของวงจร RF มาประยุกต์ใช้งาน
- 3. รูจักการศึกษาคนควาขอมูลดวยตนเอง
- 4. ไดรับความรูเกี่ยวกับการทํางานของอุปกรณอิเล็กทรอนิกสตางๆ

5. ได้รับความรู้ในการประกอบอุปกรณ์ต่างๆ และสามารถเลือกใช้อุปกรณ์ที่เหมาะสมใน โครงงาน

- 6. สามารถนําความรูที่ไดรับจากการเรียนทฤษฎีมาใชในการปฏิบัติจริง
- **7.** ทําใหรูจักการทํางานรวมกับผูอื่น

### **4.3 ปญหาและอุปสรรค**

1. การเบิกจายงบประมาณคอนขางลาชาการทํางานจึงชาไปดวย

2. เมื่อความถี่สูงขึ้นในย่านของ UHF ค่าของขดลวดตัวเหนี่ยวนำจะมีผลอย่างมากเนื่องจากค่า เปลี่ยนนิดหนอยก็จะทําใหความถี่เปลี่ยนไปคอนขางมาก

้ 3 ลวดสำหรับพันตัวเหนี่ยวนำถึงจะมีขนาดเท่ากันแต่คนละเกรดจะให้ค่าของตัวเหนี่ยวนำไม่ เทากัน

- ี่ 4 ไม่มีเครื่องที่วัดค่าตัวเหนี่ยวนำที่แน่นอนจึงได้จากการประมาณเท่านั้น
- 5. การทำงานเกี่ยวกับ RF นั้นต้องใช้เวลานานเพื่อลองผิดลองถูกกว่าจะได้วงจรที่สมบูรณ์
- 6. คาของตัวเหนี่ยวนําที่ทําขึ้นมามีคาไมแนนอน

### **4.4 ขอจํากัดของโครงการ**

1. ทรานซิสเตอรที่ใชมีคุณสมบัติต่ําเกินไป

2. ทรานซิสเตอรที่มีคุณสมบัติตามที่ตองการมีราคาแพงและไมมีขายภายในประเทศตอง สั่งซื้อจากตางประเทศทําใหเสียเวลารอเปนระยะเวลานาน

3. เนื่องจากการออกแบบเราเลือกใช้ ripple ที่มีค่าน้อยทำให้เกิดการแกว่งของสัญญาณ

### **4.5 ขอเสนอแนะ**

1. การออกแบบไฟไบอัสใหกับทรานซิสเตอรควรมีความเหมาะสมเพื่อไมใหวงจรเกิดการ ออสซิลเลต เมื่ออัตราขยายสูงขึ้น

2. การเลือกใช้ทรานซิสเตอร์ควรเลือกให้ใช้ที่ย่านความถี่สูงกว่าต้องการมากๆ การวางอุปกรณสําหรับวงจร RF นั้นควรวางใหใกลกันมากที่สุด

#### **บรรณานุกรม**

[1] ไกรเลิศ สุวรรณทรัพย, "เรียนรูและเขาใจหลักการของสสายอากาศ", คอมพิวเตอรเล็กทรอ-นิคส เวิลด, ฉบับที่ 142 หนา 60-67 พ.ศ. 2536

[2] ไกรเลิศ สุวรรณทรัพย, "สายอากาศทีวีกับเรื่องนารู", คอมพิวเตอรอิเล็กทรอนิคสเวิลด, ฉบับที่ 143 หนา 14-23 พ.ศ. 2537

[3]ดร.โกศลเพ็ชรสุวรรณ และ มร.ชิเงกิโชจิ, เทคโนโลยีโทรคม, 2540

[4] บุญชัดเนติศักดิ์, ทฤษฎีและปฏิบัติเครื่องรับโทรทัศนเลม 1, 2541

[5] บุญชัดเนติศักดิ์, หลักการทํางานเครื่องรับโทรทัศนยุคใหม, 2542

[6] ศาตราจารยบุญถึงแนนหนา, ตําราโทรทัศนภาคทฤษฎีและปฏิบัติ, 2532

[7] ร.ศ ประกิจ ตังติสานนท, วิศวกรรมสื่อสารและอิเล็กทรอนิกส, 2537

[8] ปรัชญนันทนิลสุข, ทฤษฎีและการทํางานเครื่องรับโทรทัศนเบื้องตน, 2541

[9] ดร.สมศักดิ์ปญญาแกว, ไฟฟาอิเล็กทรอนิคคเบื้องตน. 2539

[10] Paul F. Combes, Jacques Graffeuil and Jean – Francoois Sautereau, "Microwave Filter", Microwave Components, Devices and Active Circuit (1987)

**ภาคผนวก** 

#### **ภาคผนวกก.**

### **การ Calibrate เคร ื่อง Network Analyzer แบบ 1-Port**

1. ตั้งชวงของความถี่ที่ตองการวัด (เชน ตั้งแต 2GHz-6GHz) โดย

- กดปุ่ม "Start" แล้วป้อนค่าความถี่เริ่มต้น (เช่น กด 2 แล้วตามด้วยกด G/n)

- กดปุ่ม "Stop" แล้วป้อนค่าความถี่เริ่มต้น (เช่น กด 6 แล้วตามด้วยกด G/n)
- 2. กดปุม "Cal" จากนั้น

- เลือก "CALIBRATE MANU"

- เลือก "S11 1-PORT" จากนั้นใหตออุปกรณโหลดมาตรฐานทั้ง 3 ตัวโดยเริ่มจาก
	- ตอ อุปกรณโหลดมาตรฐาน OPEN (2.4 mm) เขากับสายนําสัญญาณ Port 1 (2.4 mm) แลวเลือก "OPEN" รอจนคําวา OPEN ถูกขีดเสนใต (OPEN)
	- ตอ อุปกรณโหลดมาตรฐาน SHORT (2.4 mm) เขากับสายนําสัญญาณ Port 1 (2.4 mm) แลวเลือก "SHORT" รอจนคําวา SHORT ถูกขีดเสนใต (SHORT)
	- ต่อ อุปกรณ์โหลดมาตรฐาน 50 โอห์ม (2.4 mm) เข้ากับ สายนำสัญญาณ Port 1 (2.4 mm) แล้วเลือก "LOAD" จากนั้นเลือก "BROADBAND"รอจนคำว่า BROADBAND ถูกขีดเส้นใต้ (BROADBAND)

- เลือก "DONE: LOADS" แลวเลือก "DONE 1-PORT CAL"

3. ให้รอจนคำว่า "COMPUTING CAL COEFFICIENTS" ที่กระพริบอยู่หายไป ถือเป็นอัน เสร็จสิ้นกระบวนการ CALIBRATION สําหรับ 1-PORT

4. การบันทึก

- กดปุม "Save/Recall"
- เลือก "SAVE STATE" (จะปรากฏไฟล์ใหม่อยู่ที่ด้านล่างสุดของไฟล์ทั้งหมด ซึ่งจะ ขึ้นต้นด้วย REG  $\,$  )
- ถ้าต้องการเปลี่ยนชื่อไฟล์ ให้หมุนเคอร์เซอร์ หรือ กดปุ่มลูกศรขึ้น-ลง ไปยังไฟล์ที่ ด้องการ

(**Note**: ไฟลที่ถูกเลือกจะเปนส ีเขียว)

- เลือก "FILE UTILITIES"

- เลือก "RENAME FILE"

- $\bullet$  กด Back Space เพื่อลบตัวอักษรหรือย้อนกลับ
- แล้วหมุนเคอร์เซอร์ หรือ กดปุ่มลูกศรขึ้น-ลง ไปยังตัวอักษรที่ต้องการ
- แลวเลือก " SELECT LETTER "

 - กดปุม "DONE" เมื่อทําการตั้งชื่อไฟลเสร็จสิ้น <u>(Note: การตั้งชื่อต้องขึ้นต้นด้วยตัวอักษรเท่านั้น และไม่สามารถตั้งชื่อโดยใช้ตัวอักษร "." ได้)</u> 5. การเรียกใช้ไฟล์ที่บันทึกไว้

- กดปุม "Save/Recall"
- หมุนเคอร์เซอร์ หรือ กดปุ่มลูกศรขึ้น-ลง ไปยังไฟล์ที่ต้องการ
- (**Note**: ไฟลที่ถูกเลือกจะเปนส ีเขียว)
- เลือก " RECALL STATE "

### …………………………………………………………………..……………………………………………

## **การ Calibrate เคร ื่อง Network Analyzer แบบ 2-Port**

1. ตั้งชวงของความถี่ที่ตองการวัด (เชน ตั้งแต 2GHz-6GHz) โดย

- กดปุ่ม "Start" แล้วป้อนค่าความถี่เริ่มต้น (เช่น กด 2 แล้วตามด้วยกด G/n)
- กดปุ่ม "Stop" แล้วป้อนค่าความถี่เริ่มต้น (เช่น กด 6 แล้วตามด้วยกด G/n)
- 2. กดปุม "Cal" จากนั้น
	- เลือก "CALIBRATE MANU"
	- เลือก "FULL 2-PORT" จากนั้นจะปรากฏเมนูใหเลือก 3 ตัวดังนี้
		- 1) REFECTION 2) TRANSMISSION 3) ISOLATION
	- ใหเลือกทําทีละเมนูโดยเริ่มจาก
	- 2.1 REFECTION
		- เลือก "REFECTION"จากนั้นใหตออปกรณ ุ โหลดมาตรฐานทั้ง 3 ตัวโดยเริ่มจาก
			- - ตอ อุปกรณโหลดมาตรฐาน OPEN (2.4 mm, Female) เขากับสายนํา ์ สัญญาณ Port 1 (2.4 mm) แล้วเลือก "OPEN" รอจนคำว่า OPEN ถูกขีด เส้นใต้ (OPEN)

(Note: Female = จุกสีสม, Male = จุกสีแดง)

 2.1.2 ตอ อุปกรณโหลดมาตรฐาน OPEN (2.4 mm, Male) เขากับสายนําสัญญาณ Port 2 (2.4 mm) แล้วเลือก "OPEN" รอจนคำว่า OPEN ถูกขีดเส้นใต้ (OPEN)

(Note: Female = จุกสีสม, Male = จุกสีแดง)

• - ตอ อุปกรณโหลดมาตรฐาน SHORT (2.4 mm, Female) เขากับสายนํา สัญญาณ Port 1 (2.4 mm) แลวเลือก "SHORT" รอจนคําวา SHORT ถูกขีด เส้นใต้ (SHORT)

- 2.1.3 ตอ อุปกรณโหลดมาตรฐาน SHORT (2.4 mm, Male) เขากับสายนําสัญญาณ Port 2 (2.4 mm) แล้วเลือก "SHORT" รอจนคำว่า SHORT ถูกขีดเส้นใต้ (SHORT)
	- - ต่อ อุปกรณ์โหลดมาตรฐาน 50 โอห์ม (2.4 mm, Female) เข้ากับ สายนำ สัญญาณ Port 1 (2.4 mm) แลวเลือก "LOAD" จากนั้นเลือก "BROADBAND"รอจนคําวา BROADBAND ถูกขีดเส้นใต้ (BROADBAND) จากนั้นเลือก "DONE LOADS"
- 2.1.4 ตออุปกรณโหลดมาตรฐาน 50 โอหม (2.4 mm, Male) เขากับ สายนําสัญญาณ Port 2 (2.4 mm) แล้วเลือก "LOAD" จากนั้นเลือก "BROADBAND"รอจนคำว่า BROADBAND ถูกขีดเส้นใต้ (BROADBAND) จากนั้นเลือก "DONE LOADS"
	- เลือก " STANDARDS DONE "
	- ใหรอจนคําวา " COMPUTING CAL COEFFICIENTS " ที่กระพริบอยูหายไป
	- จากนั้น ให้ข้ามมาทำเมนูที่ 3 ก่อน คือ " ISOLATION " โดยที่ยังไม่ต้องถอดตัว อุปกรณโหลดมาตรฐาน 50 โอหม ของทั้งสองพอรตออก

#### 2.2 ISOLATION

- เลือก " ISOLATION " ( **Note:** ตัวอุปกรณโหลดมาตรฐาน 50 โอหม ของทั้งสอง พอร์ตยังคงต่ออยู่ที่สายนำสัญญาณ)
- เลือก " OMIT ISOLATION " แล้วรอจนคำว่า ISOLATION ถูกขีดเส้นใต้ (ISOLATION)
- ถอดอุปกรณโหลดมาตรฐาน 50 โอหม ของทั้งสองพอรตออก
- ี ต่อสายนำสัญญาณพอร์ต 1 กับ พอร์ต 2 เข้าด้วยกัน
- จากนั้นใหทําเมนูที่สองคือ " TRANSMISSION "

### 2.3 TRANSMISSION

- เลือก " TRANSMISSION "
- เลือก " DO BOTH FWD+REV "
- รอจนคำว่า TRANSMISSION ถูกขีดเส้นใต้ ( TRANSMISSION )
- ถอดสายนําสัญญาณทั้งสองแยกออกจากกนั
- ตอ อุปกรณโหลดมาตรฐาน 50 โอหม (2.4 mm, Female) เขากับ สายนําสัญญาณ Port 1 (2.4 mm)
- ตออุปกรณโหลดมาตรฐาน 50 โอหม (2.4 mm, Male) เขากับ สายนําสญญาณ ั Port 2 (2.4 mm)
- เลือก " DONE 2-PORT CAL "

3. ให้รอจนคำว่า "COMPUTING CAL COEFFICIENTS" ที่กระพริบอย่หายไป ถือเป็นอัน เสร็จสิ้นกระบวนการ CALIBRATION สําหรับ 2-PORT

4. การบันทึก

- กดปุม "Save/Recall"
- เลือก "SAVE STATE" (จะปรากฏไฟล์ใหม่อยู่ที่ด้านล่างสุดของไฟล์ทั้งหมด ซึ่งจะ ขึ้นต้นด้วย REG )
- ถ้าต้องการเปลี่ยนชื่อไฟล์ ให้หมุนเคอร์เซอร์ หรือ กดปุ่มลูกศรขึ้น-ลง ไปยังไฟล์ที่ ด้องการ

(**Note**: ไฟลที่ถูกเลือกจะเปนส ีเขียว)

- เลือก "FILE UTILITIES"

- เลือก "RENAME FILE"

- $\bullet$  กด Back Space เพื่อลบตัวอักษรหรือย้อนกลับ
- แล้วหมุนเคอร์เซอร์ หรือ กดปุ่มลูกศรขึ้น-ลง ไปยังตัวอักษรที่ต้องการ
- แลวเลือก " SELECT LETTER "
- กดปุม "DONE" เมื่อทําการตั้งชื่อไฟลเสร็จสิ้น

(**Note**: การตั้งชื่อต้องขึ้นต้นด้วยตัวอักษรเท่านั้น และไม่สามารถตั้งชื่อโดยใช้ตัวอักษร "." ได้) 5. การเรียกใช้ไฟล์ที่บันทึกไว้

- กดปุม "Save/Recall"

- หมุนเคอร์เซอร์ หรือ กดปุ่มลูกศรขึ้น-ลง ไปยังไฟล์ที่ต้องการ
- (**Note**: ไฟลที่ถูกเลือกจะเปนส ีเขียว)

- เลือก "RECALL STATE"
## **ภาคผนวก ข.**

# **การเล ือกใชทรานซ ิสเตอร RF**

ในกรณีออกแบบวงจรขยายกําลังต่ําแบบโลวนอย(Low noise amplifier) จุดใหญในการ เลือกทรานซิสเตอรอยูที่การพิจารณาความถี่การทํางานหรือคานอยสฟกเกอรวิธีการทางปฎิบัติ ใด้แก่ดูสเปคจากผู้ผลิต (Data sheet) โดยเลือกให้มีนอยส์ต่ำสุดที่ช่วยความถี่การใช้งานเป็นต้น ผูผลิตมักใหกราฟที่เขียนขึ้นระหวางอัตราขยาย(Gain) กับตัวเลขนอยสในเงื่อนไขการไบอัส และ ความความถี่ที่กําหนดใหสิ่งเหลานี้ชวยไดมากในการเลือกใชงานใหไดคาอัตราขยายที่สูง ใน ขณะเดียวกันก็มีนอยสต่ําในกรณีออกแบบวงจรโลวนอยสโดยเฉพาะสําหรับการเลือกใช ทรานซิสเตอรในวงจรกําลังต่ําอื่นๆปกติจะเลือกไดงายกวาการเนนวงจรที่ตองการโลวนอยสหรือ ต้องการกำลังสูงเพราะมีตัวทรานซิสเตอร์ให้เลือกมากกว่า ทรานซิสเตอร์กำลังต่ำส่วนมากจะมีค่า แรงดันแบรคดาวนใกลเคียงกันแตก็มีบางตัวออกแบบมาใชงานที่ชวงแรงดันสูงดวยนอกจากนั้นยัง มีทรานซิสเตอร์กำลังต่ำบางตัวเช่นกันที่ออกแบบมาใช้งานที่ช่วงแรงดันและกระแสต่ำๆแต่ โดยทั่วไปจะสามารถเลือกรานซิสเตอรกําลังต่ําใหมีระดับกระแสใชงานไดพอเพียงแกการใชงาน นั้นๆและยังตองเลือกใหมีคาความถี่คัทออฟสูงพอเพื่อใหไดเพื่อใหไดอัตราขยายสูงที่ความถี่ขณะ ทํางาน สวนในวงจรสวิทยชิ่งตองเลืกทรานซิสเตอรที่มีาความถี่ คัทออฟสูง เพื่อสามารถทํางานที่ ความถี่สูงไดอยางมีประสิทธิภาพรูปแบบตัวถังก็เปนขอมูลที่สําคัญในการเลือกใช ทรานซิสเตอรกําลังต่ํา ทรานซิสเตอรตัวเดียวกันอาจปรากฏมาทั้งในรูปแบบตัวถังโลหะ ตัวถัง พลาสติกหรือแบบติดตั้งบนผิวพื้น ฯลฯ ปกติแล้วการเลือกใช้ตัวถังที่เล็กลงจะทำให้ค่าความจุไฟฟ้า หลงเหลือของอุปกรณนั้นนอยกวา ทําใหใชงานที่ความถี่ RF ชวงสูงๆไดดีกวา

# **การใชงาที่กําลังงานสูง**

ทรานซิสเตอรที่ใชงานภาค RF ชวงกําลังงานสูงๆ จะมีใหเลือกใชมากมาย โดยเฉพาะ ในช่วงกำลัมาก กว่า1 วัตต์ ในการใช้งานเป็นภาคขยาย RF องค์ประกอบสำคัญอื่นๆ ที่ต้องพิจารณา ไดแกความเปนเชิงเสน (Linear) และแบนดวิธ ประสิทธิภาพอุณหภูมิขณะทํางาน ชนิดของตัวถัง สวนความแข็งแรงคงทน (Ruggedness) จะแสดงถึงความสามารถในการทนทานตอความ เปลี่ยนแปลงของโหลด

## **แรงดันไฟฟา**

ในสเปคผูผลิตจะมีการกํากับคาแรงดันไฟฟานี้มาใหทราบแสมอแตในการใชงานบางแบบ เชนเครื่องสงที่ประจําที่ (ไมเคลื่อนที่) อาจตองงเลือกคาแรงดันนี้ใหเหมาะกับแรงดันไฟฟาที่ใชงาน

ได้สงสุด ในบางกรณีนักออกแบบต้องการตรวจหาข้อดีข้อเสียในระหว่างกำลังงานต่ำกับสูง หากไม่ มีข้อแตกต่างในระหว่างอินพุทอิมพีแดนซ์กับการแมทชิ่งอิมพิแดนซ์แล้ว ค่าของเอาท์พุท ้อิมพิแดนซ์แล้ว ค่าของเอาท์พุทอิมพิแดนซ์จะขึ้นกับแรงดันไฟฟ้าที่ใช้งานเช่นเดียวกับระดับกำลัง งานขาออกขณะนั้น

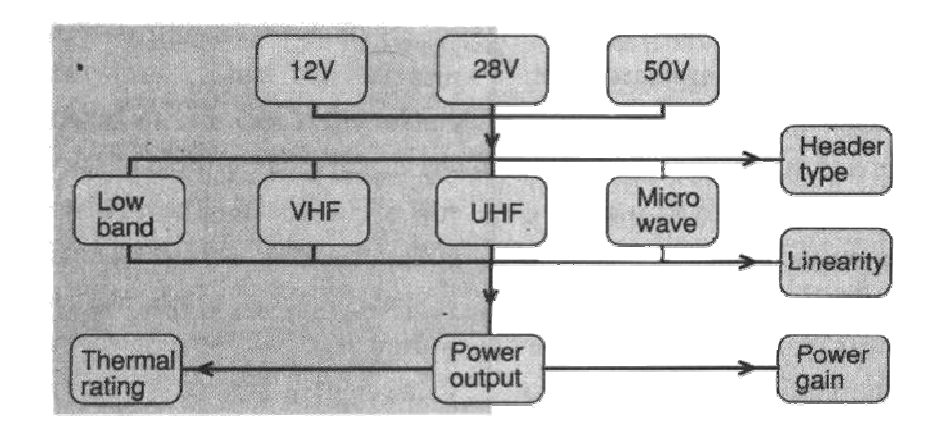

รูปที่ 1 วิธีการเลือกใช้อาร์เอฟทรานซิสเตอร์ในการใช้งานย่านความถี่ต่างๆ ปกติแล้วจะต้องกำหนด ้ถึงแรงดันไฟเลี้ยงก่อน แล้วค่อยมาพิจารณาเรื่องความถี่ อัตราขยาย กำลังงานที่ต้องการตามลำดับ

# **ความถี่**

การเลือกชวงความถี่ใ ชงานเปนสิ่งไมยุงยาก ผูผ ลิตมักแบงเกรดของ RF ทรานซิสเตอร์กำลังสูงด้วยช่วงความถี่การทำงานและแรงดันใช้งาน อย่างไรก็ดีทรานซิสเตอร์ที่ใช้ จำเป็นต้องมีอัตราขยายสูงพอในการทำงานที่ช่วงความถี่ขณะใช้งานเสมอจึงถูกต้องทรานซิสเตอร์ แบบความถี่สูงจะนํามาใชในยานความถี่ต่ําไดดีแมวาจะตองระวังเกี่ยวกับความเสถียรภาพ ความ คงทนและราคา โดยทั่วไปแลวอัตรขยายใน RF ทรานซิสเตอรจะลดลงเมื่อความถี่สูงซึ่งอาจ กอใหเกิดออสซิเลตขึ้น ทรานซิสเตอรแบบความถี่สูงจะถูกสรางขึ้นโดยใชกระบวนการผลิตแบบ Shallower Diffusion จึงมีค่าความต้านทานต่ำทางขาคอลเลคเตอร์กับขาอิมิเตอร์ทั้งนี้เพื่อให้ได้ อัตราขยายสูงขึ้นที่ยานความถี่สูงแตอยางไรหลักการนี้กลับสงผลกระทบใหกับความคงทนที่ชวง ความถี่การทํางานจึงเปนสิ่งที่ตองประณีประนอมกันในการออกแบบวงจรขยาย RF ในสวนของ ราคาของทรานซิสเตอรความถี่สูงจะมีราคาแพงมากกวาทรานซิสเตอรความถี่ต่ําดังนั้นทางที่ดีจึง ควรเลือกใช้ทราบซิสเตอร์ที่มีอัตราขยายตามความต้องการที่ช่วงความกี่การใช้งานเท่านั้น

## **กําลังงาน**

ี่ เป็นปัจจัยที่สามในการพิจารณาเลือกใช้อุปกรณ์ RF ทรานซิสเตอร์ การเลือกกำลังขา ้ออกเป็นสิ่งทำได้ง่ายจากสเปคของผู้ผลิต การออกแบบภาคขยายโดยทั่วไปจึงมักเริ่มที่ภาคเอาท์พุท ทรานซิสเตอรจะเปนตัวกําหนดกําลังงานที่ตองการในภาคไดรเวอร

# **การพิจารณาถึงแบนดวิธ**

นักออกแบบวงจรที่ดีจะต้องมีการกำหนดแบนด์วิธด้วย แต่ในช่วงใช้งานที่ความถี่สูง ค่า $\rm O$ ึ ของอินพุทอิมพีแดนซ์ในอุปกรณ์เพาเวอร์ทรานซิสเตอร์จะสูงขึ้น จึงทำให้ยากในการออกแบบแถบ ้ แบนด์วิธได้กว้างตามต้องการ กล่าวคือในขณะที่อัตรากำลังงานและความถี่การทำงานเพิ่มขึ้น ค่า อินพุทและเอาท์พุทอิมพีแดนซ์ของทรานซิสเตอร์จะลดลง ด้วยเหตุนี้จึงอาจสร้างเพาเวอร์ทรานซิสด ิตอร์ได้โดยใช้ทรานซิสเตอร์กำลังงานต่ำหลายๆตัว มาต่อขนานกัน ดังนั้นความต้านทานในตัว ทรานซิสเตอรที่ตอขนานกันจะลดลงในขณะที่การขนานกันของตัวเก็บประจุทําใหไดคาความจุ ไฟฟา (คาคาพาซิแตนซ) สูงขึ้น ผลรวมที่ไดคือจะไดอินพุทอิมพีแดนซสูงขึ้น ผูผลิตมักหลีกเลี่ยง การกลาวถึงปญหาการมีอินพุตอิมพีแดนซที่ต่ําและมีคา Q ที่สูงในบรรดาทรานซิสเตอรกําลังสูงที่ ใช้งานในช่วงความถี่สูง อย่างไรก็ดีบางผู้ผลิตก็มีการแก้ปัญหาโดยใส่วงจรอิมพีแดนซ์แมทชิ่งไว้ ภายในตัวถังทรานซิสเตอรโดยตรงวิธีนี้ไมเพียงแตจะเพิ่มคาอินพุทอิมพีแดนซสูงขึ้น แตยังชวยลด คา Q ลง

# **อิมพีแดนซแมทชิ่ง**

ิทราบซิสเตอร์ที่มีการใส่วงจรอิมพีแดนซ์แมทชิ่งไว้ในตัวถังของมัน จะทำให้การใช้งานใน ้วงจรแถบคลื่นกว้างได้ดีขึ้น โดยหลักการแล้วไบโบลาร์ทรานซิสเตอร์ที่ออกแบบมาใช้งานในย่าน VHF และมีกําลังงานในชวง 40 ถึง 50 วัตตหรือมากกวาจะมีการใสวงจรอิมพีแดนซแมทชิ่งมาใน ตัวถังทรานซิสเตอรเสมอเชนเดียวกับทรานซิสเตอรที่ใชงานในยาน UHF ในชวงกําลังงาน 10 ถึง 20 วัตตและยาน 800 MHz ในชวงกําลังงาน 5 วัตต วงจรอิมพีแดนซแมทชิ่งภายในตัวถัง ทรานซิสเตอรปกติจะเปนวงจรกรองความถี่แบบโลวพาส เพื่อกําหนดชวงความถี่สูงสุดที่จะทํางาน ไดผลดีโดยมีคากําลังงานคูณอัตราขยายกับคาอิมพีแดนซต่ําสุด (ไมต่ําไปกวานี้) อุปกรณกําลังสูงที่ ใชงานในยานความถี่ต่ํากวา 1 GHz จะมีวงจรอิมพีแดนซแมทชิ่งประจําทางอินพุทเทานั้น แต สําหรับทรานซิสเตอรกําลังงานสูงในยาน UHF และอุปกรณไมโครเวฟจะมีการเพิ่มวงจร อิมพีแดนซแมทชิ่งไวทางเอาทพุทดวย วงจรอิมพีแดนซแมทชิ่งทางอินพุทปกติจะมาในรูปของ ้วงจร LC โดยที่ L คือค่าความเหนี่ยวนำที่ได้จากเส้นลวดตัวนำไฟฟ้าที่ใช้ในการยึดชิปเข้ากับตัวถัง และ C จะใช้ค่าความเก็บประจุในอุปกรณ์มอสเฟ็ทดังในรูปที่ 2 วิธีการเดียวกันนี้ก็จะใช้ในการ ้ออกแบบวงจรอิมพีแดนซ์แมทชิ่งทางเอาท์พทด้วยเช่นกัน จริงๆแล้วการใช้วงจรอมพีแดนซ์แมทชิ่ง ภายในตัวถังอุปกรณจะไปจํากัดชวงแบนดวิธลง โดยเฉพาะที่ชวงความถี่สูงกวาขีดความถี่ใชงาน แลวแทบทํางานไมไดเลย เชนหากออกแบบมาใชงานในชวงความถี่ 225 ถึง 400 MHz ก็จะใชงาน ไดดีเฉพาะในชวงนี้เทานั้น ที่ความถี่มากกวา 400 MHz คาอัตราขยาย (Power Gain) จะลดลงอยาง ลวดเร็วในขณะที่อิมพีแดนซตรงหัวตอเบส**-**อีมิตเตอรจะเพิ่มขึ้น จะทําใหเกิดการรีโซแนนซภายใน ้วงจรอิมพีแดนซ์แมทชิ่ง จึงได้ค่าอัตราขยายลดลงอย่างมาก ส่วนในการใช้งานในย่านความถี่ต่ำกว่า ที่กําหนดไวมักไมใครมีปญหาอยางไรก็ดีในบางความถี่โดยเฉพาะในชวง 100 ถึง 200 MHz วงจร อิมพีแดนซแมทชิ่งอาจกอใหเกิดอินพุทอิมพีแดนซต่ํากวาการไมใชวงจรอิมพีแดนซแมทชิ่ง ทั้งนี้ เปนผลมาจากคาความเหนี่ยวนําลดลงในขณะที่คาความจุไฟฟาภายในตัวถังจะลดลงมาเทากับ อินพุทอิมพีแดนซของชิป ทําใหแถบความถี่ลดลงไปอีกดังนั้นทรานซิสเตอรที่ตองการแบนดวิธ กวางจึงไมนิยมใสวงจรอิมพีแดนซแมทชิ่งภายในตัวถังยังมีเทคนิคการออกแบบวงจรหลายประการ เพื่อสร้างวงจรภายนอกให้แมทชิ่งกับทรานซิสเตอร์ที่ความถี่ต่ำลง โดยยังมีแบนด์วิธกว้างขึ้น แม้ว่า ทรานซิสเตอรนั้นจะใสวงจรอิมพีแดนซแมทชิ่งภายในตัวถังก็ตามแตวงจรเหลานั้นมีการออกแบบที่ ยุ่งยาก ไม่อาจหาดูได้ง่ายๆจากแผ่นข้อมูลบอกสเปคทรานซิสเตอร์

## **มอสเฟทเทียบกับไบโพลาร**

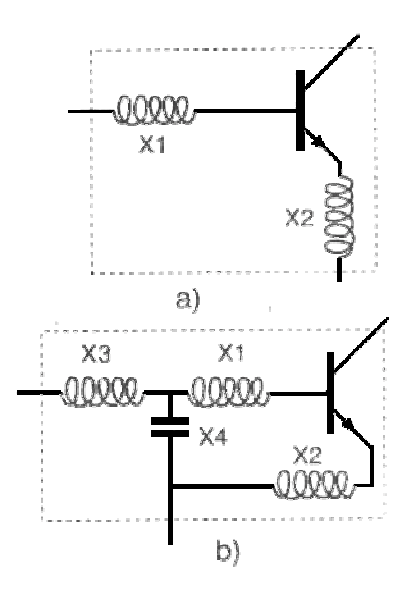

รูปที่2 เทียบรูปแบบวงจรไฟฟาของทรานซิสเตอรทั่วๆไป (a) และแบบที่มีการใสวงจรอินพุทแมท  $\hat{\vec{v}}$ งไว้ภายในตัวถัง (b) อุปกรณ์  $\times1$  กับ  $\times2$  ก็คือสายลวดที่ต่อกับบริเวณเบสกับอีมิตเตอร์ของ ทรานซิสเตอร์ในรูป (b)  $\times 1$  กับ  $\times 3$  จะเป็นวงรอบของขคลวดที่อยู่ใกล้กันอุปกรณ์  $\times 4$  เป็นค่า ความจุไฟฟาของโครงสรางมอสเฟทโดยปกติมีคาในชวง 150 ถึง 500 pF ในยานคลื่น UHF และสูง จนถึง 2000 pF ในยานคลื่น VHF

ในการออกแบบวงจรขยายที่มีแถบความถี่กวางมากๆจะทําไดเยงการใชมอสเฟทเทานั้น ี สำหรับการใช้งานย่านความถี่วิทยุที่กำลังงานสูงๆแล้วเทคโนโลยีนี้ปรากฏมานานกว่า 15 ปี แต่พึ่ง จะมีใชกันแพรหลายสัก 5 ปมานี้นี่เอง

ในการใช้มอสเฟ็ท ไม่มีความจำเป็นต้องใส่วงจรอิมพีแดนซ์แมทชิ่งภายในตัวถัง ยกเว้นใน บางกรณีในชวงความถี่ 800 ถึง 900 MHz หรือสูงกวา จากสเปคของผูผลิตบงวาจะมีแบนดวิธ ในชวง 2 ถึง 175MHz ชวง 100 ถึง 500 MHz แตชวง 390 MHz จะไมใครมีจําหนายเนื่องจากใช ึงานครอบคลุมความถี่นี้อยู่แล้วนอกจากนี้ยังนำไปใช้งานที่ความถี่สูงกว่าที่กำหนดได้ดีโดยมีการ ลดลงของอัตราขยายประมาณ 5 dB/ออคเตฟ โดยที่คาอินพุทอิมพีแดนซของมอสเฟทจะสูงกวาที่ ้ ปรากฏในทรานซิสเตอร์หลายเท่า จึงใช้งานใด้ดีในแถบความถี่ที่กว้างกว่า และเนื่องจากมอสเฟ็ทยัง เป็นอุปกรณ์ที่ใช้แรงดันสูงในขณะทำงานอันเนื่องจากมีค่า R<sub>ps</sub> (ON) สูงกว่า เมื่อเทียบกับ ทรานซิสเตอร์ซึ่งมีค่า V $_{\rm CE}$  (sat) ต่ำ คุณภาพการทำงานในย่านแรงคันต่ำจึงอาจสู้ทรานซิสเตอร์ไม่ได้

# **ใช FET หรือ BJT ดี**

ขณะนี้ในทองตลาดมีการจําหนายอุปกรณอารเอฟเพาเวอรอยู 2 แบบเฟท ในแบบแรกมัก ้นิยมเรียกว่าไบโพลาร์จังชั่นทรานซิสเตอร์ ย่อว่า BJT ซึ่งก็ทำงานได้ผลดีเลิศในการใช้งานบางอย่าง ในขณะที่ FET มักทํางานไดผลดีกวาโดยทั่วๆไป สําหรับ BJT ในขณะนี้มีจําหนายเพียง 2 แบบ คือ แบบ NPN กับ PNP

ทรานซิสเตอรแบบ PNP จะมีการใชงานในอุปกรณสื่อสารภาคพื้นดินแบบเคลื่อนที่ไดโดย จะตองมีกราวดเปนไฟบวก ในขณะที่อุปกรณในยานคลื่น UHF ลวนเปนชนิด NPN ซึ่งมี คาความถี่คัทออฟและอัตราขยายสูงกวาทรานซิสเตอร PNP อยูมาก

สําหรับเฟทที่ใชงานในยานความถี่อารเอฟนั้น มีอยูหลายแบบ เชน SIT (Static Induction Transistor) อันเปนเฟทชนิดที่มีการทํางานแบบ Depletion-Mode หรือแบบ MOSFET ซึ่งทําขึ้น จากสารแกลเลี่ยมอาเซนนายก็เปนแบบ Depletion-Mode เชนกัน

อุปกรณ์ JFET ทั่วๆไปก็สามารถใช้งานในย่านอาร์เอฟได้ แต่มักนิยมมาใช้งานในภาคปรี ไดรเวอรและมิกเซอรที่มีกําลังต่ํามากๆ เทานั้น เพาเวอรเฟทในยานคลื่นอารเอฟสวนมากจะเปน ซิลิกอนมอสเฟทแบบมีชองแชนแนลในแนวดิ่ง มีปรากฏในทองตลาดนับแตป 1975 และมีการ พัฒนาคุณภาพการทํางานเรื่อยมาจนทุกวันนี้

นอกจากนี้ก็ยังมีบางบริษัทผลิตมอสเฟทที่มีแชลแนลวางตัวในแนวนอน โดยใชวิธีสราง เฟ็ทตัวเล็กๆหลายๆตัวมาขนานกันภายในชิปไอซีตัวเดียวกัน โดยโครงสร้างในแนวนอนเช่นนี้ ชิป ที่ไดจึงตองมีเนื้อที่ภาคตัดขวางมากกวาเฟทที่แชนแนลวางตัวในแนวดิ่งผลคือราคาแพงอยางไรก็ดี จะมีค่าความจุไฟฟ้าของการป้อนกลับ (C<sub>RSS</sub>) ต่ำมาก ทำให้มีเสถียรภาพและให้อัตราขยายสูงกว่าที่ ความถี่การใชงานสูง

ยังมีซิลิกอนมอสเฟ็ทที่ทำงานแบบ Enhancement-mode ในการให้เกิดการนำไฟฟ้าใน ระหวางเดรนกับซอรส ขาเกทจะตองการแรงดันไฟบวกเมื่อเทียบกับขาซอรส ในขณะที่มอสเฟท แบบ Depletion-mode จะนําไฟฟาเมื่อขาเกทกับซอรสมีศักดาไฟฟาเทากัน และจึงตองการไฟลบใน การสั่งใหมันเปดวงจร

# **การเปรียบเทียบตัวแปรตางๆ**

ในวงจรขยายอารเอฟ ขอแตกตางอยางสําคัญระหวางทรานซิสเตอร (BJT) กับมอสเฟท คือ การตองการแรงดันไบอัสที่ขาเบสหรือเกท อุปกรณ BJT จะตองการศักดาที่ขาเบสในเฉพาะการใช งานเปวงจรขยายเชิงเสน และจะมีความแตกตางเพียงเล็กนอยของคาอัตราขยายที่ไดในขณะไบอัส (คลาส A, AB, หรือ B) กับเงื่อนไขไมมีการไบอัส (คลาส C)

สําหรับเฟทแบบ Enhancement ที่ไมมีการไบอัสนั้น แรงดันอินพุทที่ขาเกทจะตองมีสูงกวา ้ แรงดันจุดทำงานที่เกทต้องการเพื่อให้เฟ็ทนำไฟฟ้า เฟ็ทบางตัวอาจมีแรงดันเริ่มทำงานที่ขาเกทมาก ถึง 6 V จึงต้องมีแรงดันไฟตรงมาไบอัสที่ขาเกทใกล้ๆกับค่าแรงดันนี้เพื่อให้เกิดการขยายสัญญาณ ทางอินพุทได้ ค่าอิมพีแดนซ์ทางหัวต่อเกท-ซอร์สจะมีค่าประมาณคงที่ตลอดช่วงความถี่ใช้งาน อาจ ผิดพลาดก็ไมเกิน 5 ถึง 6 dB เทานั้น

ในการใชงานเปนวงจรขยาย จะตองไบอัสอุปกรณเฟทใหทํางานในคลาส A หรือ AB โดย ที่ขาเกทไม่ดึงกระแส จึงไบอัสได้ง่ายๆ เพียงแต่ผ่านความต้านทานแบ่งผ่านแรงดัน ในขณะที่ อุปกรณ BJT จะตองการแรงดันคงที่ในชวง 0.65 ถึง 0.70 V ที่มีกระแสจายไดอยางนอยเทากับ IC  $(\text{peak})/h_{\text{eff}}$ 

นักออกแบบวงจรอาร์เอฟเพาเวอร์ส่วนมากค้นเคยกับการใช้ BJT แต่ปัจจุบันเริ่มหันมาใช้ เฟทมากขึ้น จึงจําเปนตองเรียนรูถึงขอแตกตางในบรรดาตัวแปรและพฤติกรรมที่แตกตางกันของ อุปกรณทั้งสองนี้

ในตารางที่ 1 จะแสดงที่คลายคลึงกันของอุปกรณ BJT กับ MOSFET ปกติแลวเฟทจะมี ความไวทางเกทมากจึงอาจเสียหายทางเกทไดงายซึ่งอาจเกิดจากการปอนศักดาไฟตรงหรือเกิด แรงดันไฟกระชากสูงเกินไปในระหวางเกทกับซอรส ผลอันนี้จะคลายๆกับการใชคาพาซิเตอรที่ชวง ้ แรงดันสูงกว่าช่วงใช้งานปกติของมัน จึงทำให้มันเกิดรั่วไหลหรือลัดวงจร

อยางไรก็ดีเพาเวอรมอสเฟทที่เสียหายโดยวิธีนี้สามารถที่จะกลับมาใชงานไดอีกโดยการ ึกระตุ้นด้วยแรงดันที่ต่ำกว่าระดับปลอดภัยเพียงเล็กน้อย โดยป้อนเข้าระหว่างหัวต่อเกทกับซอร์ส และต้องจ่ายกระแสได้สูงพอโดยไม่เกิน 1 ถึง 1.5 A ก็อาจทำให้เกทเปิดวงจรดังเดิม แต่หากใช้ กระแสสูงเกินไปอาจทำให้ลวดที่ยึดติดกับชิปขาดละลายได้ ก็จะเป็นการเสียอย่างถาวร วิธีนี้ใช้ได้ดี

กับอุปกรณเพาเวอรมอสเฟทที่มีกําลังงานสูงกวา 30 วัตตขึ้นไป อยางไรก็ดีอายุการใชงานอาจไมดี ้นัก แต่คณภาพไม่แตกต่างไปจากเดิม

สำหรับการใช้ทรานซิสเตอร์มีข้อเสียที่เกิดเทอร์มัลรันอะเวย์ ทรานซิสเตอร์ที่ใช้สาร ซิลิกอนกระแสทางขาอีมิเตอรจะทนทานไดนอยกวาแบบที่ใชเปนลวดนิโครม ทั้งนี้เพราะแบบแรก มีสัมประสิทธิ์เชิงอุณหภูมิเกือบเป็นศูนย์อย่างไรก็ดีความต้านทานแบบแรกยังมีความไม่เป็นเชิงเส้น ตามค่ากระแสที่เพิ่มขึ้น จึงไม่เหมาะสมในงานที่ต้องการความเป็นเชิงเส้นดีเลิศ

เหตุผลใหญ่ของการเกิดเทอร์มัลรันอะเวย์ของทรานซิสเตอร์คือค่าของ h<sub>FE</sub> จะเพิ่มขึ้นตาม ึการเพิ่มของอุณหภูมิ ส่วนในมอสเฟ็ทค่าของ <sub>g<sub>FS</sub> จะลดลง จึงมีแนวโน้มไปทำให้อุปกรณ์ลดการนำ</sub> ไฟฟาลงแรงดันจุดทํางานที่ขาเกทจะลดลงในอัตราประมาณ 1 mV/C

คาตัวเลขความปลอดภัยของทรานซิสเตอรกับมอสเฟทก็เปนสิ่งที่ตองพิจารณา คานี้ ้สัมพันธ์กับผิวพื้นของบริเวณหัวต่อเบส-อีมิเตอร์ หรือขนาดความยาวของแชนแนลตามลำดับ ในทางปฏิบัติจะสัมพันธ์กับค่าอัตราส่วนของความจุไฟฟ้าป้อนกลับเทียบค่าอินพุทอิมพีแดนซ์ ้อปกรณ์ที่ใช้ตัวถังเล็กลงจะมีค่าความจไฟฟ้าป้อนกลับน้อยลงเช่นกัน โดยเฉพาะในวงจรขยายแบบ คอมมอนอีมิตเตอรและแบบคอมมอนซอรส

อุปกรณ์ที่มีตัวเลขความปลอดภัยสูงจะมีเสถียรภาพดีกว่า นี่เป็นความจริง แต่ค่าอัคราขยาย จะสูงขึ้นดวยจนอาจทําใหเกิดออสซิเลตในบางความถี่ไดที่ความถี่สูงๆ ความจุไฟฟาแบบปอนกลับ ้จะก่อให้เกิดการป้อนกลับแบบคอมม่อนอีมิตเตอร์อันเป็นผลจากการล่าช้าในการเดินทางป้อนกลับ

ผลจากการเกิดความจุไฟฟาปอนกลับในอุปกรณ BJT จึงนํามาใชงานเปนอุปกรณวาแรค เตอรไดโดยเฉพาะบริเวณหัวตอเบส-คอลเล็คเตอร

# **อิมพีแดนซแมทชิ่ง**

 ขอแตกตางอยางมากในขบวนการอิมพีแดนซแมทชิ่งนั้นอยูตรงที่อิมพีแดนซตรงหัวตอ เบส-อีมิตเตอรกับหัวตอเกท-ซอรส ที่ระดับแรงดันไฟตรงมอสเฟทจะมีอิมพีแดนซสูงมากที่หัวตอ เกท-ซอรสในขณะที่ทรานซิสเตอร (BJT) จะมีอิมพีแดนซพอๆกับที่เกิดในไดโอดขณะที่ไดรับฟอร เวิดไบอัส

้ เมื่อความถี่สูงขึ้นจะขึ้นกับคุณสมบัติไฟฟ้าของแต่ละอุปกรณ์ ค่าความจุไฟฟ้าตรงหัวต่อ เกท-ซอร์ส ( $\rm C_{\rm rss}$ ) จะเพิ่มขึ้นตามทฤษฏีของ Miller เมื่อนำมาทำงานร่วมกับค่าความเหนี่ยวนำที่ได้ ิจากเส้นลวดภายในตัวถังแล้ว มักมีค่าต่ำกว่าที่เกิดอุปกรณ์ทรานซิสเตอร์ ส่วนค่าความจุไฟฟ้าทาง ีเอาท์พุทของมอสเฟ็ท (C<sub>oss</sub>) จะพอๆกับที่มีในทรานซิสเตอร์ (C<sub>oB</sub>) ค่าความจุไฟฟ้าทางเอาท์พุท มี ผลอยางมากตอประสิทธิภาพการทํางานทางภาคขยาย

เนื่องจากจะตองมีการชารจประจุไฟฟาประมาณสองเทาของแรงดันตรง และจะเกิดการ ดิสชารจทุกๆไซเคิ้ลการทํางาน พลังงานที่ใชในการชารจและดิสชารจจะสูญเสียทุกๆไซเคิ้ลการ ทํางาน

กําลังงานสูญเสียอันเนื่องจากคาความจุไฟฟาทางเอาทพุทสําหรับทรานซิสเตอรนํามาทํา ้เป็นวงจรขยายแบบซิงเกิ้ลเอนด์ สามารถกำหนดได้ดังนี้

$$
Ps = (2C_{\rm ob})(V_{\rm cc})^2 (f)
$$

ดังนั้นประสิทธิภาพ =  $\text{Pout}/(\text{Pout} + \text{Ps})$ 

ี สังเกตว่ากำลังงานสูญเสียแปรไปตามค่าความจไฟฟ้าทางเอาท์พุทและแปรตามเลขยกกำลัง สองของแรงดันไฟตรงที่ใชเลี้ยงวงจร ดังนั้นการเพิ่มแรงดันไฟเลี้ยงมากขึ้นไมไดสงใหมี ประสิทธิภาพการทํางานดีขึ้นเสมอไป

ตัวแปรที่สมมูลยกันระหวางมอสเฟทกับทรานซิสเตอรจะสรุปไวในตารางที่ 2

**ตารางที่ 1**คุณสมบัติที่สอดคลองกันในระหวางทรานซิสเตอรกับมอสเฟท สังเกตุวามอสเฟทในที่นี้ เปนแบบใชสารซิลิกอน คุณลักษณะบางประการจึงไมอาจใชไดกับ JFET และเฟทแบบ depletionmode ขนาดทางไฟฟากําหนดดวยคาอิมพีแดนซของแตละอุปกรณ

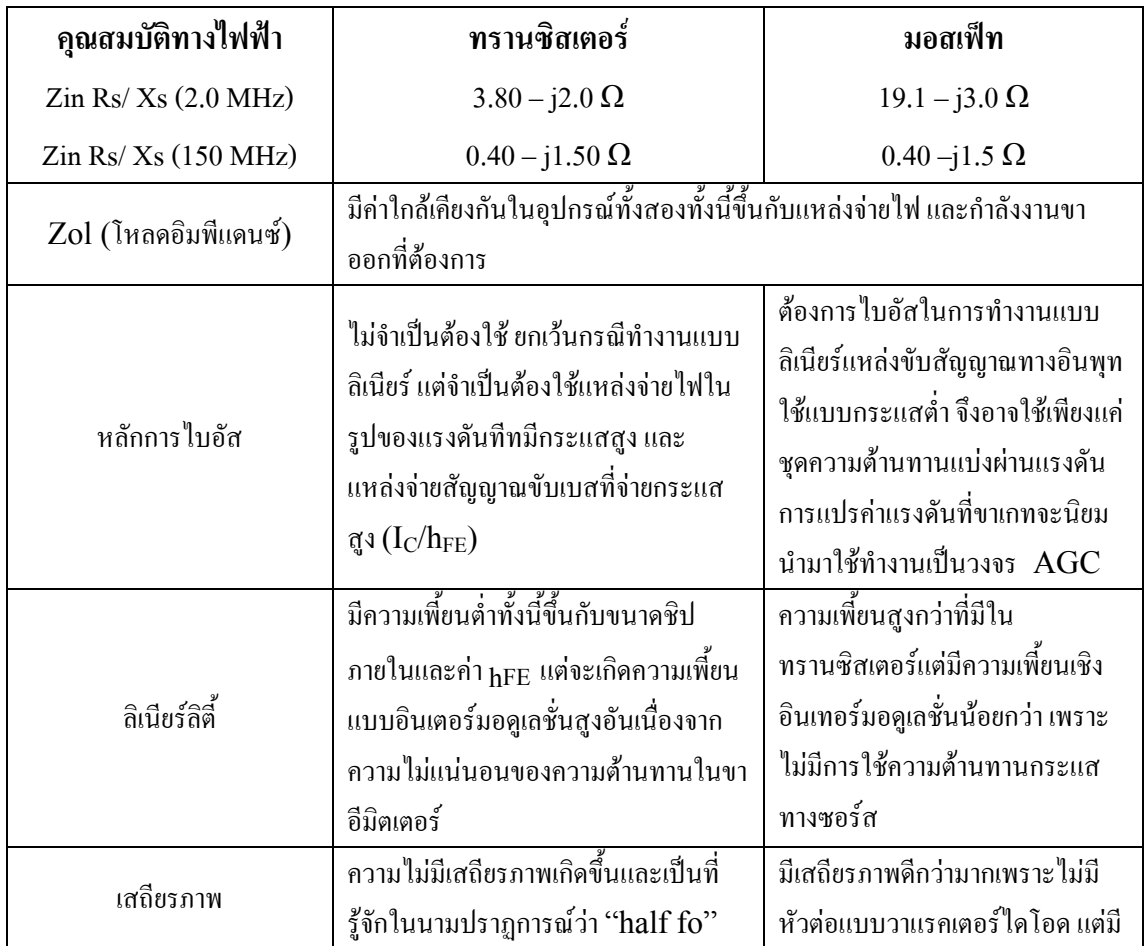

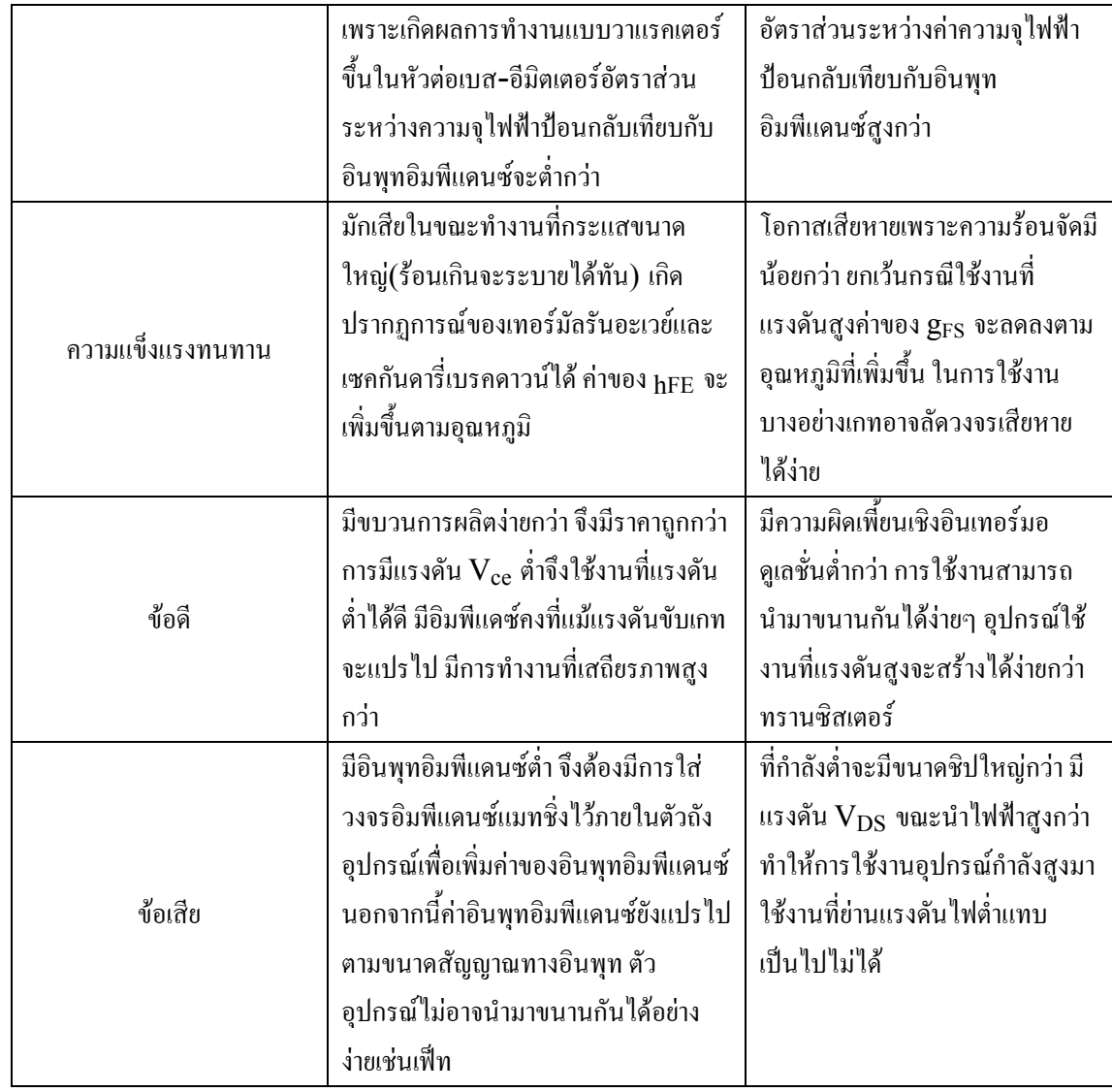

# **ตารางที่2** เปรียบเทียบตัวแปรที่สมมูลยกันระหวางทรานซิสเตอรกับเฟท

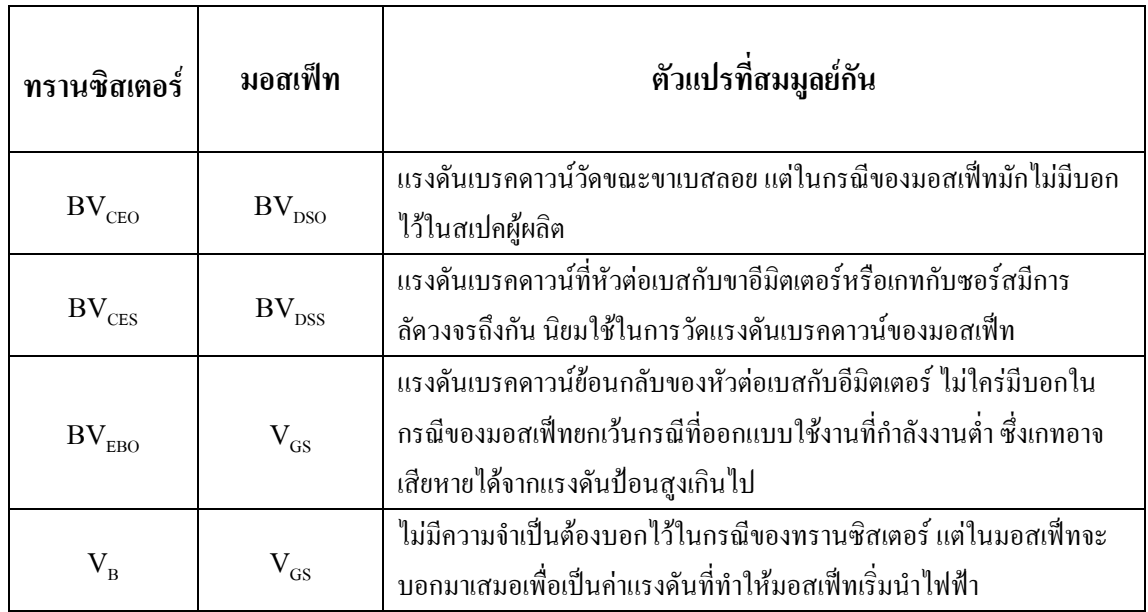

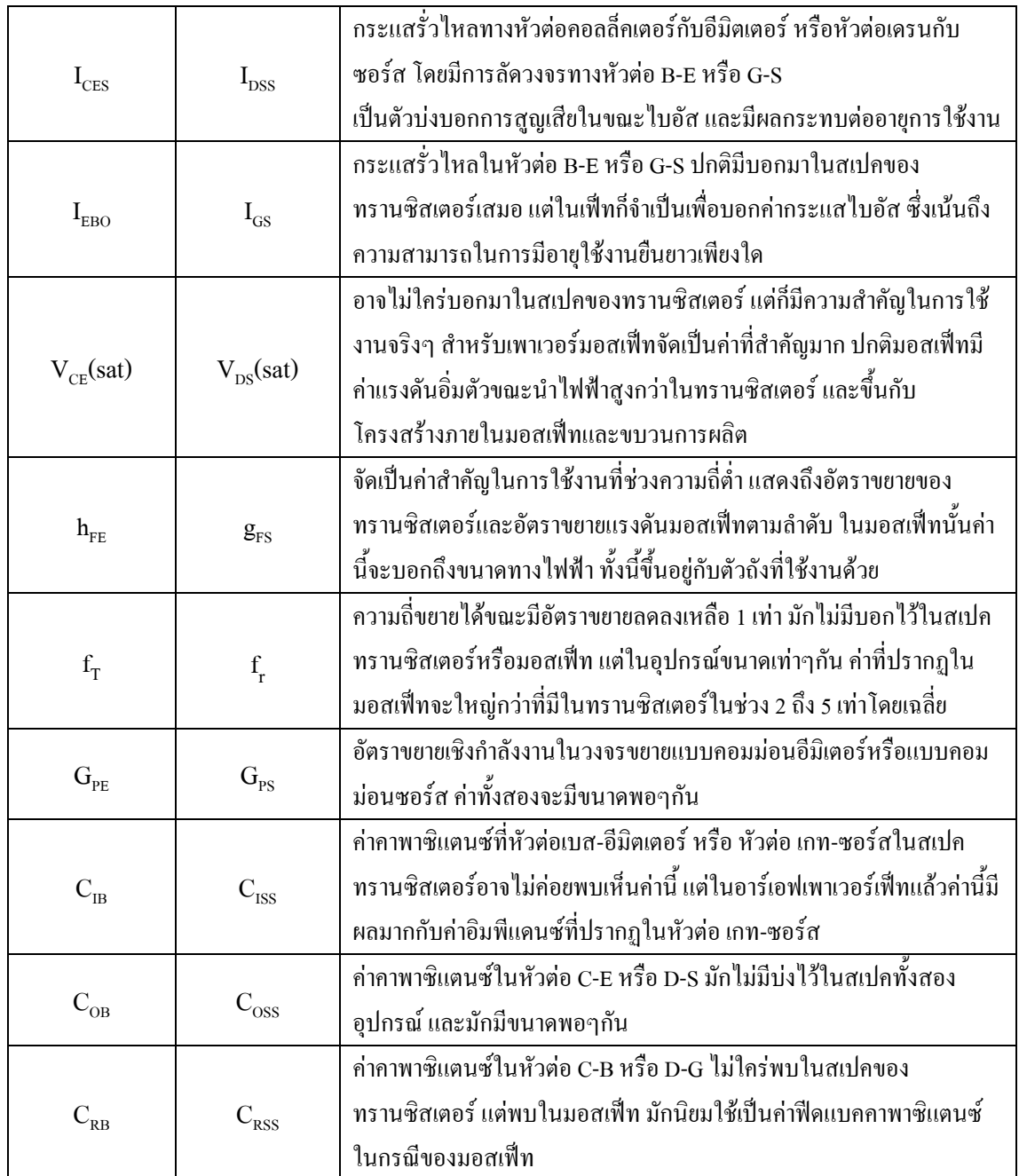

### **ภาคผนวก ค.**

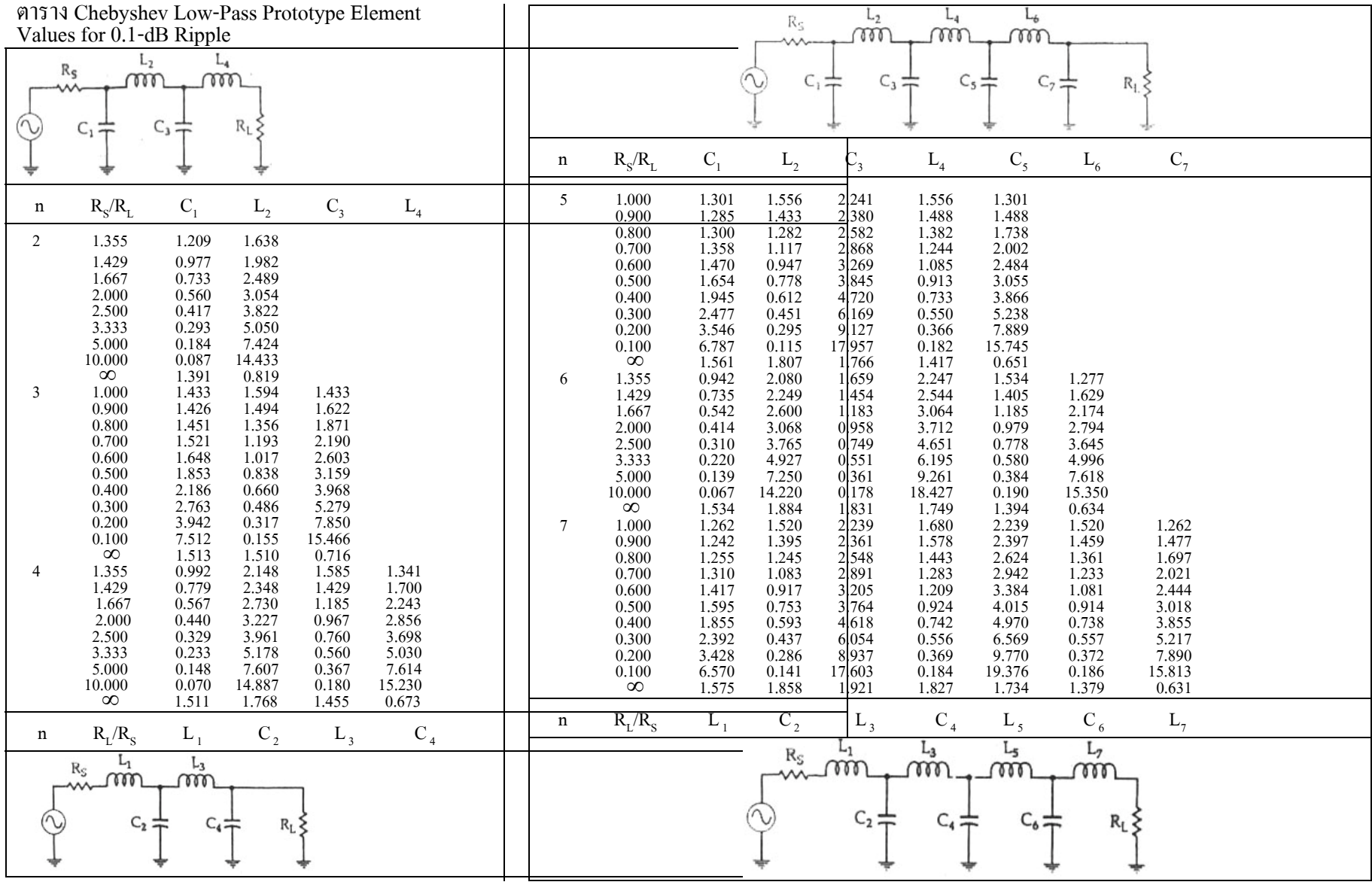

**ภาคผนวก ค.** 

## ิภาคผนวก ง.

## DATA SHEET

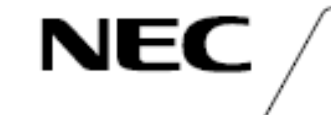

# SILICON TRANSISTOR 2SC3355

## HIGH FREQUENCY LOW NOISE AMPLIFIER NPN SILICON EPITAXIAL TRANSISTOR

#### **DESCRIPTION**

The 28C3355 is an NPN silicon epitaxial transistor designed for low noise amplifier at VHF, UHF and CATV band.

It has lange dynamic range and good current characteristic.

#### **FEATURES**

. Low Noise and High Gain

NF = 1.1 dB TYP., Gs = 8.0 dB TYP. @Vcg = 10 V, lc = 7 mA, f = 1.0 GHz NF = 1.1 dB TYP., Ga = 9.0 dB TYP. @Vcg = 10 V, lo = 40 mA, f = 1.0 GHz

. High Power Gain MAG = 11 dB TYP. @Vog = 10 V, lc = 20 mA, f = 1.0 GHz

### ABSOLUTE MAXIMUM RATINGS (TA = 25 °C)

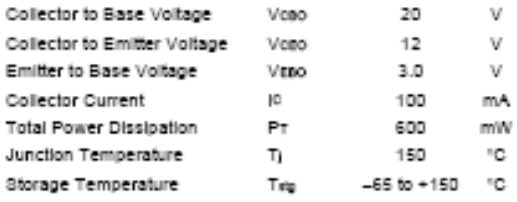

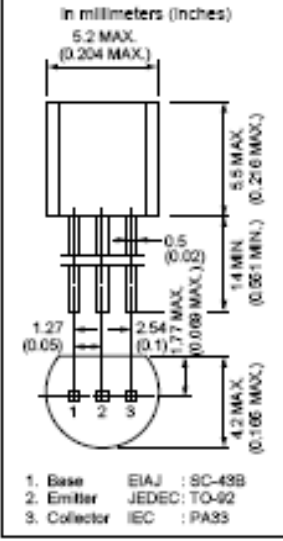

PACKAGE DIMENSIONS

#### ELECTRICAL CHARACTERISTICS (TA = 25 °C)

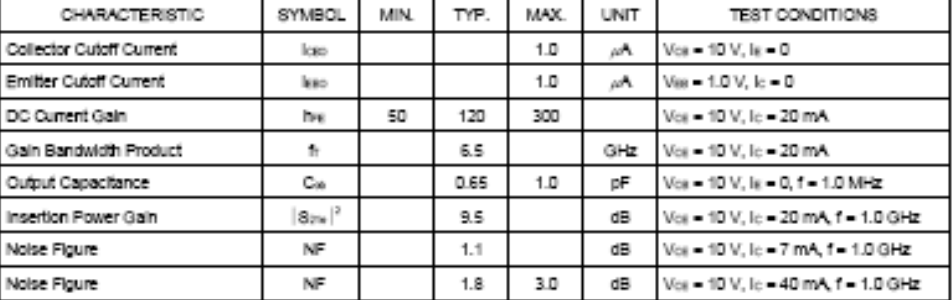

hrs Classification

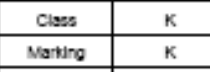

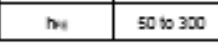

Document No. P10355EJ3V1D500 (3rd edition) Date Published March 1997 N<br>Printed in Japan

C NEC Corporation 1985

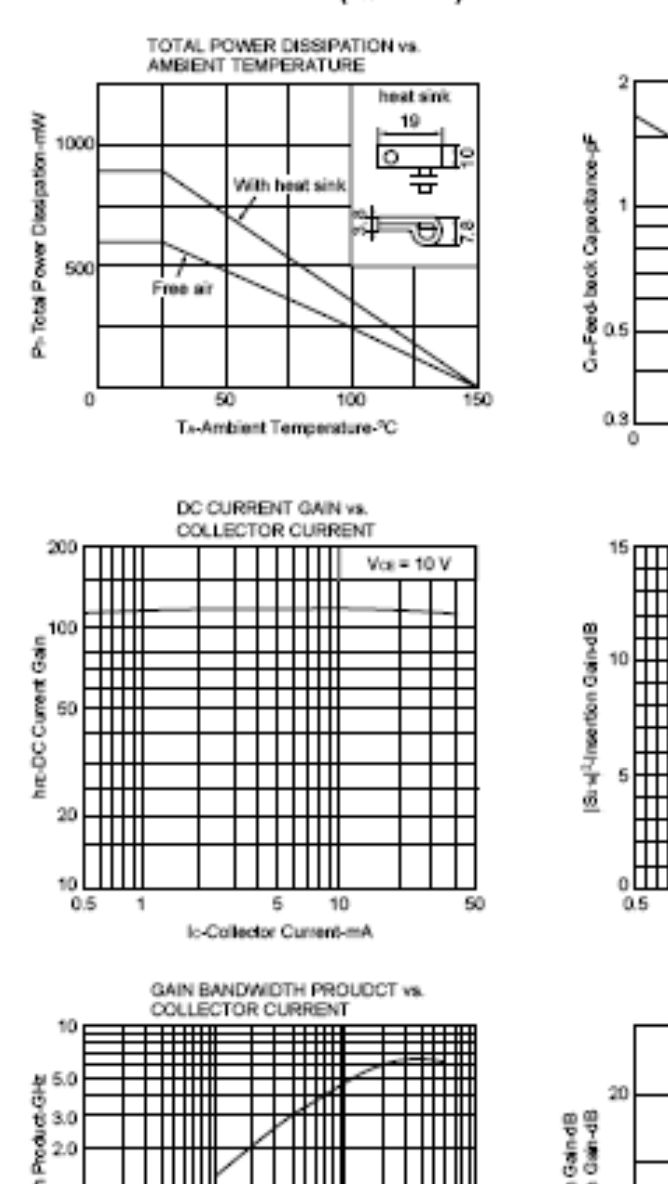

#### TYPICAL CHARACTERISTICS (TA = 25 °C)

**NEC** 

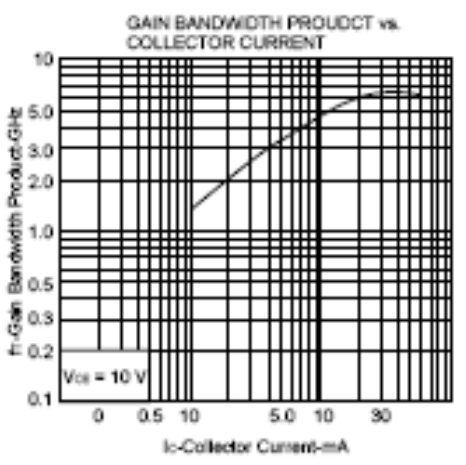

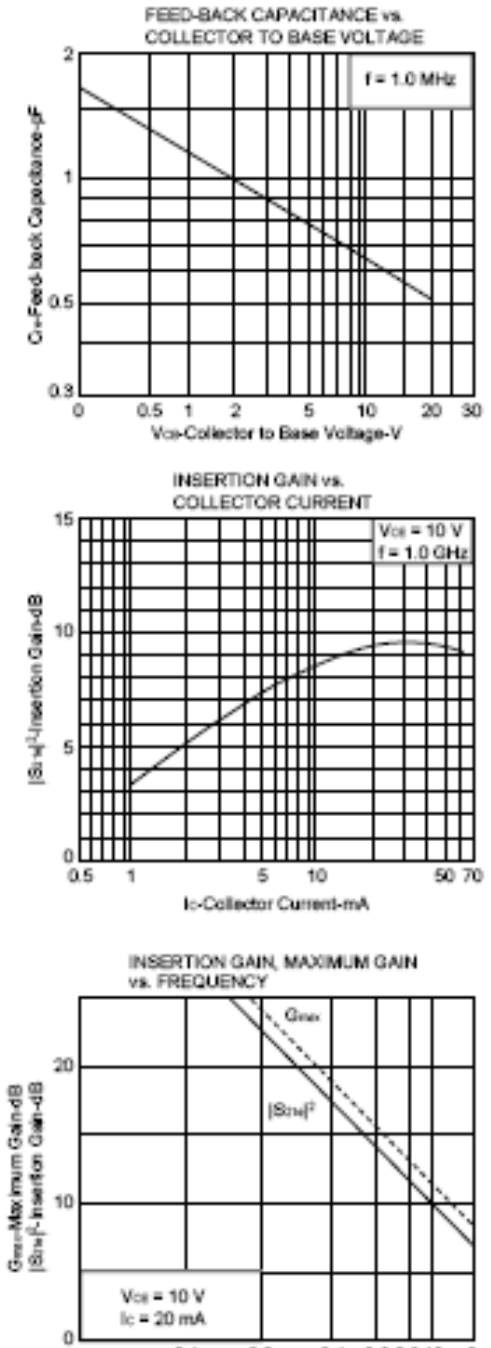

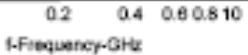

 $\overline{\mathbf{2}}$ 

 $0.1$ 

# **NEC**

## **2SC3355**

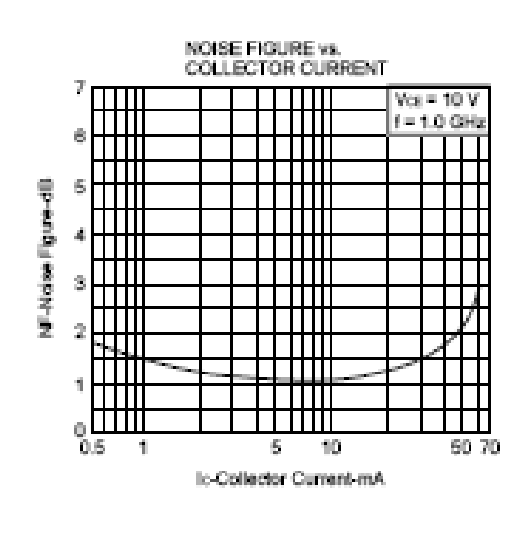

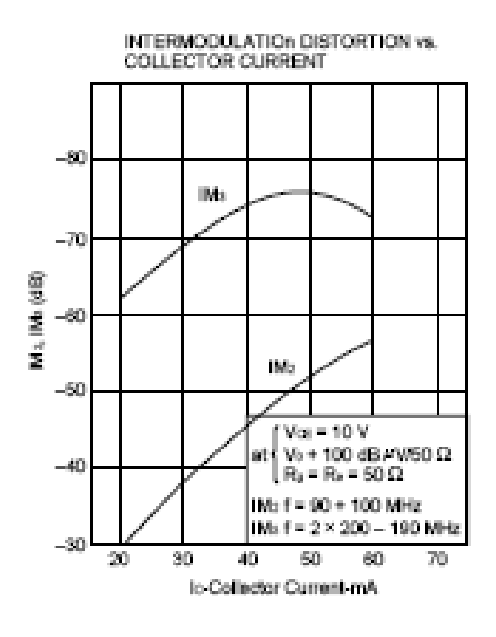

#### **S-PARAMETER**

Vog = 10 V, le = 20 mA, Zo = 50  $\Omega$ 

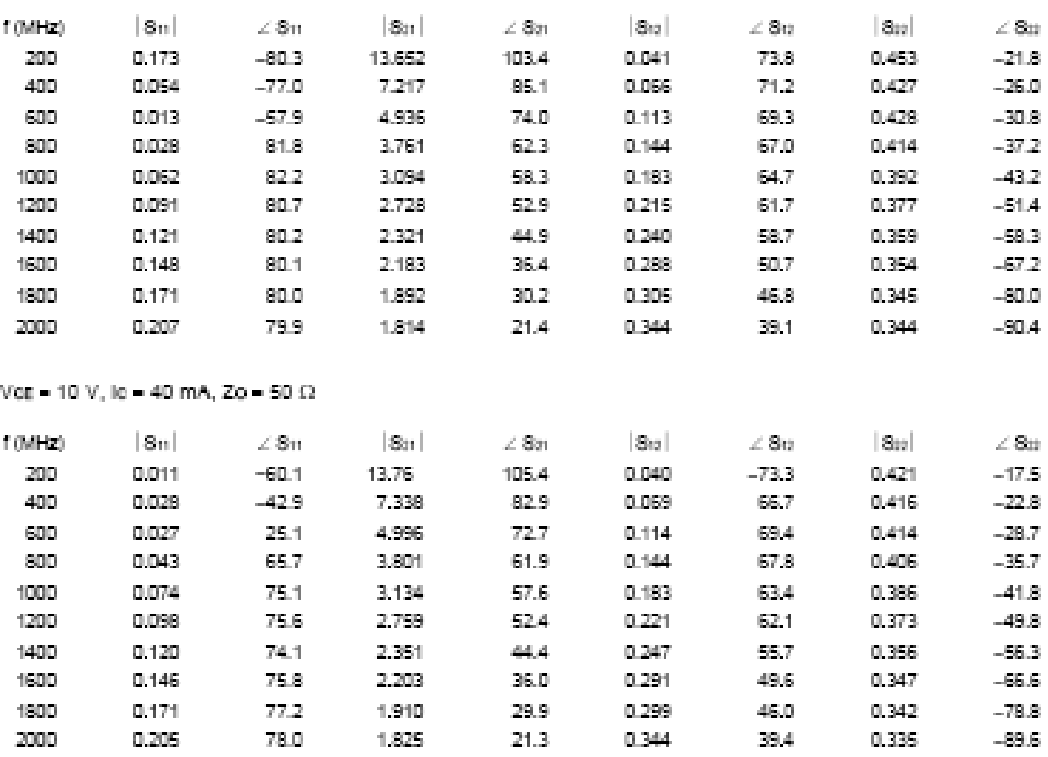

### **S-PARAMETER**

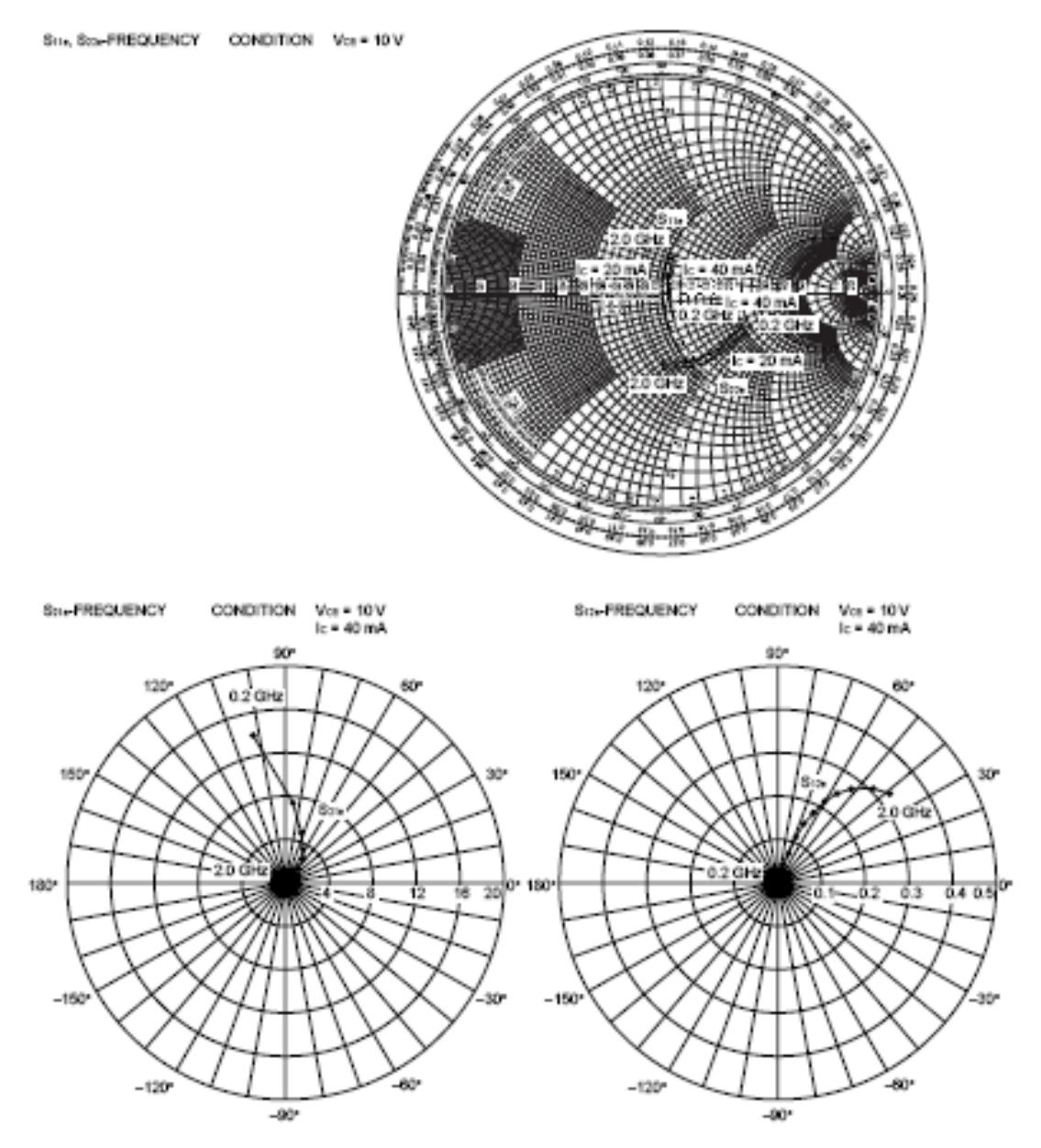

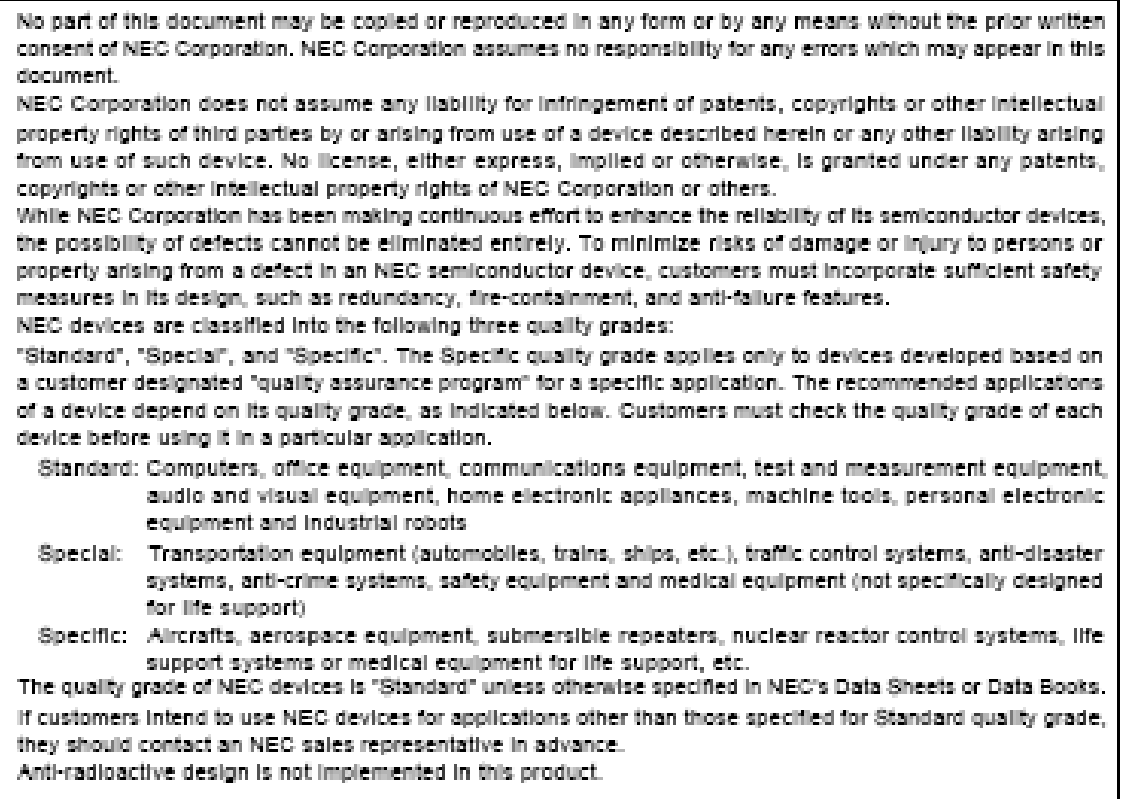

WWW.ALLDATASHEET.COM

Copyright © Each Manufacturing Company.

All Datasheets cannot be modified without permission.

This datasheet has been download from:

www.AllDataSheet.com

100% Free DataSheet Search Site.

Free Download.

No Register.

Fast Search System.

www.AllDataSheet.com

## ประวัติผู้เขียน **ี**

นายไพรัตน์ ทศดี เกิดเมื่อวันศุกร์ที่ 13 มกราคม พ.ศ.2527 ภูมิลำเนาอยู่ที่ ต.ห้วยร่วม อ.หนองบัว ึจ.นครสวรรค์ สำเร็จการศึกษาระดับมัธยมศึกษาตอนปลายจากโรงเรียนหนองบัว จ.นครสวรรค์ เมื่อปี พ.ศ.2545 ปจจุบันเปนนักศึกษาปที่ 4 สาขาวิชาวิศวกรรมโทรคมนาคม สํานักวิชาวิศวกรรมศาสตร มหาวิทยาลัยเทคโนโลยีสุรนารี

นายณัฐพล บูรณปทมะเกิดเมื่อวันอังคารที่15 พฤศจิกายนพ.ศ.2526 ภูมิลําเนาอยูที่ ต.คลองไผ อ.สีคิ้ว จ.นครราชสีมา สำเร็จการศึกษาระดับมัธยมศึกษาตอนปลายจากโรงเรียนปากช่อง อ.ปากช่อง จ.นครราชสีมาเมื่อปพ.ศ.2545 ปจจุบันเปนนักศึกษาปที่ 4 สาขาวิชาวิศวกรรมโทรคมนาคม สํานักวิชา วิศวกรรมศาสตร์ มหาวิทยาลัยเทคโนโลยีสุรนารี

นางสาว ปรันยา เสถียรพัฒนากูล เกิดเมื่อวันพุธที่ 21 มีนาคม พ.ศ.2527 ภูมิลําเนาอยูที่ ต.ปากน้ําโพ อ.เมือง จ.นครสวรรคสําเร็จการศึกษาระดับมัธยมศึกษาตอนปลายจากโรงเรียน สตรีนครสวรรคจ.นครสวรรคเมื่อปพ.ศ.2545 ปจจุบันเปนนักศึกษาปที่ 4 สาขาวิชาวิศวกรรม โทรคมนาคม สำนักวิชาวิศวกรรมศาสตร์ มหาวิทยาลัยเทคโนโลยีสุรนารี